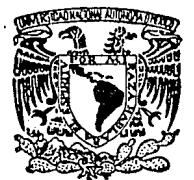

# UNIVERSIDAD NACIONAL AUTONOMA DE MEXICO

## FACULTAD DE INGENIERIA

# INTERFAZ GRAFICA-TEXTUAL PARA EL MECANISMO DE INFERENCIA MICROEXPERT

T E s 1 s QUE PARA OBTENER EL TITULO DE INGENIERO EN COMPUTACION<br>PRESENTAN<mark>:</mark>  $\overline{\mathbf{r}}$ CORTES BECERRIL JOSE HECTOR ROSALES ONTIVEROS JUAN CARLOS TRUJILLO ESTEVEZ ABRAHAM

ASESORES: ING. LUIS ADRIAN LETEPICHIA F. (+) ING. MA. EUGENIA RAMIREZ N.

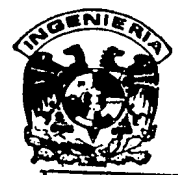

TFSIS CON FALLA PE ORIGEN

MEXICO, D. F.

ABRIL 1993

22,  $2e<sub>1</sub>$ 

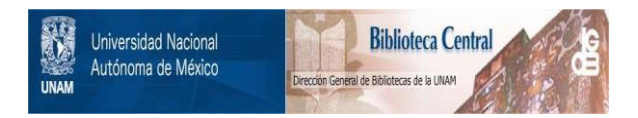

# **UNAM – Dirección General de Bibliotecas Tesis Digitales Restricciones de uso**

# **DERECHOS RESERVADOS © PROHIBIDA SU REPRODUCCIÓN TOTAL O PARCIAL**

Todo el material contenido en esta tesis está protegido por la Ley Federal del Derecho de Autor (LFDA) de los Estados Unidos Mexicanos (México).

El uso de imágenes, fragmentos de videos, y demás material que sea objeto de protección de los derechos de autor, será exclusivamente para fines educativos e informativos y deberá citar la fuente donde la obtuvo mencionando el autor o autores. Cualquier uso distinto como el lucro, reproducción, edición o modificación, será perseguido y sancionado por el respectivo titular de los Derechos de Autor.

## INDICB

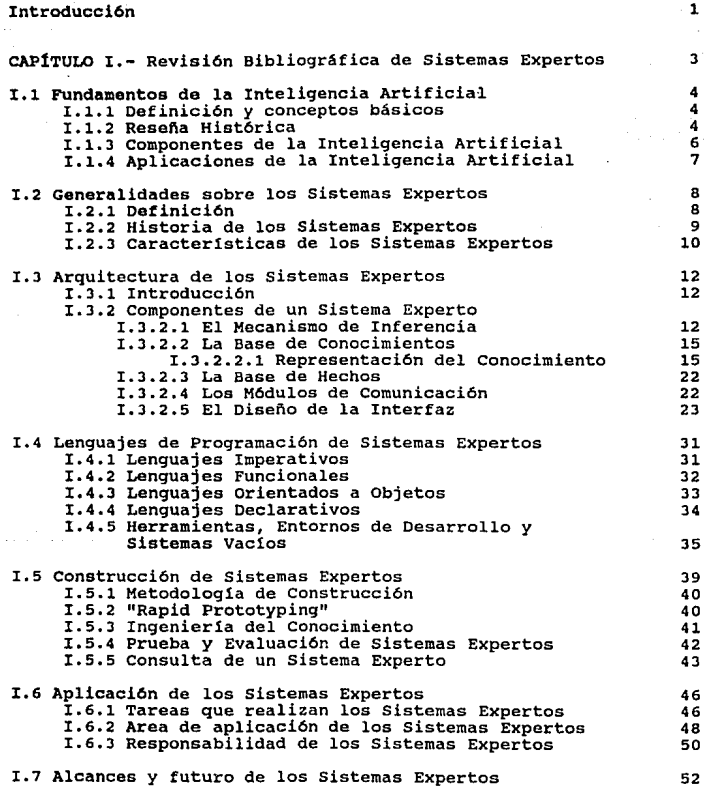

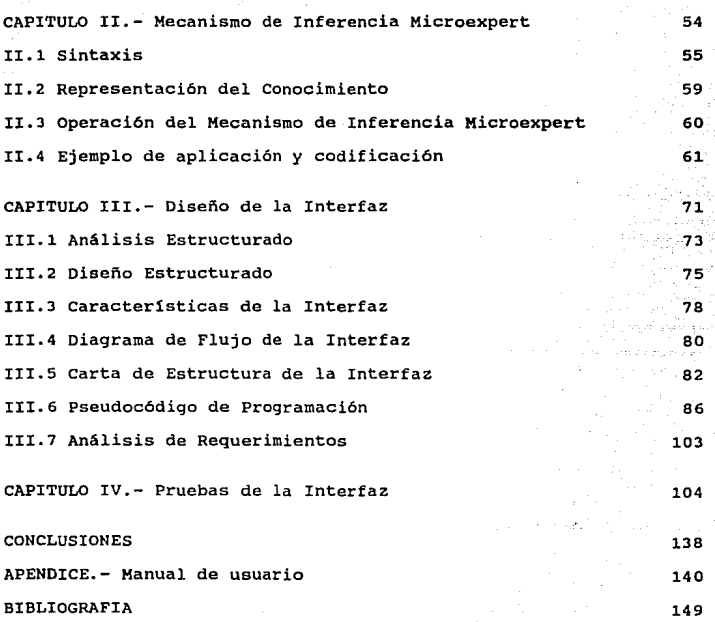

## IHTRODUCCION

.<br>A **v province in cover sur country with the representation of the Mountain of Communication in the monotonic model in** 

El desarrollo de una sociedad esta basado en el nivel del conocimiento aplicado. El conocimiento y aplicaci6n de la computación en nuestra sociedad es básico; sin él no es posible un desarrollo equilibrado, tanto las personas como las empresas que no aplican la informática en sus respectivos ámbitos de trabajo están condenados a no ser competitivas.

Es por ello, que actualmente se requiere desarrollar programas de aplicación en computadora con diseños eficaces en cuanto a la interfaz hombre-máquina se refiere, para incrementar la eficiencia,<br>funcionalidad y uso de la computadora.

una interfaz hombre-máquina se debe diseñar utilizando diversas técnicas que existen actualmente para el manejo de menúes, ventanas, color, despliegue de texto, etc. Estas técnicas bien utilizadas, ofrecen al diseñador una base muy importante para crear interfases que cumplan con los requerimientos ergonómicos.

En este estudio se diseñará e implementará una interfaz que servirá como ayuda para la construcción de sistemas expertos, que son sistemas de software que tienen una alta demanda en el mercado actual.

Un sistema experto esencialmente tiene dos componentes principales, una máquina de inferencia *y* una base de conocimientos. La base de conocimientos es el almacén de los conocimientos de expertos humanos que se pueden representar formalmente de varias maneras; en general, se utilizan un conjunto de reglas que puede interpretar la computadora. La máquina de inferencia es el corazón del sistema experto y es la encargada de realizar las inferencias 16gicas sobre la base de conocimientos para llegar a una o varias conclusiones.

Existe un tipo de herramientas denominadas esqueletos o cascarones ( shells ) , dentro de los cuales un sistema experto puede ser construido. La diferencia primordial existente entre los sistemas expertos tradicionales y los cascarones, radica en la posibilidad que presentan estos últimos de modificar su base de conocimientos, permitiendo de esta forma utilizarlos en diversas aplicaciones.

Debido a lo anterior se desarrollará una interfaz basada en un shell de sistema experto. Dicho esqueleto será Microexpert, potente máquina de inferencia capaz de manipular cualquier base de conocimientos sin importar el campo de aplicación, siempre *y* cuando esta base cumpla con una sintaxis predefinida. Esta sintaxis no

 $\mathbf{1}$ 

es fácil de entender y es por ello necesario crear una interfaz<br>transparente para el usuario y con la cual sea capaz de crear sus<br>propios sistemas expertos sin que tenga que profundizar en<br>conocimientos internos del mecani contar con herramientas tales como : administración y consulta de<br>archivos, módulos de impresión de reportes y un módulo de represen-<br>tación gráfica de la base de conocimientos, características que la<br>interfaz contemplará

El presente trabajo consta principalmente de cuatro partea

Capítulo I .- Fundamentos de Sistemas Expertos<br>Capítulo II .- Mecanismo de Inferencia Microexpert<br>Capítulo III .- Análisis y Diseño de la Interfaz<br>Capítulo IV .- Ejemplos de Aplicación

En el primer capítulo se hace una reseña de los conceptos más<br>importantes de los Sistemas Expertos incluvendo su entorno dentro de la Inteligencia Artificial, historia, características y aplicaciones en el mundo real.

En el capítulo dos se presenta una descripción detallada del manejo, la representación del conocimiento de<br>manejo, la representación del conocimiento y funcionamiento de<br>Microexpert, mencionando sus características princip

El tercer capítulo presenta la metodología propuesta para la<br>construcción de la interfaz, describiendo cada uno de los módulos<br>de que constará, su función y relación con el resto de los módulos,<br>además de describir su form

El último capitulo evalúa y analiza los resultados obtenidos con el sistema, mediante la presentación y el manejo de dos ejemplos prácticos y de ámbito general.

#### CAPITULO I

## REVISION BIBLOGRAFICA DE SISTEMAS EXPERTOS

Los Sistemas Expertos -como nueva generación de softwarereproducen el planteamiento de expertos en la solución de proble- mas; se entiende que es un tipo de programa que imita el comportamiento de un experto humano. Pueden almacenar conocimientos para un campo determinado -por cierto muy delimitado -<br>nes mediante deducción lógica de conclusiones. Esto significa que<br>nes mediante deducción lógica de conclusi en un programa de computador disponemos de estrategias de solución<br>y conocimientos de expertos, con los que podemos solucionar proble-<br>mas de una forma casi inteligente.

Los Sistemas Expertos son aplicables, ahl donde por la complejidad del problema, su comportamiento dinámico o la explosión combinatoria de múltiples soluciones no resulta posible o rentable<br>una solución convencional mediante procesamiento de datos. Son en<br>general problemas que implican un procedimiento de solución basado<br>en el conocimiento. Es

- capacidades: *Utilización de normas* u otras estructuras *que contengan conocimientos y experiencia de expertos* especializado~.
- 
- 
- Interpretación de datos inciertos.<br>- *Manipulación de conocimientos vagos, es decir, conocimientos*<br> *Agos, por valores de probabilidad.*

Científicos e Ingenieros han demostrado cómo puede estructurarse, almacenarse y extraerse el conocimiento según el tipo de problema, es por ello que se habla más de procesamiento de conocimientos que de procesamiento de da

La programación ha experimentado nuevos impulsos al ocuparse<br>del comportamiento humano ante la solución de problemas. Se han<br>desarrollado nuevos métodos y procedimientos de programación, y el<br>presente capítulo describe est

## 1.1 .- Fundamentos de la Inteligencia Artificial.

Todo el mundo tiene una cierta idea de lo que es la inteligencia, pero aún en nuestros días es muy difícil llegar a definirla.

El ser humano como sistema inteligente, ha sido definido de diversas maneras entre ellas podemos mencionar: sujeto con capacidad de aprender, sujeto con capacidad de adaptarse al ambiente o sujeto con una tendencia a alcanzar la plenitud.

En general un sistema cualquiera que este sea, es inteligente cuando incorpora conocimientos de un tema en especifico y es capaz de discernir acerca de él.

## I.1.1 D•finici6n y conceptos básicos.

La Inteligencia Artificial (I.A.) se define como la ciencia que trata de la comprensión de la inteligencia y del diseño de mAquinas inteligentes, es decir, el estudio y la simulación de las actividades intelectuales del hombre (manipulación, razonamiento, percepción, aprendizaje, creación , etc.), aplicadas dentro del entorno de funcionamiento de una computadora.

El uso de la I. A. como herramienta de programación facilita la solución de problemas que involucran un alto grado de complejidad, ambiguedad e incertidumbre, ya que este tipo de problemas no<br>pueden ser resueltos por métodos tradicionales. Un sistema de I.<br>A., es aquel que incorpora conocimientos sobre un tema, junto con<br>los procedimientos para e el mismo.

A lo largo de más de 30 años en investigación en I. A. se ha llegado a la conclusión de que esta última es mucho más dificil de lo que se esperaba, ya que existen muchos factores necesarios para es por ello que aún cuando se ha logrado hoy en día un alto desarrollo de hardware los resultados son inferiores a lo esperado.

#### I.1.2 Reseña Hist6rica.

La I. A. como se concibe hasta nuestros días, aparece en la década de los 50's, cuando se empieza por escribir programas de computadora de tipo simbólico para la resolución automática de problemas.

El desarrollo de la I. A. ha estado unido desde su origenes a los avances tecnol6gicos en el campo de la computación, y éstos están 1ntimamente ligados a los desarrollos de la microelectrónica.

Una visi6n de la historia de la 1. A. es la dada por Forsyth

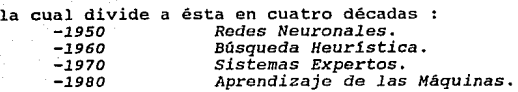

Ya en 1943, Warren, McCulloch y Pitts trabajaron con Redes<br>Neuronales, que en pocas palabras consiste en el estudio de modelos<br>que siguen la Arquitectura del cerebro humano con el fin de conse-<br>guir con ello, la realizació

Es decir, se trataba de imitar la estructura interna o<br>"hardware". La semejanza entre el cerebro humano y una computadora<br>es extraordinariamente correcta, pues cada neurona es en realidad<br>un procesador binario muy sencillo dependiendo del proceso que se esté realizando. Hasta aquí el parecido, porque el acceso a la memoria no es por la dirección de la misma donde se encuentra físicamente el contenido, como ocurre en las computadoras actuales

Todo lo cual hace pensar en estructuras y procesos nuevos como<br>son : la búsqueda inteligente de la información, las organizaciones<br>asociativas de la memoria, las redes jerárquicas, conexión de<br>procesadores en paralelismo m

Esta linea de investigación, perdió interés en un principio debido a la alta complejidad con que hab1a que enfrentarse.

En 1950 Alan Turing ideó una prueba para reconocer comporta-<br>mientos inteligentes. Esta prueba dice que la inteligencia de un<br>sistema, viene dada por la sensación de inteligencia que recibimos<br>por un terminal conectado a u

En 1955 Allan Newell, J.C. Chow, y Herbert Simons de la<br>Universidad de Carnegie Mellon, desarrollan el lenguaje IPL2 que se<br>considera el primer lenguaje de la I. A.

En 1957 se creó la primera máquina basada en la filosofía de<br>Turing, que fue el PERCEPTRON, de Frank Roseblett ( Universidad de<br>Cornell ), la cual tenía tres capas : Percepción, Asociación y<br>Respuesta.

5

En 1960 John McCarthy crea el LISP en el M. I .T. <sup>1</sup> , lenguaje basado en el procesamiento de listas y en el cual el flujo de control se conduce principalmente por recursividad.

En 1961 Marvin Minsky del M.I.T., es el primero en emplear el término de Inteligencia Artificial.

En 1964 Joseph Weizenbaum del M.I.T., escribe el primer programa de I. A., llamado ELIZA, que era un sistema informatizado<br>que analizaba psicológicamente al estilo rogeriano.

En 1972 Alan Colmerauer crea PROLOG en Marsella Francia. Desde su concepci6n, PROLOG está orientado a apoyar a la Inteligencia Artificial y fué bien recibido. En 1981 los japoneses anuncian que utilizar1an PROLOG como el lenguaje de sus máquinas de quinta generación.

Actualmente la tecnología de integración de dispositivos avanza rápidamente y se tienen capacidades de integración en memo- rias RAM próximas a las densidades del cerebro humano : un mega $bit/100mm<sup>5</sup>$ .

#### I.1.3 componentes de la Inteligencia Artificial.

La resolución de problemas es una constante que ha acompañado al hombre desde sus orígenes. Tanto los problemas que frenan las al hombre desde sus orígenes. Tanto los problemas que fronteras del saber ( explicación de fenómenos y comportamientos, According to the team of the content of the denoted in the denoted in the denoted and the content of the state of the state of the state (juegos, passiment of (juegos, passiment los creados por curiosidad o distracción (ju (juegos, pasatiempos, ...), han llenado el tiempo y consumido es-<br>fuerzos intelectuales del hombre.

Es aqu1 donde la I. A. se ubica dentro del amplio campo del conocimiento humano.

Las áreas más importantes de aplicación de la Inteligencia Artificial, junto con sus componentes son mostradas en la figura 1; A continuación se da un a breve descripción de cada una de ellas:

*Búsqueda* de *soluciones* .- ( Razonamiento ) Estudia mejores métodos de búsqueda para encontrar, recuperar e interpretar información contenida en gigantescas bases de datos.

*Sistemas Expertos* .- ( Razonamiento ) estudian la simulación de los procesos intelectuales de los expertos humanos como pueden ser: la Interpretación de Datos, el Diagnóstico, la Corrección, el

<sup>&</sup>lt;sup>1</sup> Massachusetts Institute Tech.

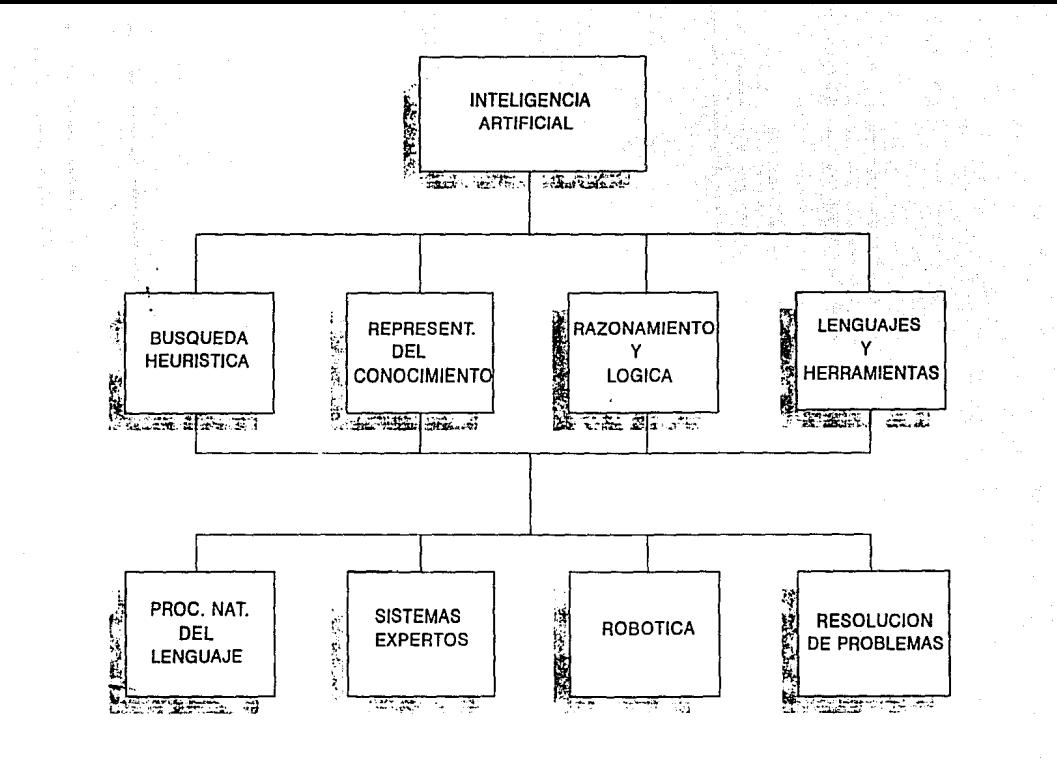

FIG. 1 ELEMENTOS DE LA INTELIGENCIA ARTIFICIAL

control, Predicción, Planificaci6n, Diseño y Enseñanza.

Procesamiento *del* Lenguaje Natural .- ( Percepción ) Es la habilidad que tiene una computadora para procesar el mismo lenguaje que los humanos usan en conversaciones cotidianas. se divide en las siguientes áreas *:*<br>1) Interfaz en Lenguaje Natural con Bases de Datos : Es un

sistema administrador de bases de datos que ejecuta acciones en respuesta a peticiones que el usuario realiza en lenguaje común.

?) Traducción de Idiomas por Computadora : Se refiere a programas que reciben como entrada un texto escrito en un

3) Sistemas de Habla : Permiten la interacción de la computadora a través de la voz.

*Visión y Reconocimiento* de Patrones *:* ( Percepción ) Estudia la identificación, inspección, localización y verificación de objetos por medio de computadora, analizando la cantidad de luz que es reflejada por el objeto en cuestión.

*Robótica : (* Manipulación ) Estudia las máquinas capaces de<br>realizar procesos mecánicos repetitivos y tareas manuales. Una<br>definición de Robótica muy utilizada, es la de Allan Newell : " Es de Ciencia que integra la inteligencia y la energía, esto es, el<br>control inteligente de movimientos coordinados gracias a las percepciones que se tengan del medio ambiente."

## I.1.4 Aplicaciones de la Inteligencia Artificial.

El rango potencial de la I. A. incluye una vasta cantidad de aplicaciones que virtualmente cubren el total de la actividad de la<br>inteligencia humana, Aplicaciones generales son listadas a inteligencia humana. Aplicaciones generales son listadas

Manejadores de *Conocimiento :*  Bases de datos de acceso inteligente Adquisición de conocimiento Generación de texto Explicación y manejo de máquinas Operaciones lógicas avanzadas en bases de datos

Interacción Humana *:* comunicaciones Diagnóstico y reparación de fallas en la industria<br>Sistemas autónomos inteligentes<br>Asistencia ejecutiva

*Aprendizaje y* Enseñanza Aprendizaje basado en la experiencia Generación de conceptos<br>Operación y mantenimiento Diseño inteligente asistido por computadora

#### *I.2* .- Generalidades Sobre los Sistemas Expertos.

En la década de los 50's apareció un interés especial por<br>parte de maestros y psicólogos, por encontrar métodos generales de<br>resolución de problemas. Se observó en aquel entonces, que la<br>mayoría de las personas, aún conoci

Con la difusión de los primeros ordenadores, en la segunda mi-<br>tad de la década de los 50's se trató de trasladar a estos las<br>dificultades acerca de la resolución de problemas. Surgen así<br>nuevos problemas como son la repre

En la década de los 70's, no conociendo los mecanismos genera-<br>les de resolución de problemas de la mente humana, se pensó en<br>simular la misma para campos muy concretos del conocimiento. El<br>manejo eficaz de los conocimient

#### r.2.1 Definición.

Desde que se dieron los primeros pasos en el desarrollo de los<br>Sistemas Expertos hasta la fecha, han surgido diversas definiciones<br>acerca de éstos :

11 IEn términos generales un Sistema Experto se puede definir<br>como un programa de computadora cuyo objetivo es emular el comportamiento seguido por un experto humano en la solución de un problema." [Mejía]

"Los Sistemas Expertos son programa de computadora capaces de tomar decisiones o hacer recomendaciones a nivel de un experto humano, incorporando hechos, leyes y reglas prácticas, organizados de tal manera que dicho programa pueda hacer inferencias lógicas." [Ostrowskyj

"Los Sistemas Expertos son programas sofisticados de computa-

dora que manipulan conocimientos de expertos humanos para resolver<br>eficiente y efectivamente problemas de un área específica, tal y<br>como lo haría un experto humano; los sistemas expertos son creados<br>para actuar como asiste [Vladimir Marik]

"Un Sistema Experto es un programa inteligente que utiliza el conocimiento y procesos de inferencia para resolver problemas lo suficientemente complicados como para no necesitar la gula de un experto humano." [Hunt]

"Si la ejecución de un conjunto de programas de computadora puede convencernos de que su comportamiento es el que tendría un<br>experto humano, entonces este conjunto de programas es un verdadero sistema experto." [Forsyth]

Resumiendo, un Sistema Experto o Sistema Basado en el Conoci-<br>miento es un conjunto de programas de computadora, capaz de aplicar<br>conocimientos y resolver programas de un área determinada del saber.

Como podemos observar el conocimiento es la base fundamental<br>de un S. E. y este conocimiento lo podemos encontrar de dos formas:<br>el primero son hechos comunes que son conocimientos compartidos por<br>profesionales u otras fue

#### 1.2.2 Historia de los Sistemas Expertos.

El precursor de los S. E. actuales fué el sistema DENDRAL (Universidad de Standford 1967) que incorporaba una gran cantidad de conocimientos. Utilizaba para la representación del mismo, re-<br>glas de producción, si bien su m E. Este sistema era capaz de determinar la estructura química de un<br>compuesto orgánico a partir de los resultados obtenidos mediante un<br>espectrógrafo de masas.

La historia de los S. E. puede dividirse en tres etapas :

- La primera época i que llega hasta el año 1964, y que podríamos denominar la prehistoria de los S. E. Durante esta<br>etapa se crearon las bases teóricas que van a posibilitar la<br>concepción de los mismos. Se desarrollan los

- <u>La segunda época :</u> comprende desde 1974 a 1984 es llamada<br>por algunos autores la década de los S. E.. En ella se<br>construyen de una forma sistemática S. ·E. que han sido<br>referencia obligada durante muchos años.

De los Sistemas Expertos construidos en esta época están: El PROSPECTOR ( Standford Research Institute 1974 ), Sistema experto en prospecciones mineras, especialmente en las petroleras, que cuenta entre sus méritos el descubrimiento en<br>1980 de un yacimiento de molibdeno en Washington; y el MYCIN 1980 de un yacimiento de molibdeno en Washington; y el MYCIN<br>( Universidad de Standford 1987 ) S. E. en el diagnóstico y terapia de enfermedades infecciosas de origen bacteriano que contaba con unas 400 reglas.

· En esta década se ponen en marcha los grandes proyectos de investigación y desarrollo que de una u otra forma incluyen a los s. E. (Proyecto de ordenadores de quinta generación).

- La tercera epoca : comienza en 1984 y todavía seguimos en ella. Se caracteriza por la gran difusión de lenguajes especializados, herramientas y sistemas vacios (shells), gracias a su comercialización en computadoras personales.

#### X.2.3 caractaristicas de los Sistemas Expertos.

La tecnología de construcción de los s. E. está comprendida entre la lngenier1a de Programación, Ingenier1a del Hardware y el Psicoanálisis.

Realmente un s. E., no se comporta como un experto humano pues no se conocen todavia los procesos mentales que se ponen en funcionamiento en el hombre cuando trata de resolver un problema y mucho menos cual es la fuente de inspiración. Es por esto que realmente un S. E. simula estos procesos, pero de una forma mejorada ya que de una u otra forma es capaz de justificar los resultados obteni- dos.

Según Hayes Roth las características ideales que debe tener un S. E. son las siguientes :

- Resolver problemas muy dificiles tan bien o mejor que un experto humano.
- Razonar heuristicamente, utilizando reglas que los expertos humanos consideran eficaces.
- Interactuar activamente y en lenguaje natural, con los usuarios.
- Manipular descripciones simbólicas y razonar sobre ellas.
- Funcionar con datos erróneos y reglas imprecisas.
- contemplar simultáneamente múltiples hipótesis alternativas. Justificar sus conclusiones.
- 

Alcanzado este punto podemos ya diferenciar, en su forma externa, un s. E. de un programa tradicional.

Una de las diferencias básicas es que el conocimiento en un s. E. tiene que estar en forma de unidades elementales del mismo que

pueden relacionarse unas con otras y que le permiten conocer cual de ellas ha actuado, cómo y por qué.

Un experto humano va aumentando sus conocimientos con el transcurso del tiempo, y es por ello que un S. E. tiene que ser flexible, es decir, puede modificar el conocimiento que tiene alma-<br>cenado de una forma sencilla y si cenado de una forma sencilla y sin que ello afecte al resto del programa. Esto hace que las funciones de control ( Mecanismo de Inferencia), los datos o hechos ( Base de Hechos ) y el conocimiento ( Base de Conocimiento ) sean completamente independientes.

Esta flexibilidad lo convierte en un programa muy rentable *<sup>y</sup>* productivo al no "envejecer" y poderse adaptar a las necesidades, criterios y politicas de cada situación.

Otra diferencia notable es que un s. E. tiene que ser capaz de puede tener almacenada todas las soluciones, es por naturaleza declarativo, de ah1 lo cual, utiliza preferentemente el razonamiento simbólico frente al algoritmico.

## Ventajas y desventajas de los Sistemas Expertos.

Los S. E. además de las ventajas que se han señalado en los párrafos precedentes, presentan las siguientes ventajas respecto de los expertos humanos :

- Están siempre disponibles a cualquier hora del día y de la<br>noche, y de forma ininterrumpida.
- Carecen de personalidad y por lo tanto, no son capaces de<br>mostrarse indiferentes con el usuario.
- Pueden duplicarse, lo que permite tener tantos como se<br>necesiten.<br>- Pueden situarse en el lugar donde sean necesarios; entornos
- 
- 
- hostiles, peligrosos, etc.<br>- Son fáciles de reprogramar.<br>- Pueden ser consultados por cualquier persona u otros<br>sistemas informáticos.
- Almacenan y consolidan permanentemente el conocimiento. Auxilian a los humanos en el trabajo rutinario.
- 

A pesar de las virtudes anteriores, no es posible utilizar un S. E. cuando suceden las siguientes situaciones

- cuando el problema incluye demasiado uso del sentido común humano.
- Cuando el 9roblema es bien entendido y esta claramente estructurada su solución.
- Cuando se tienen conocimientos que varían con el tiempo, el<br>S. E. no es capaz de actualizarse.

## I.3 .- Arquitectura de los Sistemas Expertos.

## I.3.1 Introducai6n.

Un programa tradicional está compuesto por entradas y salidas de datos ( constantes o variables ) , algoritmos ( lóg ices o aritméticos ) y unas sentencias de control; el cual podemos resumir como<br>sigue :

## DATOS+ALGORITHO+CONTROL+ENTRADAS/SALIDAS=PROGRAMA

y con ello tendremos un programa tradicional completo.

Ahora, para un S. E. tenemos más o menos los mismos elementos, solo que éstos son completamente independientes unos de otros; realizando una semejanza entre uno y otro un S. E. puede representarse como :

#### (BASE DE HECHOS, BASE DE CONOCIMIENTOS, MECANISMO DE INFERENCIA, ENTRADA/SALIDA) «SISTEMA EXPERTO

En la figura 2 aparece un esquema de bloques de los compo-<br>nentes de un S. E..

Centremos nuestra atención en la definición de dos términos importantes para la arquitectura de un S. E. que son : algoritmo y<br>heurístico.

Un algoritmo es un procedimiento para ejecutar instrucciones de programa, según un orden determinado, un conjunto de operaciones elementales; son determinísticos, masivos y resolutivos; además se<br>pretende que sean mínimos y únicos.

Un heurístico es un proceso creador que a partir de un<br>conjunto de operaciones elementales suficientes, resuelve todos los<br>problemas de una clase; son determinísticos, masivos y no resoluti-.<br>vos pues no garantizan la solución de un problema en especifico; no<br>son ni mínimos ni únicos.

Aclaradas las diferencias anteriores pasemos a definir cada una de las unidades funcionales del S. E.

## X.3.2 componentes de un Sistema Experto

#### x.3.2.i El Mecanismo de Xnferencia.

Es el software que realmente lleva el control del programa y con ayuda de los otros módulos e interactuando con ellos llega a la solución buscada; una definición mas formal es :

11El Mecanismo de Inferencia selecciona, decide, interpreta y aplica el conocimiento de la Base de Conocimiento sobre la Base de Hechos con el fin de obtener la solución buscada."

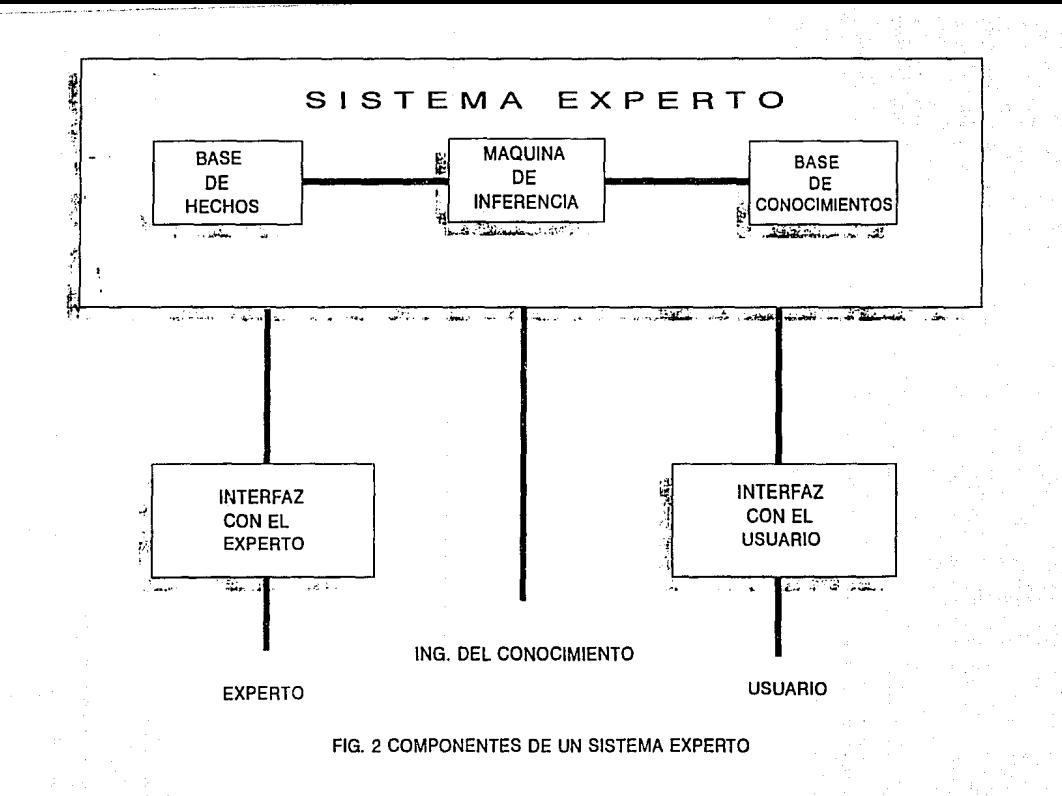

Al operar sobre la Base de Conocimientos el Mecanismo de Inferencia realiza hilaciones, desarrolla nuevos hechos, actualiza información previa *y* crea nuevas reglas.

El funcionamiento del Mecanismo de Inferencia es el siguiente:

- evaluación, en el cual se selecciona el conocimiento a
- e comprobación, de que el conocimiento sea aplicable.<br>- ejecución, en la cual se aplica el conocimiento.
- 
- comprobar condición final.<br>- controlar reglas activas.
- 

Las caracteristicas del Mecanismo de Inferencia son

- el lenguaje con el que ha sido escrito.
- la velocidad de trabajo ( inferencias por segundo ).<br>- la estrategia que utiliza.
- 
- el sistema de elección del conocimiento.
- la posibilidad de utilizar Metaconocimientos.
- el orden de la lógica que emplea.
- el método de evaluación.

## Mecanismos de búsqueda.

Dentro del Mecanismo de Inferencia del S. E. se pueden seguir 2 estrategias de búsqueda posibles, la primera es :

- La búsqueda no ordenada de soluciones la cual se divide en: Aleatoria : con esta forma se recorre toda la Base de Conocimientos con lo cual es posible encontrar todas las<br>posibles soluciones y con ello seleccionar la óptima. - Heurística : con esta forma sólo se busca en ciertos módulos, los cuales son indicados por el Metaconocimiento; con este método se ahorra muchísimo tiempo y las soluciones obtenidas son casi óptimas.
- La búsqueda ordenada de soluciones :

Este método es utilizado cuando el conocimiento está expresado en forma de reglas y consiste en ir encadenando dicho conocimiento hasta encontrar la solución o grupo de soluciones; esto se logra haciendo que el consecuente de una regla se convierta en el antecedente de la siguiente.

Dicho encadenamiento genera árboles, los cuales pueden ser podados por algoritmos o por métodos heuristicos y en ambos métodos deben ser considerados los conocimientos y no<br>únicamente los coeficientes o estructuras incluidos en el árbol.

En este tipo de búsqueda se identifican tres métodos

• El encadenamiento hacia adelante o data-driven. (Guiado por *los* datos, trata *de* encontrar *un objeto)* En este método se comienza a encadenar el conocimiento a partir de los datos dados, con el fin de obtener una solución. Este método se basa en el "Modus Ponens" de la lógica formal.

Dado que este proceso genera nuevos hechos existen dos

- En profundidad : cuando un hecho que se genere se
- En anchura : No se incorporan los nuevos hechos a<br>la base de hechos hasta que se termina de aplicar<br>la base de conocimientos.
- 

\* El encadenamiento hacia atrás u object-driven.<br>(Guiado por los objetos, trata de validar un objeto) *(Guiado por los objetos, trata* de *validar* un *objeto)* E·ste método trata de probar que un objeto es cierto en base a los hechos que existen y a la Base de Conocimiento: está fundamentado en el "Modus Tollens" de la lógica formal.

En este método las soluciones deben ser conocidas de de toda la ejecución, lo cual no ocurre con el método anterior, en el que los datos solo eran suministrados al inicio.

• Encadenamiento mixto . como su nombre lo indica es una combinación de los 2 métodos descritos anteriormente; aplicándose primero un encadenamiento hacia adelante con el cual se guia la búsqueda y se obtiene un conjunto de soluciones, después se aplica un encadenamiento hacia atrás con el objeto de

#### Metaconocimiento.

verificar las soluciones encontradas.

El metaconocimiento es un parámetro que puede variar en determinado momento la estrategia de solución.

El metaconocimiento, es conocimiento que indica al Mecanismo de Inferencia que datos deben ser elegidos y aplicados durante la búsqueda de soluciones.

Algunos puntos importantes a considerarse cuando se utiliza metaconocimiento son :

> - Se requiere una Mecanismo de Inferencia de orden superior, es decir una máquina que pueda ejercer cierta intuición acerca de los conocimientos que se están manejando. - La Base de conocimientos debe de dividir dicho conocimien

to en grupos o clases.

otro aspecto importante del Mecanismo de Inferencia es cómo se evalúa el conocimiento, de donde podemos encontrar tres métodos :

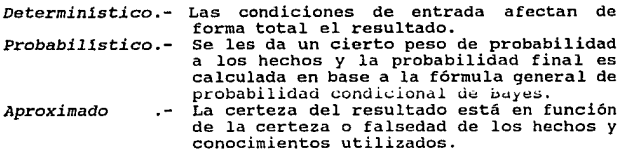

#### Z.3.2.2 La Base de conocimientos.

Es la parte del s. E. en el cual está codificado el conoci- miento dentro del cual es experto nuestro sistema.

Dicho conocimiento debe de estar expresado en tal forma de que pueda ser manipulado con sencillez, ocupe poco espacio en memoria, y sea totalmente independiente del resto de los módulos del s. E. y seu cocarmente nacionalmente der resto de los modificacións de realice no<br>con la finalidad de que cualquier modificación que se le realice no<br>cause ningún problema con los demás módulos; además dichas cado dificaciones deben ser fáciles de realizar y las debe poder<br>realizar el experto o el usuario final, sin requerir la ayuda del<br>programador. Por último debe ser transparente, es decir, debe de<br>ser capaz de soportar cual

Ahora bien, esta Base de Conocimientos, difiere mucho de las base de datos ampliamente conocidas, ya que ésta incluye hechos, intuición, heurística¡ así como de métodos especiales para consultar dicha base.

Un punto muy importante a considerar, es que la calidad del<br>sistema experto es una función de la cantidad y calidad de ésta<br>base.

I.3.2.2.1 Representación del conocimiento.

## Introducción

El poder representar la realidad, es uno de los mayores<br>problemas a los que se ha enfrentado la humanidad, y es por ello r<br>que muchos problemas no han sido solucionados hasta que se han<br>logrado desarrollar sus modelos de r

El proceso de aprender se basa en la adquisición de imágenes o representaciones·d~ la realidad, ya sea de un proceso o de un

objeto ( esto último se conoce como representación simbólica ).

Es en ésta ~ltima, en la que el humano basa su aprendizaje describiendo su realidad en forma de s1mbolos.

Esta necesidad de aprender ha llevado al hombre a crear un Lenguaje matemático para poder representar, de forma artificial su<br>realidad, lo cual ha provocado por ende, que su estudio sea<br>complicado. Otra herramienta de la cual se ha auxiliado es la<br>Légica, con la cual puede comprob

Existen varias formas de representar la realidad, entre las cuales podemos citar :

- Proceso de observación *objetiva* de la *realidad,* el cual permite describir de forma numérica su comportamiento, con lo cual se logra atraer la atención a aquella información que realmente describe al proceso.
- *Procesos estad!sticos,* por medio del cual se pueden estudiar fenómenos regulares o de comportamiento complejo, es decir, analizando la totalidad de las observaciones para después tratar de asociar su comportamiento a algún modelo probabilistico, para con ello poder prever su comportamiento.
- Proceso *simbólico,* con el cual se estudian procesos irregulares 6 que muy raramente llegan a repetirse, por ejemplo: que en dos jugadas de una partida de ajedrez se repita la misma posición de las piezas. Este proceso es muy potente pero poco preciso.

En todos los problemas, el encontrar una solución depende en gran medida de la representación que se haga del mismo y por ello consideremos que existen dos caracteristicas básicas con las cuales debe contar la representación del conocimiento, para llegar a una solución y que son:

- Poder *expresivo,* facilidad de descripción. cuanto más simbólico es un sistema, más potente es.
- *Eficiencia de cálculo,* cuanto más simbólico es un sistema menor es su eficacia de cálculo.

Durante mucho tiempo la Psicolog1a cognoscitiva ha investigado del cerebro humano. Basándose en éstos estudios, la Ingeniería del Conocimiento, ha creado diversos sistemas de representación que implantados sobre una computadora actúan según los modelos teóricos elaborados por la Psicología Cognoscitiva.

Existen múltiples formas de representar el conocimiento en una

computadora, y cada una de ellas presenta alguna ventaja sobre el resto. El deseo de alcanzar soluciones de compromiso ha motivado, la aparición de las llamadas representaciones h1bridas, que intentan incorporar las ventajas de varios sistemas; si bien esto se consigue, se emplea una mayor complejidad en la realización del Mecanismo de Inferencia al no ser uniforme la representación del conocimiento.

No hay que confundir, la representación del conocimiento con los datos. Los datos no describen la realidad sino que únicamente informan del valor que toma un determinado parámetro.

#### Esquemas de Representación Lógica

Entre los trabajos más importantes sobre la Lógica Clásica, destacan los de George Boole sobre Lógica de Proposición y Fregge essoure Légica de Predicados, que fueron desarrollados en la segunda<br>mitad del siglo pasado y la primera de éste. La representación<br>lógica del conceimiento generalmente utiliza los dos esquemas antes<br>mencionados, aunque en tos para la deducción automática, como el llamado "Método de<br>Resolución" de Robinson.

La Lógica de Proposiciones o enunciados maneja variables<br>proposicionales y conectivos. Un conjunto de reglas formadas por proposicionales y conectivos. Un conjunto de reglas formadas por enunciados válidos definen rigurosamente el lenguaje, y se puede construir un sistema axiomático mediante la definición de unos axiomas y de unas reglas de transformación. Con ella se pueden· axiomas y de unas reglas de transformación. Con ella se pueden formalizar muchos de los procesos racionales mediante la utilización de un sistema de reglas de inferencia.

La Lógica de Predicados (conocida como cuantificacional), in-<br>troduce elementos para tratar con razonamientos lógicos, en los que<br>intervienen propiedades de individuos y relaciones entre los individuos. Los elementos básicos de ésta representación son:

- *Universo del Discurso.-* es el conjunto de todos los valores posibles que puede tomar una variable.
- *Constantes y Variables.*  representan a los individuos o entidades.
- *Predicados*. expresan una propiedad de algúna variable entre una o más variables.
- *Funciones.*  permiten representar transformaciones o relacio- nes entre dos ó más variables.

Las representaciones lógicas son fácilmente entendibles y<br>tienen disponible< conjuntos de reglas de inferencia necesarias<br>para operar por si mismas. Un inconveniente de la representación lógica, es su tendencia a consumir grandes cantidades de memoria.

Las formas más importantes de representación del conocimiento

basados en ésta lógica son: las reglas de producción (rules), los marcos o tramas (frames), las redes semánticas o árboles (nets) y los objetos.

## Reglas de producción

La representación del conocimiento en forma de reglas de producción fue propuesta por Post en 1943,

La regla es la forma más común de representar el conocimiento, deb1do d su gran sencillez y a ser la formulación más inmediata del principio de causalidad (causa-efecto}.

Una regla consta de un conjunto de acciones o efectos (uno o más) que son ciertos cuando se cumplen un conjunto de condiciones o causas (una o más). La potencia de la regla es función de la lógica que admita en las expresiones las condiciones y las conclusiones.

El "mundo" o Sistema de Producción es una representación del conocimiento mediante reglas de producción, y se hace mediante un conjunto de hechos que son ciertos y un conjunto de reglas de producción que muestran la forma de evolución de éstos hechos. Un Sistema de Producción consiste de los siguientes elementos:

- Un conjunto de reglas de producción, cada una de ellas consiste de un lado izquierdo llamado condición, que determina la aplicabilidad de la regla, y un lado derecho que describe la acción que será ejecutada si la regla es aceptada.

*CONDICION* ---------> *ACCION* 

SI la condición se presenta, ENTONCES la acción es apropiada

- Una o más estructuras de datos, que contienen información<br>necesaria para una tarea particular. Algunas partes de las<br>estructuras de datos pueden ser permanentes o estáticas, mientras que otras pueden ser temporales o dinámicas ya que permanecen sólo en la solución del problema. Estas estructu-<br>ras también se conocen por el nombre de contexto.
- Una estrategia de control que especifica el orden en el cual las reglas serán comparadas con las estructuras de datos y una forma de resolver los conflictos que se crean cuando di-<br>versas reglas pueden ser ejecutadas simultáneamente. Esto es, un interprete que controla la actividad del sistema.

Por lo anteriormente expuesto, la forma general de representa- ción de una regla es la siguiente:

*SI* <sup>&</sup>lt;*CONDICION> ENTONCES <CONCLUSION O ACCIONES>* 

La conclusión se suele referir a la creación de un nuevo hecho válido, o la incorporación de una nueva caracteristica a un hecho, mientras que la acción suele referirse a la transformación de un hecho.

Existe una restricción de la sintaxis de las reglas de producción que se denomina '*Cláusulas de Horn'*, utilizada por el lenguaje<br>PROLOG y que consiste en:<br>1.- Sólo existe una conclusión por regla.

2.- La conclusión no puede aparecer negada.

El conocimiento acerca de las reglas de producción que siguen esta misma estructura, se denomina Metarregla. Las rnetarreglas facilitan la resolución de los problemas, pues sí la Base de Conocimientos está construida de forma modular, las metarreglas pueden inhibir parte de los módulos, lo que hace más rápida la büsqueda de soluciones.

Existen dos clases de metarreglas que son

- las metarreglas ciegas, son aquellas que contienen conoci- miento sobre la estructura de las reglas, es decir sobre su sintaxis.
- las metarreglas no ciegas o inteligentes, son aquellas que contienen conocimiento sobre el contenido de las reglas, es decir sobre su semántica.

Existen un tipo de reglas que normalmente se les denomina es- tratégicas, que consisten en la ejecución de algoritmos o procedimientos para el control del proceso. De esta forma se puede permitir el metaconocimiento. Sin embargo, no parece excesivamente lógi- co o "correcto" construir un s. E. empleando este típo de reglas. Un sistema asi no estaria en forma declarntiva, sino procedimental, esto quiere decir que en la base de conocimientos se incluirían algoritmos y procedimientos de control, lo cual implicarla de forma implícita o explicita la no independencia de la base de conocimientos y el control, ... lo que nos llevaría a una filosofía de pro-<br>gramación tradicional en la que el mejor de los casos el control<br>gería de forma funcional como es en el LISP, pero que nos alejaría<br>de la de los S. E.

Las reglas de producción, pueden estar atectadas por factores de certidumbre, los cuales son una medida de que tan verdadero es cierto hecho. Asl, se han encontrado diversas maneras del tratamiento de la incertidumbre, entre las que se encuentran la aritmética y la lógica difusa [Zadeh].

Las ventajas que presentan las reglas de producción son su carácter declarativo, su sencillez, su uniformidad que permite la representación del conocimiento como metaconocimiento, su indepen- dencia que permite la supresión o inclusión sin que se vea afectado el resto de la base de conocimientos y su modularidad al ser fácilmente agrupables..

Las desventajas que presentan, es la dificultad de establecer relaciones, para lo cual hay que recurrir al uso de metarreglas, al<br>crecimiento muy rápido del número de reglas, lo que disminuye la<br>velocidad del proceso de inferencia y a la gran facilidad con la que se pueden introducir repeticiones y, lo que es peor, contradicciones.

#### Redes Semánticas

Otra de las técnicas de Representación de Conocimiento, es la Ue objetos estructurados, entre los cuales se tienen a las redes semánticas. Estas fueron propuestas inicialmente como modelo de la memoria humana por Quillian y Collins en 1968.

Las redes semánticas (Semantics Nets) o redes asociativas<br>representan el conocimiento mediante nudos o nodos (elementos del<br>conocimiento o conceptos) y ramas o arcos (relaciones entre los nodos, estas relaciones pueden ser de herencia o de descripción). La estructura de las redes semánticas es muy parecida a la de árboles (figura 7).

Las redes al igual que las reglas de producción pueden trans- formarse en una lista con facilidad, por este motivo, es por el que el LISP (List Inference Process) es un lenguaje básico en la ~on~trucción de S. E ..

Una red semántica, es un enfoque para describir las propiedades y relaciones de objetos, eventos, conceptos, situaciones <sup>ó</sup> acciones por una gráfica dirigida (grafo) , en el que los nodos corresponden a las constantes, variables y conjuntos y los arcos a relaciones funcionales y de pertenencia.

Las ventajas de las redes semánticas son su potencia a la hora de definir relaciones y su especial adaptación a sistemas interac-<br>tivos.

Las desventajas de las redes semánticas son su poca flexibili- dad, lo que dificulta las modificaciones y la complejidad que encierra su lectura cuando la Base de conocimientos es grande, por lo que necesita de potentes sistemas gráficos.

La representación de conocimiento de un s. E., únicamente mediante redes semánticas no suele ser habitual, utilizándose conjuntamente con las reglas de producción, lo cual será tratado con profundidad en el capitulo II del presente trabajo.

#### Marcos o Frames

Los objetos estructurados se consideran una extensión de las redes semánticas, que incluyen conocimientos procedimentales pero no inferenciales.

se han propuesto diversos tipos de representaciones en forma de objetos estructurados, todas ellas muy parecidas, de entre los<br>que destacan : los marcos y los objetos.

Los marcos fueron propuestos por Marvin L. Minski del M.I.T.<br>en 1974, que da la siguiente definición formal: "Un Frame es una<br>estructura de datos que sirve para representar una situación estereotipada, como estar en algün tipo especial de salón o ir a la fiesta de cumpleaños de un niño. Aunado a cada Frame hay varios tipos de información. Parte de esta información hace referencia a cómo utilizar el frame; otra se refiere a lo que uno puede esperar que suceda en segundo lugar, y otra a su vez indica qué hacer si tales esperanzas no son confirmadas".

La mejor traducción del término original "frames" en cuanto .) su sentido seria lo que normalmente conocemos como ficha ó registro de un archivo, si bien la traducción literal más próxima es la de marco o cuadro.

En primera instancia, un frame se basa en el postulado de evidencia psicológico que propone que la gente usa una gran cantidad de conocimiento, sobre experiencias anteriores, para interpre- tar nuevas situaciones en sus actividades cotidianas.

Los marcos combinan las caracterfsticas de las reglas r de las redes semánticas, son modulares por naturaleza y admiten la Repre-sentación del Conocimiento en forma declarativa o procedimental. Están formados por un nombre y por una serie de ranuras (slots),<br>que también se denominan : casilleros, alojamientos, campos de información o variables. (ver figura 3)

Las ranuras pueden quardar ciertas relaciones de herencia<br>entre ellos y contener valores, procedimientos para calcular estos<br>valores o reglas para inferirlos. La información que debe de conte-<br>ner un frame es:<br>- cómo usar

- 
- 
- 

Un marco permite describir un concepto según un modelo, que visto desde esta perspectiva es como una plantilla.

Un marco puede presentar uno de los estados siguientes:

- *Modelo, prototipo,* marco *general* o *vacío,* que contiene la estructura del marco y los valores por defecto.
- *Particularizado, instanciado* o *lleno,* en el cual se han sustituido algunos valores por defecto, por valores particulares. Los marcos particularizados deben de incluir una

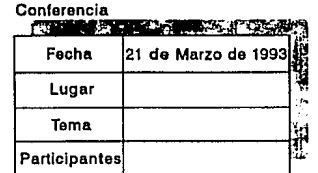

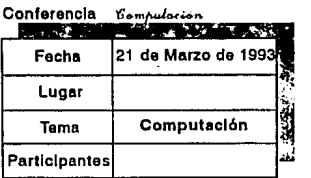

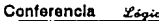

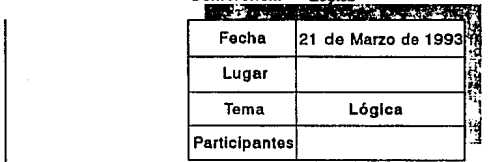

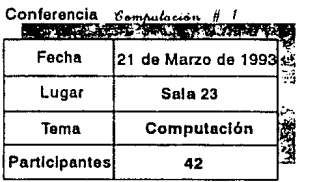

# FIG. 3 EJEMPLO DE UN FRAME

## referencia al modelo del cual proceden.

Un marco . puede llenarse por defecto, es decir que para aquellos valores que no se definen de forma explicita se toma el valor del casillero del modelo. También se pueden definir los valores de los casilleros con relación a otros modelos, de reglas o de procedimientos. Existen dos formas de aplicar las reglas, bien cuando el valor de una variable no está definido de forma expl1cita o cuando lo está. Los marcos también pueden escribirse con facilidad en forma de listas.

t:l uso de los marcos está especialmente indicado para la representación de estereotipos, en los cuales se van rellenando con información que distingue a cada caso. Los marcos pueden emplearse fácilmente para bases de datos relacionales.

## Objetos

Los objetos, son similares a los marcos, con la diferencia de que la relación entre los objetos viene definida por los mensajes.

Al igual que en los marcos se mantienen los conceptos de ca- silleros y relaciones de herencias. Aqul las propiedades describen a los objetos. Los objetos se agrupan en clases y subclases, <sup>y</sup> cstus pueden relacionarse mediante mensajes y herencias.

Existen un gran número de lenguajes concebidos con esta filosof1a, como es el caso de SMALLTALK.

#### I.3.2.3 La Base de Hechos.

Es la parte del s. E., en la cual se almacena el conjunto de la información que forma el universo del mismo.

Dichos hechos son la información que permanece invariable de un problema a otro, siempre y cuando se encuentren dentro del domi- nio del s. E.

con estos hechos y aplicando las reglas de la base de conoci- miento sobre de ellos, se infiere el conjunto de posibles solucio- nes.

## I.3.2.4 Los Módulos de Comunicaci6n.

Al referirse a los Módulos de Comunicación se habla de las<br>interfases, estas deben de cumplir con los requisitos de ser<br>rápidas, potentes, y sencillas en su uso.

Dentro de estas interfases las más importantes son : *El Módulo* 

del *Experto y El Módulo de usuario*; el módulo del experto debe<br>poder realizar depuraciones tales como la adquisición del conocimiento, mantenimiento de dicho conocimiento y debe de ser capaz de realizar operaciones tales como detección de inconsistencias *<sup>y</sup>*duplicidad. En lo referente al módulo del usuario debe de poder tener una comunicación de lo posible al Lenguaje Natural; este módulo debe ser<br>capaz de aceptar datos, seleccionar diferentes opciones, justificar<br>y explicar procesos.

## I.3.2.5 El Diseño de la Interfaz

## Definición

El término Interfaz Hombre-Máquina es el nombre colectivo que se aplica a todos los componentes perceptibles de una máqulna y que el ser humano utiliza para comunicarse con ella. [Charwat]

La interacción entre un humano y una máquina (computadora) se denomina "diálogo Hombre-Máquina" y resulta de un compromiso entre el lenguaje usado normalmente por la computadora y el usado por el hombre, por lo que se hace necesario un diálogo intermedio donde se conjuguen la~ necesidades psicológicas del usuario (factores huma- nos) y la eficiencia de la máquina.

## Factores Humanos en el Diseño de Interfases

El desarrollo de una interfaz está determinado por los requerimientos y las características de los usuarios del sistema. ya que en la medida en que éstas sean satisfechas, se determinará la aceptación o rechazo del sistema por parte de dichos usuarios.

Uno de los principales problemas que presenta el diseño de interfases, es que en ello se refleja la posición predominante del Ingeniero, quien es el que determina el grado *y* tipo de automatizafactores humanos, los cuales son revisados en etapas en las cuales las modificaciones son difíciles ó costosas de realizar (Rijnsdorp].

Para evitar estos problemas es necesario que el diseñador tome en cuenta diversos factores psicológicos y fisiológicos a nivel humano. Es aquí donde la ergonomía entra en juego, es decir la ciencia definida como la encargada del estudio de las necesidades del ser humano y las condiciones bajo las cuales trabaja.

## Factores Psicológicos y Fisiológicos

La interacción del hombre con una computadora involucra

básicamente tres tipos de procesos: percepción, proceso cognosciti-<br>vo y actividad motora. El trabajo del diseñador de la interfaz<br>consiste en desarrollar técnicas de interacción que minimicen el trabajo requerido por estos procesos. La identificación de los<br>procesos es el primer paso importante al analizar y diseñar una técnica de interacci6n.

## *El* Proceso de *Percepción*

Es un proceso mediante el cual los estímulos físicos "no inteligentes", son captados por los órganos receptores, transmiti-<br>os al cerebro y ahí reconocidos por un proceso determinado. Los<br>estímulos dominantes provenientes de una computadora son los visuaes, aunque ahora se intenta también llamar la atención del usuario por medio de tonos o "beeps" de la computadora. Cabe mencionar que aproximadamente el 80% de toda la información que acepta el cerebro aproximadamente el 80% de toda la información que acepta el cerebro<br>la reciben los ojos.

Es por ello que las técnicas de interacción entre el hombre y la computadora comienzan con percepción visual: el usuario localiza el menú de selección, un elemento a ser borrado, el cursor, o<br>reconoce una forma o un contorno. Así el factor más importante a<br>considerar es la forma en que se va a desplegar la información, de<br>tal manera que el usuario pu que necesita.

## Bl Proceso *Cognoscitivo*

La psicologla cognoscitiva trata la forma como los humanos adquirimos, organizamos y solicitamos información.

Desde el punto de vista de diseño de interfases, la Psicología Cognoscitiva proporciona un marco de trabajo para estudiar y<br>simplificar las estructuras de información.

El estudio del proceso cognoscitivo nos adentra en diversas formas para estructurar jerárquicamente los menúes y manejar adecuadamente el número de opciones a presentar; para elegir los tipos de palabras a usar y las formas de llamar o abreviar los comandos.

Si la información se clasifica y presenta en categorlas o con- ceptos que la mayor1a de los usuarios manejan, el aprendizaje se llevará a cabo de una forma rápida, de lo contrario éste será<br>lento.

## *El Proceso Motriz*

La actividad motriz comienza cuando el usuario que ha

recibido, reconocido y decidido cómo reaccionar al estimulo, responde con una acción f1sica. Esta proceso depende de la acción continua de los procesos perceptivo y cognoscitivo, creando un ciclo de retroalimentación.

## Presentación de la Información

Como se mencionó anteriormente, este es el punto más importan- te a considerar en el desarrollo de la interfaz, y por lo tanto se deben de tomar consideraciones especiales.

## *Densidad* de *Información*

Se define como la cantidad de información por unidad de super- ficie en la pantalla. La densidad máxima va a depender de la cantidad de información requerida por las tareas y de las condiciones de observación que tendrá el usuario al realizarlas. [Villavicencio]

se recomienda utilizar de un 10% a un 20% de la superficie de la pantalla, de modo que ésta no aparezca sobrecargada.

#### *Despliegue de Texto*

se cree que la mejor forma de dar énfasis a los textos es escribiéndolos en mayúsculas totalmente, aunque éstos sean largos, sin embargo es conveniente recordar que según investigaciones, (Thinker], se incrementa la velocidad y comprensión de la lectura si se escribe con letras minúsculas.

Es por ello que las palabras en mayúsculas sólo se deben usar cuando sea realment~necesario. Las cabezas de columnas y renglones pueden escribirse en mayúsculas para separarlas visualmente del cuerpo de una tabla. El resto del texto debe estar en minúsculas, con opción a usar mayúsculas en la primera letra.

#### Color

El uso del color en los despliegues de información es uno de interfaz. Se debe de cuidar el uso excesivo de éstos, ya que puede<br>ocasionar confusiones en el diálogo. Cuando se decide agregar color ocasionar confusiones en el diálogo. cuando se decide agregar color a las pantallas, no sólo se afecta la percepción de la información sobre la que se usó color, también se afecta la demás información de la pantalla, considerando además que el cambio muy brusco de colores afecta al ojo humano, llegando a cansar los músculos ocula- res debido a la contracción continua.

Por otro lado los principales beneficios que presenta el uso del color son: el aumento de la velocidad de identificación de

datos y la acentuación del estado de cierto tipo de información.

Se recomienda utilizar de 4 a 8 colores, incluyendo el negro;<br>además es conveniente considerar lo siguiente :

- además es considerar lo siguiente considerar lo siguiente : no usar el azul en despliegues de texto. Es bueno utilizarlo como color de fondo.<br>- cuidar la combinación de colores con diferentes profundida-
- des perceptuales, ya que grandes diferencias en la profundi- dad visual ocasiona fatiga y distracción. usar colores opuestos, como rojo y verde o amarillo *y* azul.
- 

#### *Ventanas*

Una ventana es un área rectangular especifica dentro de la pantalla de video, considerada como una entidad independiente en la cual se puede desplegar información.

El valor de un diseño utilizando ventanas en una interfaz hombre-máquina, radica en el tipo y extensión de la tarea que se esté llevando a cabo. Se pueden enumerar seis tareas en las cuales la técnica de ventanas puede ser aplicada aceptablemente (Maguire]:

- 1) Despliegue de grandes cantidades de información en la pantalla.
- 
- 
- 
- 
- 2) Acceso y combinación de múltiples fuentes de información.<br>3) Control independiente de múltiples programas.<br>4) Mantener congelada una tarea que será reanudada más tarde.<br>5) Cambiar el significado de comandos o teclas.<br>6)

## Control del Diálogo Hombre-Máquina

Los métodos para el control del diálogo hombre-máquina, proporcionan un medio a través del cual el usuario controla el<br>orden y los tipos de desplegados en la pantalla de una aplicación dada, así como las operaciones que la misma provee.

Existen cuatro métodos para control de diálogo:<br>- *Menúes<br>- Comandos<br>- Diálogo pregunta-respuesta<br>- <i>Dicumentación en Linea* 

- 
- 
- 
- 

#### *Menúes*

Son el método de control de diálogo más frecuentemente usado.<br>Presentan dos ventajas: ofrecen una estructura obvia del software<br>en el que están siendo aplicados y toman ventaja de la mayor<br>habilidad de las personas para re

#### recordarla.

Los menúes también ofrecen ventajas para los diseñadores, ya que existen muchas herramientas para desarrollar software que facilitan la implementación de menúes.

Los menúes se presentan en cuatro diferentes tipos:<br>a) <u>Menú de pantalla completa</u>, que consiste de una lista vertical con opciones, desplegada en una pantalla completa o<br>en una ventana.

b) Menú de lista con opciones de una sola palabra, desplegada horizontalmente abajo o sobre un área de aplicación de la pantalla.

e) <u>Menú de iconos (dibujos)</u>, los cuales se presentan en una<br>lista horizontal, que también es desplegada abajo.

d) <u>Menú pop-up</u>, que es desplegado junto a la aplicación o en<br>algunos casos sobre ella y desaparece una vez seleccionada la tarea.

- 
- El diseño de un menú debe de seguir las siguientes reglas:<br>- poner un título significativo al principio de cada menú.<br>- poner una linea en blanco para separar grupos lógicos de<br>opciones y después de aproximadamente 5 opcio
- 
- 
- 
- 

#### comandos

El lenguaje de comandos es un conjunto de palabras y abrevia- ciones, que antes de los menúes fueron el método más usado.

El diseño de los nombres de los comandos es complicado, ya que<br>idealmente, estos nombres deben estar formados por verbos cortos,<br>claros y carentes de ambigUedad en su significado para el usuario.

El tiempo tomado en desplegar un menú de pantalla completa, puede ser mayor al tiempo tomado para desplegar un "prompt" de un comando. Esto es una ventaja compensada, ya que es posible que el usuario cometa un error al teclear y tenga que reescribirlo. Cuando el usuario comete un error, se debe desplegar un mensaje claro y específico que indique

## Diálogo Pregunta - Respuesta

Este tipo de control, es también llamado "prompts", y son pequeños mensajes que permiten al usuario realizar una simple elección o proporcionar alguna información.

Al diseñar éste tipo de diálogo, es importante ser claro y especifico, ya que de esta forma ayudaremos al usuario a entender<br>exactamente lo que se requiere, reduciendo así la posibilidad de posibles errores.

tie recomienda dirigirse al usuario, hablándole de usted; usar oraciones imperativas o interrogativas y usar texto que incluya minüsculas y mayúsculas.

Documentación *en* Linea

El término documentaci6n en linea, se utiliza para referirse al texto que es presentado en una pantalla de video y consiste en un conjunto de técnicas que mejoran la comunicación entre una aplicación y sus usuarios. Los tipos de documentación en linea son los siguientes:

- *a)* Mensajes *de estado*
- *b*) Mensajes de error<br>c) Ayuda en Linea
- 

Cada tipo de documentación en línea debe seguir determinadas<br>directrices, que son:<br>- usar verbos sencillos para describir acciones. No usar sus-

- tantivos para reemplazar pronombres, verbos o adjetivos.<br>- describir las acciones siguiendo un orden lógico.
- 
- usar palabras comunes, sin utilizar términos computacionales o anglicismos, a menos que sea muy necesario.
- evitar utilizar el sentido del humor.

Una documentaci6n en 11nea bien diseñada pude marcar la diferencia entre una interfaz amigable y fácil de usar, y una que sea confusa, frustrante y que propicie errores.

a) Mensajes de Estado

Se utilizan para informar al usuario sobre que proceso está<br>ejecutando el software, en que parte de una secuencia se encuentra,<br>y que opciones ha seleccionado o cuales están· disponibles.

Este tipo de mensajes se clasifican en:<br>1.- Mensajes de estado de procesamiento.- son mensajes que indican que se está llevando a cabo una determinada tarea; por ejemplo el ícono del reloj de arena usado con mouse, o el mensaje que nos dice: Archivando documento ... 2.- Mensajes de Estado de Opción.- son mensajes que indican en que modo se está interactuando con la computadora; como por ejemplo: CAPS ON, Ins, etc. Los cuales son desplegados usualmente en la periferia de la pantalla

3.- Mensajes de Localización del Usuario.- Estos mensajes<br>indican al usuario en que posición de la pantalla se encuentra<br>el cursor, usados normalmente en paquetes gráficos o procesa-<br>dores de texto; por ejemplo: Ren 4, Col

## b) *Mensajes de Error*

Los mensajes de error sirven para indicar al usuario que algo<br>ha fallado durante su interacción con la aplicación. Un mensaje de<br>error efectivo, permite al usuario recuperarse después de ocurrido<br>un error, indicándole adem

La deficiencia más común de éste tipo de mensajes es que no<br>indican la causa del problema que los provocó, por lo cual al<br>diseñarlos se debe intentar ser lo más específico posible en la<br>descripción, minimizando el uso de c

Por último, los mensajes de error deben ser consistentes en su<br>formato, en las palabras usadas en su redacción y en el lugar de la<br>pantalla donde son desplegables.

#### e) Ayuda *en* Linea

Es una característica relativamente nueva, incluída en las<br>aplicaciones de software. Su objetivo es auxiliar al usuario en la<br>comunicación e interacción con una aplicación y se usa principal-<br>mente para explicar conceptos,

Las habilidades requeridas para diseñar un sistema de ayuda en<br>línea, son diferentes de las que se necesitan para diseñar otros<br>componentes de una interfaz, ya que la explicación de procesos y conceptos mediante palabras no es una tarea fácil.

Existe tres fases para crear un sistema de ayuda eficiente:

- a) <u>Planeación.</u> El diseñador deberá contestarse las siguientes<br>5 preguntes:<br>1 ¿Cual es el alcance del texto de ayuda?
	-
	-
	-
	- 2 ¿Cuál es su propósito?<br>3 ¿Hacia quién está dirigido?<br>4 ¿Cuáles son las tareas que se están ejecutando?
### 5 ¿cuáles son las limitantes que se presentan?

b) Redacción.- Una vez que la planeación está completa y se está listo para escribir, se deben seguir los siguientes<br>pasos:

1.-Identificar el contenido del texto de ayuda. Dadas las<br>respuestas de las 5 preguntas anteriores, ¿que es lo que ·se desea decir?.<br>2.-Organizar el texto.

3.-Escribir el texto evitando utilizar términos computacionales y expresar las ideas en oraciones cortas. 4.-cuando sea posible, usar gráficas o dibujos.

e) Evaluación.- Después de la redacción, se deben revisar y realizar las modificaciones pertinentes. Para hacerlo con<br>realizar las modificaciones pertinentes. Para hacerlo con<br>mayor eficiencia, so debe pedir a otras person el texto, principalmente a usuarios potenciales.

#### Sistema de *Ayuda Sensitivo al Contexto*

Un sistema de éste tipo es aquel que es capaz de responder, con la información adecuada, a las necesidades de ayuda del usuario, sin requerir que este sea muy especifico al hacer el llamado. El usuario simplemente invoca al sistema de ayuda dentro del contexto donde se encuentre ejecutando una tarea, y el software 11 sabrá" que tipo de ayuda presentar.

Cabe aclarar que la realización de éste tipo de sistema de ayuda no es sencillo de hacer, y en algunos casos se hace suscepti- ble de presentar información inadecuada y/o innecesaria.

# J.4.- Lenguaies de Proqramaci6n de sistemas Expertos.

En la actualidad existen infinidad de lenguajes y herramientas para programar computadoras. En muchos de ellos se ha trabajado para la realización de s. E., *y* de entre todos ellos s6lo veremos los más utilizados.

Para construir un S. E. se pude partir de diferentes nive-<br>les,que por orden de menor a mayor especialización son:<br>- de un lenguaje ensamblador.

- 
- de un lenguaje de programación imperativo y orientado a los procedimientos.<br>- de un lenguaje de programación funcional y orientado a las
- 
- 
- estructuras de datos.<br>- de un lenguaje imperativo y orientado a los objetos.<br>- de un lenguaje de programación declarativo y orientado a las<br>reglas.
- de una herramienta o un sistema o entorno de desarrollo. de un sistema vac1o o concha (shell).
- 

La elección de una u otra herramienta estará condicionada por el objetivo que se desee alcanzar.

## r.c.1.- Lenguajes Imperativos.

Los lenguajes imperativos, son aquellos en los que el control del programa pasa siempre a la siguiente linea del mismo, salvo que se le ordene lo contrario.

El programador será el encargado de marcar en el programa, ya<br>sea mediante el número de la línea, o una etiqueta, el flujo que<br>deberán seguir las instrucciones para la ejecución del programa. El<br>modo de funcionamiento del

En la figura 4, se muestra, el diagrama de funcionamiento de un proqrama escrito en este tipo de lenguaje.

Si se parte de un lenguaje de este tipo o incluso todavia de uno de nivel más bajo como seria el lenguaje de máquina o algún Lenguaje Ensamblador, para la construcción de un S. E., hay que realizar todas las tareas que el lenguaje no sea capaz de hacer.

Algunas de las ventajas que representan los lenguajes imperativos son las siguientes : - flexibilidad total.

- 
- conocimiento muy generalizado de los lenguajes tanto a un nivel teórico como a uno práctico, por lo cual se ahorra tiempo de aprendizaje.<br>ahorra tiempo de aprendizaje.<br>- máxima eficacia.

e inc

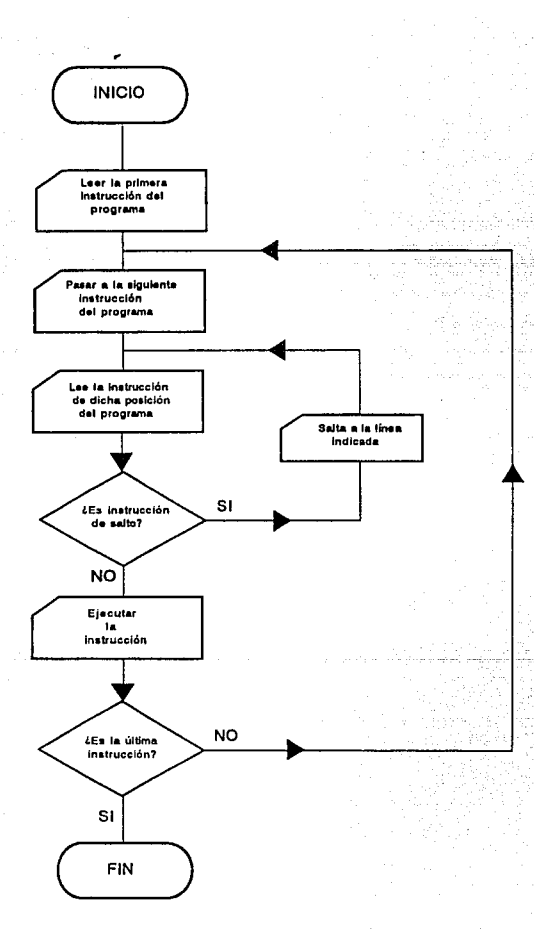

FIG. 4 DIAGRAMA DE FUNCIONAMIENTO DE UN LENGUAJE IMPERATIVO

Dentro de los inconvenientes nos podemos encontrar con los

- 
- sales iguientes in desarrollos muy largos ( costosos ) y complejos.<br>- los sistemas expertos finales son poco reutilizables en<br>otras aplicaciones.
- los programas presentan dificultad al leerlos y modificarlos.

Debido a todas estas razones raramente se parte desde este nivel,· solo que las especificaciones de disef\o del sistema as1 lo requieran, se desee una gran optimización en· el sistema final, se traten de alcanzar fines didácticos o por satisfactores personales.

Los lenguajes imperativos que se utilizan con mayor frecuencia son : *el Basic*, el Pascal, el *C* y el Fortran.

# x.4.2.- Lenguajes Funcionales.

Estos lenguajes también llamados aplicativos, son aquellos en los que el flujo del programa viene marcado por las necesidades que aparecen al evaluar una función.

El programador solamente se dedicará a indicar el orden de evaluación de las funciones, no siendo necesario que se preocupen por hacer referencia a la posición fisica que ocupa dentro del programa.

En éste tipo de lenguajes, el control de tipo secuencial, se ha sustituido por cuatro pasos de evaluaci6n, similares a los que se utilizan cuando se desea resolver una función matemática.

El proceso seguido por los lenguajes de tipo funcional lo podemos vislumbrar en la figura 5.

Haciendo un resumen de éste proceso obtendríamos la secuencia siguiente :<br>- análisis de la función a evaluar.

- 
- büsqueda de la primera subfunción.
- evaluación de la subfunción.
- retorno a la función anterior o valor final de la función si se encuentra en la primera función.

como podemos observar el proceso es por definición *recursivo.* Al programa se le puede aplicar una entrada de datos de modo que se obtengan una serie de resultados, para realizar una evaluación del<br>mismo.

Si partimos del desarrollo de s. E., los lenguajes funcionales nos ahorran el tratamiento simbólico, gracias a la potencia en su estructura de datos.

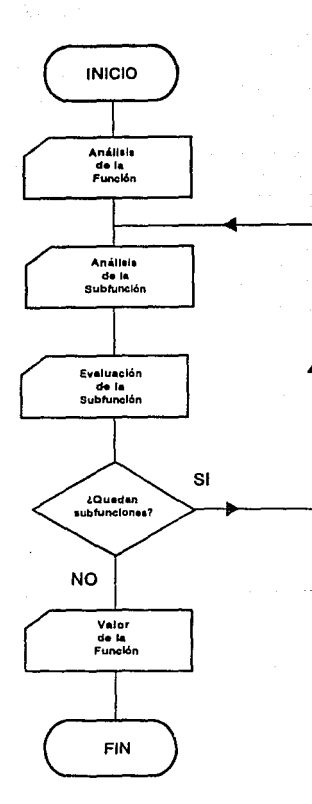

FIG. 5 DIAGRAMA DE FUNCIONAMIENTO DE UN LENGUAJE FUNCIONAL

Por otra parte la construcción de un Mecanismo de Inferencia resulta más sencillo a partir de un control con ésta característica, que con una del tipo imperativo.

Dentro de las ventajas que tiene el utilizar un lenguaje de este tipo para la realización·de s. E. tenemos :

- poseen sistemas de tratamiento simb6lico.
- sencillez en la construcción de Mecanismos de Inferencia. sencillo de aprender y utilizar.
- 

Sus desventajas son las citadas a continuación :

- es caro por los requerimientos minimos que necesita para funcionar correctamente ( necesita gran capacidad de memoria, uso de la memoria virtual y velocidades de ejecución muy altas).
- poco eficaz sobre arquitecturas tradicionales.
- 
- pueden crecer con facilidad, debido a lo cual no existen dos versiones de lenguaje iguales, ni están basadas en un mismo estándar.

Los lenguajes funcionales mas conocidos son : *Lisp y Lago.* 

## X.4.3.- Lenguajes Orientados a Objetos.

Los lenguajes orientados al objeto ( LOOB's ), se distinguen de los demás porque no existe una distinción entre los datos y los procedimientos.

Los programas se forman por los objetos que son a la vez los procedimientos ( conocidos también como Procedimientos Locales o Comportamientos) y los datos (datos locales o facetas).

La estructura del programa en objetos es la base fundamental de su gran modularidad.

Las acciones que este realiza son realmente mensajes que son enviados por los objetos y cada uno interpreta el mensaje que le ha llegado.

Un objeto lo podemos ver como la particularización de una clase la cual hereda en este proceso las propiedades de la clase, molde o prototipo, que le dio origen. A causa de este proceso generativo de los objetos, están estructurados jerárquicamente en clases y subclases.

Los objetos tienen propiedades que les caracterizan y que reciben el nombre de atributos. Cada uno de los atributos posee una serie de facetas como pueden ser los valores permitidos, los valores por defecto, etc.

La posibilidad de que los valores sean tomados por defecto, es muy importante, por ser una de las principales caracter1sticas que posee el razonamiento humano.

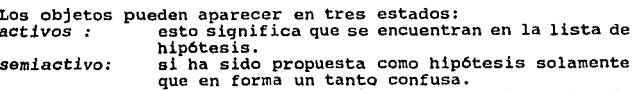

*inactivo :* cuando o no se considera o ya se ha rechazado como hipótesis.

Este tipo de programación se realiza siguiendo los tres pasos citados a continuación *:* - identificar los objetos que aparecen a lo largo del problema

- 
- clasificación de los objetos por sus semejanzas y diferencias.<br>- redactar los mensajes que interaccionan a los objetos.
- 
- implantar los métodos o procedimientos en los correspon-<br>dientes objetos.

El control en un lenguaje orientado a objetos es el siguiente:<br>"entran los datos, se sugieren hipótesis, se ordenan estas<br>hipótesis, se verifican, si se crearon nuevas hipótesis se<br>vuelve de nuevo al punto dos y si no qued

Este sistema de control es fácilmente convertible en un Mecanismo de Inferencia. Además de forma dinámica se pueden crear<br>y modificar los objetos.<br>y modificar los objetos.

Algunos de los inconvenientes que se tienen al desarrollar S.<br>E. con lenguajes de este tipo son :<br>- poco eficaz.<br>- filosofía de programación completamente nueva.

- 
- 

Dentro de los lenguajes orientados a objetos solo citaremos unos ejemplos : *Duck, Keops, Krl, Omega, Krypton, Qsl, e++,* etc.

#### I.4.4.- Lenguajes Declarativos.

Los lenguajes declarativos son aquellos en los que solamente hay que indicarle al programa el objetivo que se pretende alcanzar, especificando en el programa el universo en el que debe demostrarlo y las reglas que puede utilizar, dicho en otras palabras especifi- caremos el "que" pero no el 11 c6mo".

Para lograr éste objetivo es imprescindible que se incorpore un Mecanismo de Inferencia que controle la demostración.

Los lenguajes declarativos más conocidos en la actualidad son: *Prolog y OpsS.* 

Haciendo uso de un lenguaje declarativo en la construcci6n de un s. E., nos ahorramos algunas tareas ya que este tipo de lenguajes cuentan con :

- sistema de Representación de Conocimientos en forma de reglas de producción.
- un Mecanismo de Inferencia de orden 1 que os el propio:<br>interprete o el compilador, el cual se basa en la unificación, la búsqueda en profundidad y la marcha atrás en<br>algunos casos, además de hacer uso también de la comparación<br>de patrones, la estrategia de resolución de conflictos. Per-<br>mite los encadenamientos hacia adelante o guia

La realización de un S. E. basado en este tipo de lenguajes se<br>reduce a la presentación y a los módulos de justificación de los<br>resultados y explicación del proceso.

otra de las ventajas de los lenguajes declarativos para la construcción de s. E. tenemos que son lenguajes muy compactos al no necesitar ninguna estructura de control.

Dentro de los inconvenientes nos encontramos con los que a<br>continuación se mencionan:<br>- las operaciones de entrada/salida en estos lenguajes son<br>algo complejas de programar.<br>- el Mecanismo de Inferencia es fijo o no parame

- 
- 
- 
- 
- 
- 

Recientemente están apareciendo más lenguajes declarativos con representaciones del conocimiento en formas de reglas de producción como podríamos citar a *Small x.* 

#### I.4.S.-·Herramientas, Entornos de Desarrollo y Sistemas Vacios.

Las herramientas, entornos o sistemas de desarrollo, se<br>encuentran formados por un conjunto de modos de representación del<br>conocimiento (esquemas, reglas de producción, etc.), Lenguajes,<br>Mecanismos de Inferencia Programabl

La mayoría de estos entornos de desarrollo se hacen pensando en que resulten de fácil utilización para cualquier técnico en el

desarrollo de sus prototipos de s. E. sin que necesariamente requiera de grandes conocimientos en computación.

Algunas de las ventajas que representan son :<br>- gran rapidez en el desarrollo.

- 
- 
- gran comodidad y sencillez de manejo.<br>- dispone de un abanico muy amplio de utilidades entre las que<br>se puede ir eligiendo las más convenientes en cada caso, y
	- estas suelen ser :<br>- *un editor o motor de desarrollo de la base de conocimien-<br>tos el cual generalmente se basa en un sistema multita-<br><i>reas y uso del raton*.
	- r~a~ <sup>y</sup>uso del ratón. *subsistema* de detección de *contradicciones,* repeticiones y errores de tipo sintáctico de las bases de hechos y de conocimientos.
	- subsistema de aplicación y justificación del proceso seguido por el Mecanismo de Inferencia.

La desventajas que estos entornos representan son una gran rigidez *y* una portabilidad muy pequeña con respecto al S. E. desarrollado.

Los sistemas vacíos ( "vide" ), concha ( "shell" ), esenciales ( "essentiel" ) o armazón ( "skeleton" ), a los cuales se les denomina de todas estas formas, son programas en los que únicamente nay que introducirles el conocimiento para hacerlos operativos, pudiendo as1 implantarse s.. E. sin grandes conocimientos en Informática.

La desventaja principal es que son productos prácticamente obliga a comprar el producto que cumpla estrictamente nuestros requerimientos.

La división entre entornos de desarrollo y sistemas vacios es dificil, si bien el criterio más empleado habitualmente es el grado de complejidad que presentan para la construcción de un s. E.; si se requieren conocimientos importantes se denomina herramienta, si solo se necesitan unas ideas generales de programación es un sistema de desarrollo y si lo puede construir "cualquier" persona<br>se dice que es un sistema vacío.

Se darán algunas de las caracterlsticas más destacadas de algunos de los productos existentes actualmente en el mercado:

APES ( Augmented Prolog for Expert System / 1982 ) Tipo : Sistema de desarrollo compuesto por una serie de módulos que son extensiones del lenguaje Prolog. Representación del conocimiento Reglas de producción, restringidas a las Cláusulas de Horn. Mecanismo de Inferencia Tipo : determin1stico.

Búsqueda : Exhaustiva en profundidad.<br>
Encadenamiento : Hacia atrás.<br>Utilerías : Editor, lenguaje pseudonatural ( inglés ),<br>
detector de contradicciones en la base de conocimientos, programación directa en Prolog, interfase con el lenguaje C.<br>Escrito en : Prolog<br>Disponible para : Minicomputadores y estaciones de trabajo. Desarrollado por : Hammond y Sergon del departamento de<br>Computer Science del Imperial College de Londres.<br>Distribuido por : Loqic Basic Systems Ltd. ARI<u>TY EXPERT SYSTEM</u><br>Tipo : Sistema de desarrollo de sistemas expertos, basado en<br>una extensión del lenguaje Prolog. Representación del conocimiento : Mediante reglas de produc-<br>ción y marcos.<br>Factores de certeza : Si.<br>Mecanismo de Inferencia:<br>Búsqueda : Exhaustiva en profundidad.<br>Modos de encadenamiento : Hacia atrás.<br>Utilerías : Compil Escrito en : Prolog. Disponible para : Minicomputadoras. Desarrollado por : Arity Corp. Distribuido por : Arity Corp. CIA ( Centrale Intelligence Artificialle / 1985 ) Tipo : Sistema de desarrollo de sistemas expertos. Representación del conocimiento : Mediante reglas de produc-<br>ción.<br>Relaciones : Grafos. Mecanismo de Inferencia:<br>Parametrizable : Si. Escrito en : Basic ( Quick Basic ) Disponible para : Microcomputadoras. Desarrollado por : AAF. Distribuido por : AAF. ESE (Expert System Environment)<br>Tipo : Sistema de desarrollo de S. E. Representación del conocimiento : mediante reglas de produc-<br>ción. Representación del metaconocimiento : si, FCB (Focus Control<br>Block).<br>Motor de Inferencia Modos de encadenamiento : hacia adelante y hacia atrás.<br>Utilerias : editor de reglas, representación en árbol, acceso<br>a rutinas eccritas en COBOL, FORTRAN, PL/l, PASCAL, etc, gráficos y ayuda en linea. Escrito en : Pascal Disponible para : computadoras IBM bajo S.O. VMS.<br>Desarrollado por : IBM

MICRO EXPERT Y MACRO EXPERT<br>Tipo : Sistema vacio.

Tiponible para : Microcomputadoras.<br>Desarrollado por : ISIS system Ltd.<br>Distribuido por : ISIS system Ltd.<br>NOTA: Descrito con mayor detalle en el Capítulo II<br>Tema de desarrollo de la Interfaz.<br><sup>Tema</sup> de desarrollo de la In

TURBO EXPERT<br>Tipo : Sistema de desarrollo de S. E. Representación del Conocimiento : mediante reglas de<br>prouuccion. Representa tambien metarreglas.<br>Motor de Inferencia

**Motor de Inferencia Modos de encadenamiento : hacia adelante y hacia atrás. Utilerias : verificación de sintaxis y apertura de ciclos,**  procedimientos en e, sistema de multiventanas. Disponible: para microcomputadoras (IBM y compatibles).

## 1.s.- construcción de sistemas Expertos

La adquisición del conocimiento de un experto humano, es un proceso gradual que puede llevarse semanas, meses 6 años.

El prototipo de modelos de creciente complejidad son construi-<br>dos y refinados hasta que el sistema rinde en un nivel aceptable.<br>El diseño de un s. E. es un arte y el diseñador del modelo debe<br>estar dispuesto para adaptarl

Se debe también considerar muy cuidadosamente si el plantea-<br>miento del sistema de aplicación sería de valor si se implementase.<br>Mientras esto puede parecer obvio, muchos sistemas han progresado<br>a períodos relativamente av hay mercado para dichos sistemas.

La parte más difícil de desarrollo de un sistema, es el diseño<br>de las primeras etapas. Una de las características distinguibles<br>del diseño de un S. E., es que uno está constantemente dirigiéndose<br>hacia una aplicación en co

El prototipo inicial del modelo.puede ser poco claro, estar incompleto y contener equivocaciones, pero al menos esto provee un punto de enfoque para que el experto pueda hacer sus sugerencias.

Uno de los sacrificios que se tienen que hacer cuando se construyen S. E., es estar constantemente identificando las debilidades y defectos del sistema que está siendo diseñado. Se tiene que<br>estar expectante de revisiones mayores que se le hagan al sistema, particularmente en las primeras etapas. Esto es algunas veces pro-<br>vechoso para ver el ritmo con el cual se está adquiriendo el cono-<br>cimiento una vez que el prototipo del modelo ha sido construido.

La carga de trabajo en el diseño del modelo recaerá en el<br>Ingeniero del Conocimiento, quien extraerá el conocimiento de la<br>manera más adecuada para representarla en la computadora. Existen<br>algunas guías preliminares que se

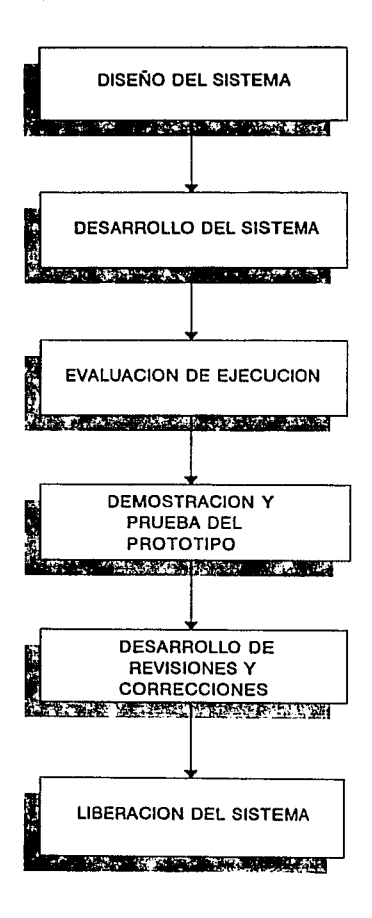

FIG. 6 PASOS PARA LA CONSTRUCCION DE UN SISTEMA EXPERTO

# I.S.1 Metodoloqia de Construcci6n

1.- Diseñar un modelo concentrándose primero, en un pequeño conjunto de hipótesis que incluya en un primer prototipo, sólo aquellas que sean más productivas.

2.- Identificar grupos de conclusiones que sean más discrimi- nantes.

3.- En las reglas de decisión, combinar el menor número de conclusiones necesarias para aceptar o rechazar entre hipótesis.<br>Incrementar el número de reglas conjuntivas cuando la regla resul-<br>tante, incremente significativa aceptar o rechazar la conclusión. Existen potencialmente, un número grande de combinaciones de conclusiones. Un modelo deberá contener el menor número de éstas que sean suficientemente especificas para confirmar, rechazar y discriminar.

4.- Incluir conclusiones que no puedan ser poderosamente pre- dictivas o discriminatorias entre ellas mismas, pero las cuales puedan significativamente mejorar la calidad de decisión, poniendo<br>un contexto o punto de atención para el proceso de toma de decisio-<br>nes. El prototipo del modelo llega a ser más realista en ésta etapa.

5.- Determinar si las abstracciones pueden ser hechas; por<br>ejemplo, algunas reglas de producción pueden ser declaradas como<br>satisfechas si no más que no estén en la lista de conclusiones son<br>satisfechas. Tales reglas puede conclusiones que, propiamente, contribuyen marginalmente en una inferencia.

6.- Ver si las hipótesis adicionales intermedias pueden ser introducidas para simplificar el razonamiento. Puede haber muchas diferentes combinaciones de conclusiones que introducen reglas para cada conjunto de hipótesis.

7 .- Probar el modelo con una base de datos de casos complejos. considerar aquellos casos que producen conclusiones equivocadas, y determinar cómo modificar el modelo para corregir los errores. Revisar el modelo y examinar las conclusiones para los casos y el efecto de éstas revisiones en otros casos no vistos.

X.S.2 "Rapid Prototyping". Construcción rápida de prototipos

- El desarrollo de S. E. impone los siguientes riesgos:<br>- no existen implementaciones similares que puedan servir de<br>orientación al encargado del desarrollo
- en muchos puntos, los requisitos necesarios están esbozados<br>con muy poca precisión.

El método ideal para desarrollar un s. E. es el llamado "Rapid Prototyping". Es un método iterativo que consta de los siguientes<br>apartados:

- Identificación del problema
- Conceptualización del mismo<br>- Formalización e implementación
- 
- 

- Verificación y prueba<br>estos pasos son repetidos hasta el cumplimiento de un criterio de interrupción. De esta forma es posible crear un prototipo capaz de ejecutar una función y de mejorarlo cada vez más con un esfuerzo de desarrollo relativamente pequeño.

## Z.5.3 Ingeniería del Conocimiento

En el desarrollo de un s. E. existen tres tareas muy diferen- tes que en principio deben desarrollar tres personas o grupos dado lo diverso de las tareas a realizar.

Las personas que intervienen son :

*El experto.-* es la persona o grupo de personas que proporciovalidan el funcionamiento del mismo desde el punto de vista de su aptitud para desarrollar las tareas para las que se ha creado.

*El Ingeniero del Conocimiento.-* que es la persona que aplica el conocimiento y métodos que permiten adquirir y representar el conocimiento del experto en un sistema informático.

Es sin duda alguna la persona clave en el desarrollo, y existe ya un perfil que debe reunir para que su labor sea útil:

- Esp1ritu abierto: que le permita la comprensión de las exposiciones de los expertos, el ser conciente de su ignorancia sobre el campo del experto y el saber tratar a personas de muy diversos campos *y* niveles de formación.
- personas de muy diversos campos y niveles de formación.<br>- Conocimientos multidisciplinarios: con el fin de poder<br>abordar problemas de dominios muy diversos y que lo mantengan al d1a tanto a nivel de Software como de Hardware.
- curiosidad intelectual; que le lleve a profundizar en los problemas y en las soluciones de los mismos.
- organización: con el fin de poder manejar grandes cantidades de información muy diversa.

*El Programador.-* es el encargado de transferir el conocimiento obtenido a un lenguaje o entorno de desarrollo para un computador en concreto. Indudablemente debe conocer los lenguajes *y* entornos de programación de s. E. más usuales.

Esta estructura es completamente teórica, ya que a la hora de emprender el desarrollo de un s. E. se empieza por descubrir la carencia de técnicos que reúnan estos conocimientos, por lo que hay

que proceder a su formación lo que vuelve lento el desarrollo e induce a que se unan las tareas de Ingeniero del Conocimiento, Experto y Programador.

# I.5.4 Prueba y evaluación de Sistemas Expertos.

Durante el diseño de s. E. se pueden realizar muchos cambios probables sobre el diseño original.

Para realizar estos cambios es necesario analizarlo mediante algún método especifico, ya que pueden surgir dificultades o problemas.

Existen dos aproximaciones que ilustran los extremos en la<br>evaluación de S. E. Uno es el de la aproximación "anecdotal"; con<br>esta aproximación el modelo que se ha diseñado describe todas las<br>experiencias que han sido exito programas se ejecuten en forma correcta.

Los diseños típicos sólo mantienen una cantidad pequeña de<br>términos cortos para checar la memoria sobre posibles cambios<br>debidos a opciones o casos de problemas anteriores para los cambios comunes en el modelo.

Al igual que la inteligencia humana, se espera que la<br>ejecución de un S. E. deba mejorar con la experiencia de acuerdo al<br>tiempo. Existen S. E. que carecen de la poderosa capacidad de<br>aprender y son sometidos a pruebas par especifica.

La otra aproximación hace énfasis en la evaluación empírica de<br>la ejecución sobre los casos del problema, almacenados en una base<br>de datos. Se someten a pruebas rigurosas bien específicas para<br>comparar el procedimiento del eficiencia.

Para este tipo de evaluación se toma un ejemplo de las<br>cambio en la probar la base de datos, y se puede examinar bien el<br>cambio en la ejecución para el caso presentado en la base; existen<br>tipos diversos de herramientas par

En estas dos aproximaciones observamos que la aproximación empírica es superior a la anecdotal, ya que en la empírica los métodos implementados se realizan sobre la base de datos que por lo regular presenta severos obstáculos en la práctica del programa.

Existen varias herramientas relativamente fáciles para auxiliar la· evaluación qe modelos o diseños, y su ejecución.

- Observemos las siguientes directrices :<br>1.- Checando la consistencia de resultados desde algunos<br>cambios del modelo. Durante el transcurso de una consulta se pueden almacenar<br>las opciones a lo largo de una base de datos para asignarle<br>un peso a las instrucciones del programa, indicando cómo se cubrieron las hipótesis.
	-
	- 2.- Buscando en la base de datos por paréntesis.<br>
	'La técnica para búsqueda de paréntesis sobre una base de<br>
	datos específica, puede provenir de la evaluación de<br>
	herramientas, ambos en formulación de reglas de decisión y<br>
	- J. Partiendo de las computadoras y las conclusiones expertas Si no es una evaluación muy simple de las herramientas, puede ser aplicada cuando se tienen las conclusiones de expertos almacenadas por cada caso en la Base de Conocimientos. Una información semejante no es siempre evaluada pero cuando esto sucede, se puede obtener una evaluac

El diseño de un modelo y el análisis de su ejecución debe<br>
se dentro de los pasos siguientes:<br>
- iníciar el proceso del modelo de aplicaciones<br>
- entrada de datos: casos y conclusiones expertas<br>
- ejecución del análisis de

- 
- 
- 
- 
- 

Para facilidad nuevamente se identifica la conclusión final, el diseño del modelo puede listar mayores o menores observaciones y componentes específicos de las reglas, los cuales suelen llegar a la conclusión.

El proceso de improvisación de la ejecución de una aplicación típica del modelo suele constar de las iteraciones de los pasos<br>siguientes:

- ejecución de las reglas sobre los casos almacenados<br>- analizar las reglas<br>- revisar las reglas
- 
- 

## x.s.s consulta de un Sistema Experto

Los S. E. desempeñan el papel de asistentes inteligentes y competentes del experto. El conocimiento de los expertos es necesario para muchas personas que, por regla general, no poseen una formación especializada en dominio

Si en un sector determinado hay pocos expertos, un S. E. puede<br>entonces poner a disposición, de forma constante, los conocimientos<br>de dichos expertos. Pero no se trata de sustituir al experto o de<br>mantener usuarios y exper

El usuario, no obstante, debe disponer de un conocimiento especializado lo suficientemente amplio sobre el entorno en el cual trabaja para poder manejar el s. E. Como regla general puede<br>decirse que la diferencia entre usu demasiado grande . Ambos deben poder "conversar" en un lenguaje<br>común sobre el problema mediante el S. E. Esta es una consecuencia<br>sencilla del lenguaje especializado que describe el problema.

Esta situación se agudiza aún más ante el hecho de que no está<br>básicamente asegurado que el S. E. pueda ofrecer una respuesta<br>utilizable. No en todos los casos pueden captarse o preeverse del<br>todo las condiciones marginale

La consulta misma transcurre en general segün el esquema siguiente:

Primero se plantean al usuario algunas preguntas generales<br>primera alcanzar una determinación aproximada del contexto, Una<br>primera valoración, que se produce dependiendo del método<br>uso, desemboca entonces en un verdadero d o fallo), o para realizar una aproximación sucesiva hacia un objetivo introducido de antemano (por ejemplo, una configura-<br>ción perfecta de una red de ordenadores).<br>En el marco de este diálogo, el sistema realiza constante

El sistema se comporta como un experto y:

- 
- plantea preguntas precisas<br>- informa (según el caso sólo a petición del usuario) sobre<br>los resultados intermedios y las hipótesis modificadas<br>- determina ~l resultado, por ejemplo, un diagnóstico
- 
- justifica el resultado y explica, y si es necesario permite consultar el historial completo de la consulta.

### Es posible:

- 
- visualizar todas las entradas del usuario<br>- confrontar el resultado obtenido con todos los demás<br>- resultados posibles
- visualizar las reglas activas y no utilizadas; incluso las reglas activadas, que sin embargo fueron rechazadas en una misma hip6tesis, pueden elegirse y visualizarse.

El resultado alcanzado por el S. E. dependerá de la calidad de las respuestas del usuario. En general, el S. E. no puede comprobar la consistencia de las diferentes respuestas del usuario. Especial-<br>mente cuando el usuario se ve obligado a realizar correcciones<br>respecto a algún dato introducido con anterioridad, el sistema no<br>puede determinar qué otra

# r.6.- Aplicación de los Sistemas Expertos

En esta parte, se definirán los campos de aplicaci6n de los sistemas Expertos en la actualidad.

La utilidad que se espera obtener del presente inciso, no es dar a conocer las múltiples aplicaciones de los S. E., sino más bien tratar de inducir en que problemas puede ser adecuado aplicar los mismos.

# z.6.1 Tareas que realizan los sistemas Expertos

## Interpretación

Consiste en encontrar el significado de los datos de entrada<br>obtenidos por sensores o introducidos por el usuario. Con freceuen-<br>cia aparecen datos contradictorios por el usuario. Con freceuen-<br>E. de conocimiento para reso

Existen dos tipos de interpretación:<br>- Análisis.- la interpretación de los datos se obtiene<br>mediante la separación o distinción de las partes que forman<br>a los mismos.<br>- Síntesis.- la interpretación de los datos se obtiene<br>

## Diagnóstico

El diagnóstico consiste en identificar las causas internas que<br>provocan un problema, avería o disfunción a partir de una serie de<br>datos o síntomas que son consecuencia de la misma y que son<br>observables.

Para un diagnóstico es necesario la interpretación de los datos por parte de un experto, de otro S. E. independiente o incluido en el mismo de diagnóstico, y el conocimiento de la estructura y funcionamiento del sistema.

Existen dos formas de búsqueda de un diagnóstico correcto<br>mediante un S. E. La primera de ellas consiste en seleccionar el<br>mejor diagnóstico de entre un conjunto de diagnósticos predefinidos, y la segunda consiste en construir el diagnóstico.

Los S. E. en diagnóstico encuentran múltiples dificultades a la hora de realizar su tarea como son:

- manifestaciones nuevas, es decir síntomas que no se habían<br>observado con anterioridad.

- 
- manifestaciones debidas a varias causas.<br>- relaciones no biyectivas entre los datos y las causas.<br>- fallos o averías de aparición intermitente.<br>- existencia de varios fallos en cadena.
	-
	-

#### Reparaci6n o corrección

Consiste en la proposición de las acciones correctoras<br>necesarias para la resolución de un problema. Para realizar una<br>reparación es necesario realizar previamente un diagnóstico, que<br>puede ser hecho por un experto, un sis

Este tipo de sistemas tienen que cumplir los siguientes

- 
- 
- reparación lo más rápida y económica posible<br>- orden de las reparaciones cuando hay que realizar varias<br>- evitar los efectos secundarios de la reparación, es decir,<br>la aparición de nuevas averías por la reparación.

#### Control

Un sistema de control consiste en la realización de las tareas de interpretación, diagnóstico y reparación de forma secuencial. Con ello se consigue conducir o guiar un proceso o sistema.

Los sistemas de control pueden ser en lazo abierto si en el mismo, la realimentación o el paso de un proceso a otro lo realiza el operador o, en lazo cerrador si no tiene que intervenir el operador en inquina parte del mis

## Simulación, pronóstico o predicción

La simulación es una técnica consistente en crear modelos<br>basados en hechos, observaciones e interpretaciones, sobre el<br>ordenador con el fin de estudiar el comportamiento de los mismos<br>mediante la observación de las salida

Las técnicas tradicionales de simulación requieren modelos<br>matemáticos y lógicos que describen el comportamiento del sistema<br>bajo estudio.

En la aplicación de s. E. para simulación, hay que diferenciar cinco configuraciones posibles que son :

de l.- Un S. E. puede disponer de un simulador con el fin de<br>comprobar las soluciones y en su caso rectificar el proceso que<br>sigue.

2. - Un sistema de simulación puede contener como parte del mismo a un S. E. y por lo tanto el S. E. no tiene que ser necesa-<br>riamente de simulación.

3.- Un S. E. puede controlar un proceso de simulación es decir que el modelo está en la Base de Conocimiento y su evolución es<br>función de la Base de Hechos y el Mecanismo de Inferencia, y no de<br>un conjunto de ecuaciones aritmético-lógicas.

4.- Un S. E. puede utilizarse como consejero del usuario y del sistema de simulación.

5.- Un S. E. puede utilizarse como máscara o sistema frontal de un simulador con el fin de que el usuario reciba explicación y justiticación de los procesos.

Los problemas de predicción o pronóstico no son más que aplicaciones de la simulación.

#### Otras Tareas

De estas 5 aplicaciones derivan casos especiales que son :

- *Monitorización.-* Es parte de la interpretación, y consiste entrada y unos valores que actúan como criterios de normalidad.

- *Planificación.-* Es la realización de planes o secuencias de acciones y es un caso particular de la simulación. Está compuesto por un simulador y un sistema de control. El efecto final es la ordenación de un conjunto de acciones con el fin de conseguir un objetivo global.

- *Diseño.-* El diseño es un proceso ciclico, en el que se va modificando una solución, con el fin de que satisfaga los objetivos propuestos, tanto los referentes a recursos y medios empleados, como a los resultados.

# I.6.2 **Areas** de aplicación de los Sistemas Expertos

Los s. E. tienen una infinidad de áreas de aplicación, pero consideramos necesario solo mencionar aquellas que han tenido mayor éxito debido a su alta efectividad.

#### Medicina

Los s. E. en medicina podemos dividirlos para su estudio en dos grandes grupos :

- los S. E. desarrollados, y que son aquellos en los que se ha partido desde el nivel más bajo, por lo que los mismos son realizados por tareas de Ingeniería del Software y del Conocimiento.

- los sistemas que denominaremos implantados, que son aquellos<br>en los que se ha partido de un sistema vacio o shell ya<br>comercializado.

Fué en los años 60's que comienza a existir la inquietud sobre<br>lo que se denominó diagnóstico médico automático. Entre 1964 y 1965<br>se desarrollaron los primeros sistemas expertos en el campo de la<br>Medicina, que fueron: MVC

Los S. E. en Medicina han tratado diversos temas como son *:* Diagnóstico y tratamiento de Glaucoma, Neurologia, enfermedades infecciosas bacterianas, Medicina interna, Insuficiencia renal, Radiologia, Control de diabetes, etc.

### Finanzas y Gestión

Es el segundo campo en importancia en cuanto a aplicación de los S. E., debido principalmente a las fuertes inversiones que se han realizado.

Algunas de las aplicaciones son las siguientes :<br>- Análisis de mercado.<br>- Análisis de riesgos y tasación de seguros.<br>- Asesoría jurídica y fiscal.<br>- Aplicación de impuestos y tasas.<br>- Concesión de créditos y prestamos.<br>- C

- 
- 
- 
- 
- 
- 
- 
- 

Algunas de las caracteristicas comunes a todos estos desarro- llos son : trabajo en tiempo real, flexibilidad, vida operativa corta y alta portabilidad.

## Educación

Todos los S. E. son por sí mismos herramientas utilizables<br>para la enseñanza, ya que explican los procesos que realizan y<br>justifican su comportamiento. De esta forma los S. E. pueden :<br>- diagnosticar los problemas de apren

Un S. E. completo en enseñanza debe de tener un módulo en<br>diagnóstico, uno de conexión y un tercer que contenga la Base de<br>Conocimiento del tema que debe de enseñar.

## Industria

De los distintos tipos de S. E. los más empleados en la

industria son los de diagnóstico y reparación de averías tanto de<br>producto como de maquinaria, debido a lo siguiente :

- los equipos y productos tiene una complejidad creciente.
- los sistemas industriales se diseñan a prueba de fallas.
- las reparaciones deben de realizarse sin interrumpir el servicio.
- presencia cada vez mayor de equipos específicos y sofisticados.

Algunas de las aplicaciones industriales son : Diagnósticos de<br>control de calidad, Detección y actuación en caso de alarmas y<br>emergencias, Configuración de equipos y sistemas bajo demanda, Generación de especificaciones y manuales de utilización, Control<br>de procesos y Gestión óptima de recursos.

# Electrónica. Informática y Telecomunicaciones

En la industria de la electrónica el sistema más utilizado es el de diseño, diagnóstico y reparación.

Veamos una serie de aplicaciones :

- diseño de circuitos de alto grado de integración. sistemas inteligentes de autodiagnóstico.
- 
- configuración de equipos y sistemas.
- control de redes de comunicación. programación automática.
- 
- ajuste de equipos y sistemas.

# Militar

Desde su origen, la informática esta presente en el campo militar pasando a ser uno de los factores claves en los desarrollos actuales y más cuando el poder de los mismos es incluso excesivo para los fines que fueron desarrollados.

Dentro de la milicia existen múltiples aplicaciones dentro de las cuales podemos citar :

- elección inteligente de contramedidas electrónicas.
- guia de veh1culos y proyectiles de forma semiautomática.
- reconocimiento automático de patrones.
- interpretación de señales provenientes de sensores.<br>- tiempos mínimos de comunicación.
- 
- optimización de carga.

# X.6.3 Responsabilidad de los Sistemas Expertos

El grado de confianza en el s. E. no solamente depende de la eficacia demostrada, sino también del nivel de conocimientos del usuario; cuanto mayor sea este nivel, menor será la confianza que se deposite en el sistema.

Los s. E. según la responsabilidad que se deposita en ellos pueden clasificarse en :

- Sistema de Comprobación *:* Es el menor grado de confianza y de responsabilidad, el experto solo lo consulta después de haber decidido.

- *Sistemas de ayuda o consulta :* Es un grado medio de<br>confianza. Se considera al S. E. una herramienta válida que<br>facilita las tareas y la resolución de los problemas.

- *Sistemas* de *decisión :* La confianza depositada en él es la máxima y el s. E. es autónomo.

Por el momento, el papel de los s. E. es secundario y se limita a tareas de ayuda, consejo y comprobación.

# I.7.- Alcances y Puturo de los sistemas Expertos.

Después de haber realizado una revisión histórica de los s. E. se puede concluir que las expectativas de los años 60's fueron hasta cierto punto un poco exageradas ya que a la fecha no ha sido posible alcanzar los objetivos esperados, y esto mismo ocasionó que el estudio de la t. A. y de los s. E. se redujera significativamente a sólo Universidades y algunos Institutos.

Mismos que, al pasar de los juegos y problemas sencillos a la realización de s. E. para problemas reales se dieron cuenta de que revisión real se podrá observar que sólo algunos cuantos S. E. han dado los resultados esperados. Ya que esto no es una tarea fácil, se requiere de un grupo de trabajo que involucra al experto o los expertos humanos y a los Ingenieros de Conocimiento.

As1 pues, vemos también el hecho de que el desarrollo de s. E. se ha enfocado a sistemas de tiempo compartido debido a que la necesidad de recursos es muy grande y aún cuando el desarrollo de microcomputadores ha ido hacia arriba, estos no cuentan con los recursos necesarios.

otro problema al cual se ha enfrentado el desarrollo de s. E. es el impacto social ya que no todo mundo le ha tendido los brazos, esto en parte se debe a que todavia se tiene la idea de que la computadora no sirve para nada, o el temor a usarla; pero afortunadamente esta idea a ido cambiando poco a poco y algunos centros de investigación y profesionales ya las observan como una herramienta muy poderosa que puede incrementar la productividad.

Por otro lado el uso de S. E. podría crear la necesidad de tener una cierta habilidad o conocimientos especiales, por lo cual en muchas industrias la gente no ve con buenas intenciones la llegada de dichos sistemas sin realmente comprender que este tipo de sistemas nunca llegarán ( por lo menos en esta década ) a reemplazar a los expertos humanos.

#### Hacia donde se dirige la Xnvestigaci6n.

Hasta ahora se ha probado que el método de reglas es una buena sus defectos, nosotros pensamos que partiendo del mismo ( como se esta haciendo en laboratorios e institutos ) se podrán obtener modelos mucho más poderosos para representar conocimiento.

and an appropriately

#### Avances en la Representaci6n del conocimiento

Dada la importancia de éste rubro, se ha motivado el estudio<br>de carácter teórico sobre el mismo, con los siguientes avances para<br>el futuro próximo :

- 
- 
- Representación del sentido común mediante estructuras<br>jerárquicas y lógicas borrosas (fuzzy logic).<br>- Eliminación de las incoherencias de las bases de conocimien-<br>tos, presencia de un objeto y su contrario, mediante la<br>u
- 
- Adquisición automática de conocimientos.<br>- Depuración automática de bases de conocimientos.

### Adicionando nuevos tipos de conocimiento al sistema.

Aún cuando se ha observado que el modelo de reglas de<br>producción es útil para representar el conocimiento, es cierto que<br>este último es incapaz de representar cierta información que es<br>usada por el experto humano como es l

#### Facilitando la tarea de adquisición del conocimiento.

Uno de los principales problemas en el desarrollo de S. E. es<br>el tiempo nocesario para codificar el conocimiento del experto, es<br>por ello que se ha tratado de que el propio experto sea capaz de<br>codificar su conocimiento; y

Otro punto realmente importante es el hecho de tratar de<br>realizar S. E. que aprendan de la experiencia; por ejemplo el que<br>un sistema después de realizar varias inferencias visualice una<br>nueva regla y la almacene en su bas

## CAPITULO II

# MECANISMO DB INPERENCIA MICROEXPERT

La eficiencia en la creación de Sistemas Expertos puede aumentarse en gran medida con la aplicación de *Shells* 

Un Shell -expresado en forma sencilla- es un Sistema Experto **que contiene una base de conocimientos vac1a. Existen el Mecanismo**  de Inferencia y a veces también la interfase· del usuario.

**Ya que el Mecanismo de Inferencia depende del problema o** grupos de problemas, no axiste ningún shell para todas las **aplicaciones, sino que hay que buscar un shell apropiado para cada**  aplicación.

También es posible que haya que desarrollar adicionalmente<br>partes del Mecanismo de Inferencia. Según el tamaño que tenga esta<br>parte se tendrá que pensar si la aplicación de un shell determinado sigue siendo apropiada.

**si el Ingeniero de Conocimiento conoce bien este shell, es decir, si por ejemplo, conoce exactamente cómo son procesadas las reglas, entonces s61o tendrá que concentrarse en la creación de la Base de conocimientos.** 

A menudo el Shell contiene Frames. Estos son marcos previamentados, en los que, por ejemplo, sólo se introduce el nombre del objeto, uso cualidades y los correspondientes valores. Las relaciones entre los objetos se indica

*Microexpert* es un meclal de un Sistema Experto, con esto<br>queremos decir que es un mecanismo de inferencia que puede trabajar<br>sobre cualquier Base de Conocimientos que haya sido construida<br>siguiendo la sintaxis de Microex

# II.1.- Sintaxis

# Regla

Una regla es la codificación correspondiente a un enunciado de<br>tipo condicional en español. Un enunciado condicional en nuestro<br>idioma se compone de una conclusión y varias condiciones. Si todas<br>las condiciones se cumplen, manera la conclusi6n es falsa. Veamos un ejemplo:

Si es vivíparo<br>y come carne<br>v ladra es un perro.

Si es ovíparo<br>V no es un ave y no se arrastra<br>y vive en los pantanos<br>es un cocodrilo.

#### Sintaxis de una regla en Microexpert

La sintaxis de una regla en Microexpert es la siguiente: numero

IF atributol IS valorl ANO atributo2 IS valor2 ANO atributo3 IS valor3

### THEN objetol IS valori

donde n6mero es el n6mero consecutivo que se le debe dar a cada regla escrita en Microexpert, atributo es cada una de las cualidades o propiedades de un objeto, valori son los diferentes valores que pueden llegar a tomar los atributos y objetos, son las acciones o conclusiones a que se llega después de haber hecho una consulta y validado las condiciones.

Para construir una regla en Microexpert se debe de:

- 1.- Asignar un nümero entero consecutivo a cada regla, empezando con el nümero l.
- 2.- Sobre un renglón escribir exclusivamente el número de la regla.
- 3.- En el siguiente renglón comenzar con la palabra reservada IF, seguir con el nombre de un atributo, enseguida la palabra reservada IS y finalmente el valor que toma ese

atributo.

- 4,- opcionalmente: la palabra reservada ANO, seguir con el nombre de un atributo, enseguida la palabra reservada IS y finalmente el valor que toma ese atributo.
- s.- Repetir el paso 4 tantas veces como sea necesario.
- 6.- colocar al inicio de un rengl6n la palabra reservada THEN reservada IS y finalmente el valor que toma ese objeto.
- 7.- Terminar la regla con un punto en un rengl6n aparte.

Como se puede observar de las condiciones anteriores para la construcci6n general de una regla en Microexpert, las palabras reservadas para este shell son: *IF, IS, AND, THEN.* 

Adicionalmente se cuenta con una función de comparación, llamada function\_compare, que se utiliza para realizar comparacio- nes entre atributos y números. La sintaxis para la función de comparación es:

function\_compare(atributo,'operador','número')

lo cual significa que:

- l.- Se debe de colocar el nombre de la funci6n de comparaci6n.
- 2.- Abrir un paréntesis.
- 3.- Colocar el nombre de un atributo seguido de una coma.
- 4.- Escribir el operador relacional deseado encerrado entre ap6strofes.
- s.- Colocar una coma.
- 6.- Escribir entre apóstrofes el nümero con el cual se desea comparar.

*1.-* Cerrar el paréntesis.

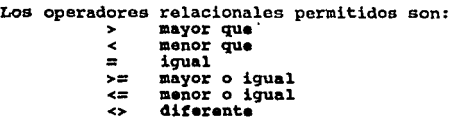

Por lo anteriormente expuesto, notamos que se tiene otra palabra reservada para Microexpert, aparte de los s1mbolos de

comparación, que es: function compare.

**Hasta el momento se ha visto que se utilizan la coma, el punto y el paréntesis, que no son palabras reservadas, pero que para** Microexpert forman su conjunto de delimitadores.

Por cada atributo diferente que se utilice en la definici6n de **las reglas, debe hacerse una declaración de "Prompt". Un prompt es una estructura adicional de Microexpert que nos sirve para que el sistema obtenga datos; de manera general es la pregunta que el**  sistema debe hacernos una vez que se ha empezado la consulta, es la forma como el sistema debiene datos que le permiten llegar a una conclusión. La sintaxis para la declaración del prompt es la siguiente:<br>PROMPT atributo

**texto** 

Lo cual significa que se debe:

- 1.- Colocar la palabra reservada PROMPT seguida de un nombre<br>de atributo que vayamos a usar posteriormente en la<br>definición de las reglas.
- **2.- En un renql6n aparte, escribir el texto que se vaya a desplegar en pantalla cuando el usuario esté consultando la base de conocimientos.**
- 3.- Terminar la definición de este prompt con un punto en un renglón aparte.

Los atributos que se vayan a utilizar con la función de<br>**comparación function compare,** deben ser declarados un poco<br>diferentes. La sintaxis para los prompts numéricos es:

NUMERIC PROMPT atributo

texto

cuya tínica diferencia con el texto anterior es que la palabra PROMPT le antecede la palabra NUMERIC.

## **Comandos da Microexpert**

Una vez que se ha diseñado la base de conocimientos (por medio

de la construcci6n de reglas), lo que sigue es capturarla con la ayuda de algtln editor de textos. Microexpert asume que la extensi6n de sus archivos es .KB (Knowledge Base, Base de Conocimientos). Ya **que tenemos la base de conocimientos en un archivo, podemos proceder a su consulta.** 

**cuando Hicroexpert comienza su ejecución, nos pide el nombre**  del archivo que contiene la Base de Conocimientos. A continuación, la base será analizada con el fin de determinar si está correcta- mente ·escrita. En caso de que haya algtln error (de sintaxis) será **necesario hacer la correcci6n de la base. Si ·no hay error, podemos entonces utilizar los comandos de Microexpert, que son:** 

- **WHY** Explica porqué se hace una pregunta en<br>especial
- WBAT Despliega los hechos que se han determi- **nado hasta el momento durante la consulta**
- RULE n Despliega el contenido de la regla número  $\overline{u}$
- BOW n Explica c6mo puede probarse la regla n
- WBATIF valor Indica lo que sucede si se da un 'valor'
- **OUIT** Termina la acci6n que está desarrollando **en ese momento**

A una pregunta del Mecanismo de Inferencia, podemos dar<br><ENTER> y nos mostrará en pantalla cuáles son las opciones válidas.<br>Nuestra respuesta debe ser una opción válida o bien un comando. En<br>caso de que las respuestas del

# xx.a.- Representación del conocimiento

como ya se mencion6 anteriormente, el conocimiento en Microexpert se representa por medio de Reglas.

Para construir las reglas y determinar adecuadamente los<br>atributos que definen un objeto en particular, frecuentemente se<br>utiliza el árbol de conocimientos. Un árbol de conocimientos es en<br>forma estricta, una red semántica forma estricta, una red semántica, vista en el Capítulo I. Un árbol es una gráfica aciclica, es decir que no debe de contener ciclos, compuesta por nodos y ramas, como se ve en la figura 7.

Los círculos se llaman nodos y las líneas se denominan ramas.<br>El nodo que se encuentra en el extremo izquierdo se llama "raíz", el primero de izquierda a derecha (nodo inicial); a partir de él se<br>desprenden todos los demás nodos. Los nodos que se encuentran en el<br>extremo derecho (nodos finales), sin importar su distancia a la ra1z, se denominan "hojas".

Asimismo, se denomina Nivel 1 del árbol, al nivel que contiene<br>al nodo inicial; a partir de ahí se empieza por numerar sucesivamente los niveles (desde el 2 hasta el 'n') para nombrar los niveles subsiguientes en cuanto a nodos intermedios y finales se refiere.

La teor1a de los Sistemas Expertos utiliza árboles para representar el conocimiento, a estos árboles ne les denomina árboles de conocimientos. En éstos, cada nodo representa un atributo, cada rama representa el valor que toma el atributo o nodo anterior y cada hoja representa el objeto que se est6 definiendo. Los nodos deben agruparse dentro de cada nivel, dependiendo de las caracter1sticas inherentes que tengan con respecto al atributo que fué definido para cada nivel.

De esta· manera, cuando ya contamos con un pequefto árbol de conocimientos, un objeto es definido por la lista de atributos y valores de atributos por los que se pasa cuando se recorre el árbol desde la ra1z hasta la hoja que contiene el objeto que está siendo definido.

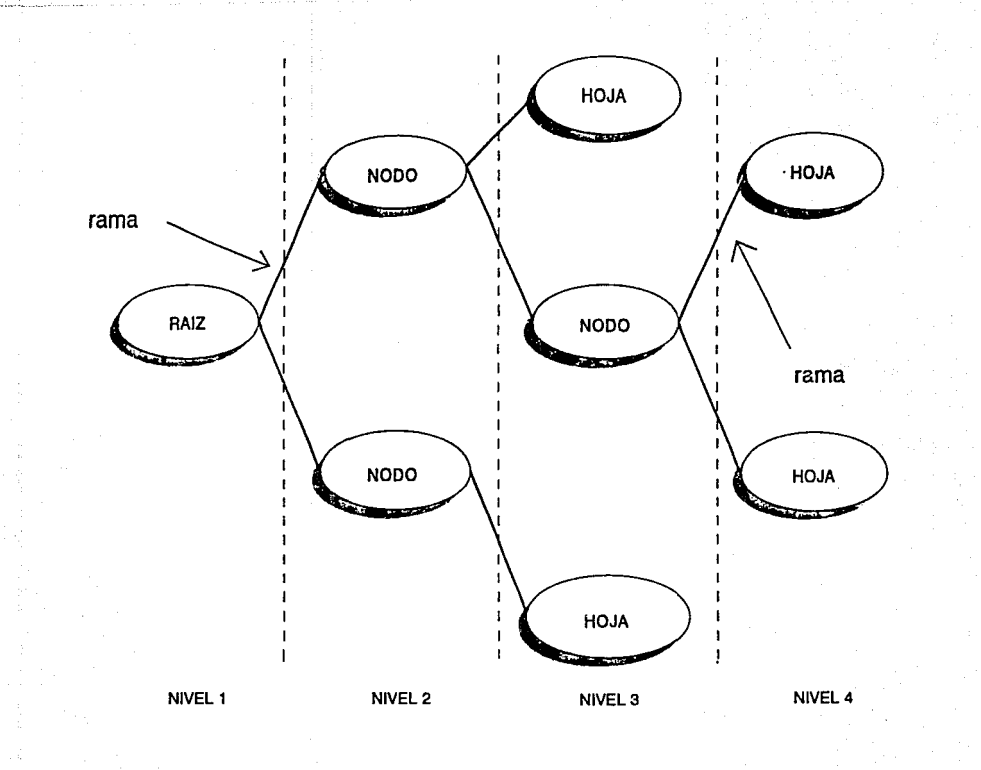

FIG. 7 ARBOL DE CONOCIMIENTOS

# **XJ.3 .- operaci6n del Mecanismo de Inferencia Microexpert**

Inicialmente Microexpert realiza un análisis de la base de<br>en conocimientos para verificar que esta no presente inconsistencias<br>en cuanto a la sintaxis que se definió, en caso de detectar algún<br>exprese detine el análisis y si6n.

El siguiente paso es un barrido de la base de hechos (atribudespliega la pregunta correspondente, dependendo de la respuesta del usuario, la cual solo puede ser uno de los valores válidos, se realiza una poda de la base de conocimientos, es decir sólo se seguirán infiriendo aquella

A continuación se toma el siguiente atributo y se pregunta<br>nuevamente al usuario por el valor de dicho atributo, con lo cual<br>se realiza otra poda de la base de conocimientos, este proceso<br>continúa hasta que solo una regla

**Al emitir la conclusi6n, ésta es acompañada de todos los hechos que fueron necesarios para validar la misma.** 

Debido a lo anterior podemos concluir que Microexpert es capaz<br>de aplicar metaconocimiento ya que utiliza éste para saber cual es<br>el conocimiento que se puede aplicar y es deterministico ya que<br>sólo es capaz de emitir una

# II.4 .- Eiemplo de aplicaci6n y codificaci6n

Para ejemplificar el diseño de una Base de Conocimientos, siguiendo la sintaxis de Microexpert, vamos a suponer que deseamos un Sistema Experto que por la descripción de sus características en sistema Experto que por la descripción de sus características<br>físicas identifique el nombre de un animal (objetivo).

Los objetos que vamos a definir son: perro, león, leopardo, puma, gato, hombre, ballena, mantarraya, mono, vlbora, cocodrilo, águila, halcón, gallina, pavo, pato, canario y perico.

Los atributos a través de los cuales vamos a describir estos<br>animales son: vivíparo, carnívoro, ladra, marino, es\_grande,<br>tiene\_garras, bípedo, tienc\_melena, tiene\_manchas, es\_ave,<br>se\_arrastra, vuela, vive\_pantaño, tiene\_c

Los valores que puede tomar cada atributo son: si o no exclusivamente.

El árbol de conocimientos que describe este sistema es el de la figura B.

Para obtener el conjunto completo de reglas, a partir del árbol de conocimientos deben de seguirse los siguientes pasos:

- 1.- se debe tomar como base la regla en Microexpert ya dada anteriormente.
- 2.- Cada uno de los atributos está representado por un nodo en e1 árbol, por lo cual es muy fácil reconocerlos.
- 3.- Las valores de los atributos se toman de las etiquetas de cada rama del árbol. Cabe aclarar que a cada nodo le corresponden dos ramas, por lo cual son dos los posibles valores que puede tomar.
- 4.- Por último los objetos están representados en el árbol por medio de las hojas 6 nodos finales. como se sabe éstos nodos finales son las conclusiones.

Por cada animal hay una regla que lo describe, y son las<br>siguientes: IF vivíparo IS si<br>AND carnívoro IS si<br>AND carnívoro IS si

THEN animal IS perro

IF vivlparo IS si ANO carnlvoro IS si AND ladra IS no
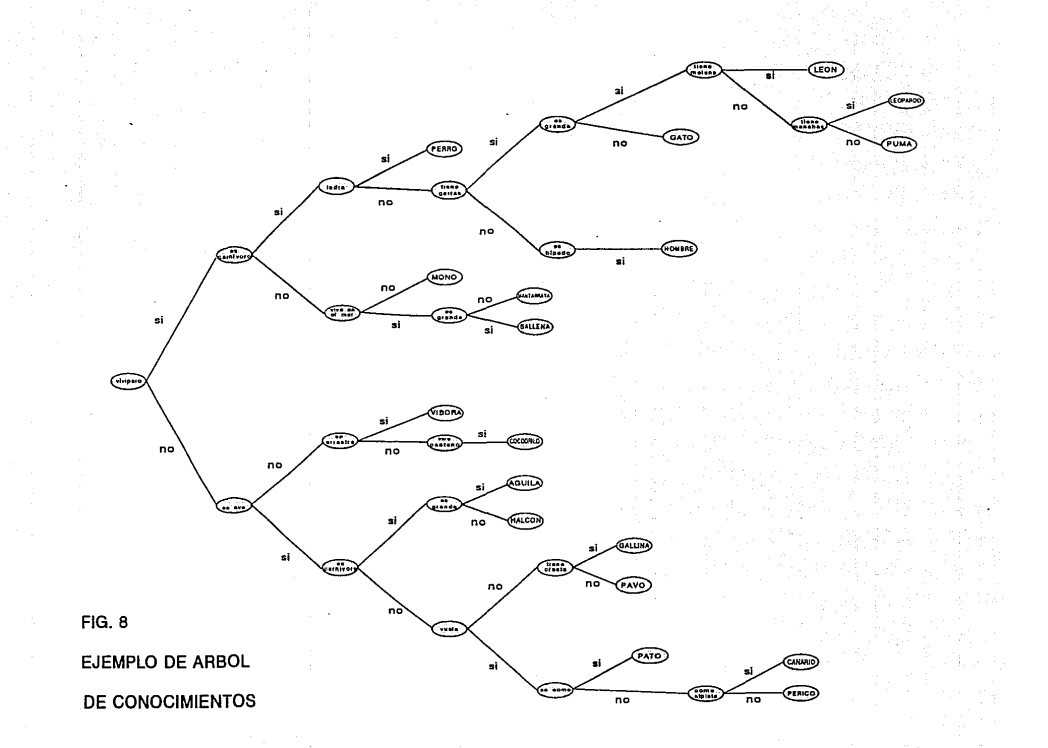

ANO tiene garras IS si ANO es grande IS si AND tiene melena IS si THEN animal IS le6n

IF vivíparo IS si ANO carnívoro IS si AND tiene garras IS si AND es grande IS si<br>AND tiene melena IS no AND tiene manchas IS si THEN animal IS-leopardo

IF vivíparo IS si ANO carnívoro IS si AND tiene garras IS si ANO es grande IS si ANO tiene melena IS no **AND tiene-manchas IS no**  THEN animal IS puma

IF vivíparo IS si ANO carnívoro IS si AND tiene garras IS si ANO es grande IS no THEN añimal IS gato

IF vivíparo IS si ANO carnívoro IS si AND tiene\_garras IS no AND bípedo IS si THEN animal IS hombre

IF vivíparo IS si **ANO carn!voro IS no** AND marino IS si AND es grande IS si THEN añimal IS ballena

IF vivíparo IS si AND carnívoro IS no AND marino IS si THEN animal IS mantarraya

IF vivíparo IS si **ANO carnlvoro IS no**  ANO marino IS no

#### THEN animal IS mono

IF viv1paro IS no **ANO es ave IS no**  ANO se-arrastra IS si THEN añimal IS v1bora

IF viv1paro IS no **ANO es ave IS no ANO se-arrastra IS no**  THEN animal IS cocodrilo

IF vivíparo IS no<br>AND es ave IS si<br>AND carnívoro IS si<br>AND es grande IS si<br>THEN añimal IS águila

IF vivíparo IS no<br>AND es\_ave IS si<br>ANO carnívoro IS si<br>ANO es\_grande IS no<br>THEN animal IS halcón

IF vivíparo IS no AND es ave IS<br>**AND carnívoro IS no ANO vuela IS no<br>ANO vuela IS no<br>ANO tiene cresta IS si<br>THEN animal IS gallina** 

IF viv1paro IS no ANO es ave IS si **ANO carn1voro IS no** ANO vuela IS no **ANO tiene cresta IS no**  THEN animal IS pavo

IF vivíparo IS no<br>AND es\_ave IS si<br>AND carnívoro IS no AND vuela IS si<br>1voro 15 si AND se come IS si<br>THEN animal IS pato

IF viv1paro IS no **ANO es ave IS si ANO carnivoro IS no** ANO vuela Is si **ANO se come IS no**  AND come\_alpiste IS si

#### THEN animal IS canario

IF viv1paro IS no ANO es ave IS si **ANO carn1voro IS no** ANO vuela IS si AND come alpiste IS no<br>THEN animal IS perico

Hagamos ahora las preguntas que deseamos que el Sistema **Experto nos haga al momento de hacer la consulta; cabe aclarar qUe**  para cada posible atributo es necesario hacer una pregunta:

> l.- el animal es viv1paro ? 2.- el animal **es carn1voro** ? 3.- el. animal ladra ? 4.- el animal vive en el mar ?<br>5.- el animal tiene garras ?<br>6.- el animal es grande de tamaño ? 7.- el animal tiene dos patas (bípedo) ?<br>8.- el animal tiene melena ?<br>9.- el animal tiene manchado el cuerpo ?<br>10.- el animal es una ave ?<br>11.- el animal es una ave ? ll.- el **animal se arrastra** ? 12.- el animal gusta de vivir **en los pantanos** ? 13 .- el **ave vuela** ? 14.- el **ave tiene cresta** ? 16.- el ave se alimenta de alpiste ?

**Una vez hecho todo lo anterior, es necesario codificar la base**  de conocimientos de acuerdo a la sintaxis establecida por Microexpert. A continuaci6n se muestra el programa completo sobre animales codificado para el shell:

> PROMPT viv1paro **el animal es viv1paro** ? PROMPT carn1voro **el animal es carn1voro** ? PROMPT ladra el animal ladra ? PROMPT marino el animal vive en el mar ? PROMPT tiene garras **el animal tiene garras ?**

PROMPT es grande

el animal es grande de tamaño ? PROMPT bípedo<br>el animal tiene dos patas (bípedo) ? PROMPT tiene melena **el animal tiene melena** ? **PROMPT tiene manchas el animal tiene manchado el cuerpo** ? PROMPT<sup>'</sup> es ave **el animal-es una ave** ? **PROMPT se arrastra el animal-se arrastra** ? PROMPT vive\_pantano **el animal gusta de vivir en las pantanos** ? ·. PROMPT vuela **el ave vuela** ? **PROMPT tiene cresta el ave tiene-cresta** ? PROMPT se come **es comestible el ave** ? PROMPT come\_alpiste el ave se alimenta de alpiste ? IF vivíparo IS si IF viv1paro IS si **ANO carnivoro IS si** ANO ladra IS si THEN animal IS perro 2 IF viv1paro IS si **AND carnivoro Is si** ANO ladra IS no ANO tiene garras Is si ANO es grande IS si ANO tiene melena IS si THEN animal IS le6n IF vivíparo IS si **AND carnivoro IS si<br>
AND ladra IS no<br>
AND tiene\_qarras IS si<br>
!**  $\cdot$  65

AND es grande IS si<br>AND tiene melena IS no AND tiene manchas IS si THEN animal IS leopardo IF vivíparo IS si IF viv1paro IS si **ANO carn1voro IS si** ANO ladra IS no ANO tiene\_garras IS si AND es grande IS si<br>AND tiene\_melena IS no ANO tiene melena IS no **ANO tiene-manchas IS no**  THEN animal IS puma ·s IF viv1paro IS si AND carnivoro IS si<br>AND ladra IS no ANO ladra IS no **ANO tiene\_garras IS si ANO es grande IS no**  THEN añimal IS gato 6 IF viv1paro IS si AND carnivoro IS si<br>AND ladra IS no ANO ladra IS no **ANO tiene garras IS no** ANO b1pedo IS si THEN animal IS hombre 7 IF viv1paro IS si **ANO carnivoro IS no** ANO marino IS si ANO es grande IS si THEN añimal IS ballena IF vivíparo IS si IF viv1paro IS si **ANO carnivoro IS no**  AllD marino IS si THEN animal IS mantarraya 9 IF viv1paro IS si **ANO carnivoro IS no ANO marino Is no** THEN animal IS mono

# 10<br>IF vivíparo IS no

IF vivíparo IS no **ANO es ave IS no AND se-arrastra IS si**  THEN añimal IS víbora

### 11

IF vivíparo IS no **ANO es ave IS no ANO se-arrastra IS no**  AND vive\_pantano IS si<br>THEN animal IS cocodrilo

12<br>IF vivíparo IS no IF vivíparo IS no ANO es ave IS si ANO carnívoro IS si **ANO es grande IS si** THEN añimal IS águila

13<br>IF vivíparo IS no AND es ave IS si<br>AND carnívoro IS si<br>AND es grande IS no<br>THEN animal IS halcón

14<br>IF vivíparo IS no IF viv1paro IS no ANO es ave IS si **ANO carn1voro IS no**  AND tiene cresta IS si THEN animal IS gallina

15<br>IF vivíparo IS no IF viv1paro IS no ANO es ave IS si **ANO carn1voro IS no** ANO vuela IS no **ANO tiene cresta IS no**  THEN animal IS pavo

16<br>IF vivíparo IS no IF vivíparo IS no **ANO es ave IS si ANO carn1voro IS no**  ANO vue~a IS si **ANO se come IS si** THEN añimal IS pato 17<br>IF viviparo IS no IF viv1paro IS no AND es\_ave IS si **ANO carn1voro IS no**  AND se\_come IS no<br>AND come\_alpiste IS si THEN animal IS canario 18 IF viv1paro IS no **AND es ave IS si ANO carn1voro IS no** AND vuela IS si **ANO se come IS no** AND come alpiste IS no THEN animal IS perico

**Se muestra una corrida del ejemplo desarrollado usando el paquete Microexpert haciendo inferencias sobre la Base de conocimiento anteriormente descrita.** 

*BASE DE CONOCIMIENTOS (TECLEE 'Qul1' PARA FINALIZAR EL PROGRAMA ) .·ANIMALES* 

*BASES DE CONOCIMIENTO DISPONIBLES:*  **PERSON PERSONAS PERSONI PERSON2** ANIMAUS

*CUAL ES EL OBJETTVO DE ESTA CONSULTA* 1 *ANIMAL* 

*LOS OBJE11VOS VALIDOS SON:* 

*ANIMAL* QUIT ......... ,

68

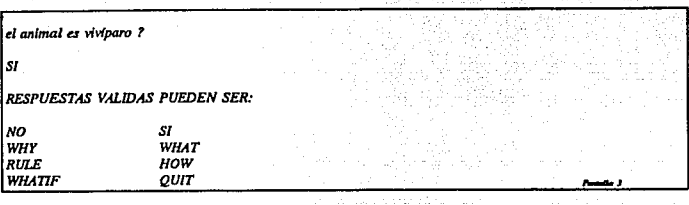

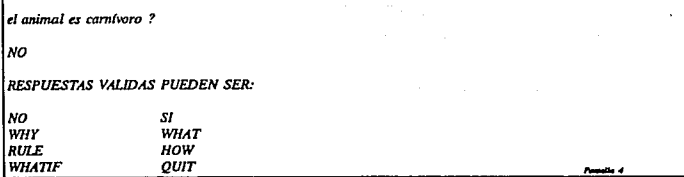

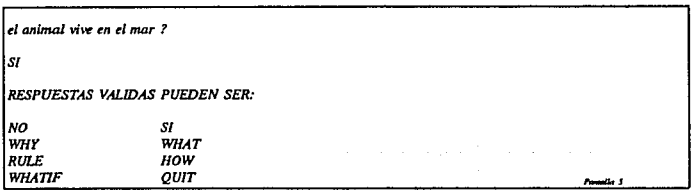

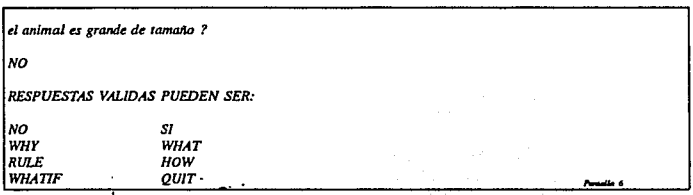

69

ar ya propokana komungi na ya parangan<br>Salah salah kara kama kara kara ka

Conclusion: ANIMAL **ES MANTARRAYA** 

**PRESIONE** <BARRA ESPACIADORA> PARA CONTINUAR.

LOS SIGUIENTES HECHOS SE HAN DETERMINADO : **1) ANIMAL** ES MANTARRAYA 2) ES GRANDE ES NO 3) MARINO ES SI 4) CARNIVORO ES NO 5) VIVIPARO ES SI

PRESIONE <ENTER> PARA CONTINUAR

70

#### CAPITULO III

### DISEÑO DE LA INTERFAZ

El desarrollo de aplicaciones de software demanda tener diversas habilidades y conocer diferentes metodologias para entender inicialmente el problema y encontrar una posible soluci6n.

La implementación para la solución de un problema específico, puede ser realizada aplicando un conjunto de técnicas que son en puede ser realizada aplicando un conjunto de técnicas que son en esencia independientes. Estas técnicas forman la base de la metodologia de la Ingenieria de Software.

Los objetivos de la Ingeniería de Software son :

- 1) Una metodologia bien definida que permita identificar la planeaci6n, el desarrollo y el mantenimiento del sistema.
- 2) Un conjunto establecido de componentes del software que<br>documentan cada etapa en el desarrollo del sistema y<br>muestran la ruta a seguir entre cada una de ellas.
- 3) Un conjunto de segmentos predecibles que pueden ser revisados a intervalos regulares a lo largo de las etapas de desarrollo del sistema.

El analista de sistemas es el principal encargado de llevar a<br>cabo estas tareas y para lo cual se auxilia de modelos. Un modelo<br>es una forma de abstracción de la realidad y ayudan al analista en<br>el diseño y documentación d

Los modelos lógicos matemáticos son representaciones cuantita-<br>tivas de la realidad, se aplican en sistemas para apoyar las<br>funciones de procesamiento de transacciones. Una tabla de decisio-<br>nes es la representación tabula ocurre, entonces haz aquello". Un árbol de decisiones es un modelo de una secuencia de condiciones en donde cada decisión que se toma depende del valor actual de la variable que se está probando y de todas las decisiones t lógica detallada de los programas y es una alternativa de los<br>diagramas de flujo tradicionales. Una técnica de diagramación que<br>prepara la entrada, la salida y las funciones de un sistema es la técnica HIPO (jerarquía mas entrada-proceso-salida), es en realidad la integración de un diagrama jerárquico y un conjunto de diagramas<br>funcionales que muestran la entrada, los procesos y la salida para<br>cada uno de ellos. Un diagrama de estructura es una alternativa<br>viable para HIPO, esta down), presentando primeramente una vista general del sistema y<br>exponiendo después una cantidad de detalle sucesivamente mayor a<br>medida que se abren porciones del modelo.

El disefto del sistema, motivo.del presente trabajo, utiliza **tres de las herramientas mencionadas anteriormente para una mejor**  aproximación de objetivos y compresión del mismo. Como primera<br>parte se desarrolla un diagrama de flujo de datos para analizar las transformaciones de la información. Después se procede a realizar<br>una carta de estructura donde se modulariza el proceso y se muestra<br>la jerarquía y comunicación entre dichos módulos. Por último se la jerarqu1a y comunicaci6n entre dichos m6dulos. Por último se desarrolla el seudoc6digo general del sistema, que tiene como **caracter1stica principal mostrar las microespecificaciones de cada**  m6dulo.

72

#### III.1 .- ANALISIS ESTRUCTURADO

El análisis estructurado tiene como prop6sito fundamental especificar, en la forma más precisa posible, los requerimientos del usuario para un programa o sistema.

El diagrama de flujo de datos, es la principal herramienta<br>gráfica del análisis y tiene como objetivo mostrar las transformaciones de los datos a medida que éstos fluyen a través de los<br>procesos del programa; es decir, ayu

#### El Diagrama de Fluio de Datos

Es un instrumento de modelación que permite mostrar a un<br>sistema como una red de subsistemas conectados unos a otros<br>mediante flujos de datos que muestran las relaciones entre ellos.

un diagrama de flujo de datos consta de los siguientes elementos:

- 1.- Un 6valo, con un nombre inscrito, para indicar un proceso, el cual indica la función del mismo y es el que actúa sobre los datos para transformarlos o generar nueva información.
- 2.- Una flecha, con un nombre asociado, para indicar la<br>entrada y salida de datos a un proceso. La dirección<br>la flecha indica la dirección del flujo de datos.
- 3. Dos lineas paralelas, con un nombre entre ellas para indicar un contenedor de datos, es decir, un archivo en disco o cinta. Un archivo con una flecha saliente indica<br>que se extrae información de él; con una flecha entrante<br>se indica escritura de información.
- 4.- Un rectángulo que indica dónde se origina o a donde se destina la información (sentido de la flecha). Un mismo<br>rectángulo puede ser fuente o destino. El rectángulo<br>tiene un nombre que lo identifica como fuente y/o<br>dest

Todos los elementos anteriormente descritos se muestran a continuaci6n :

73

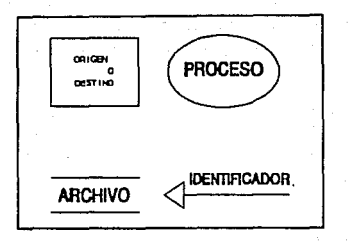

Obsérvese que del diagrama de flujo de datos se obtiene una **estructura del tipo entrada-proceso-salida; es decir, datos de entrada a un proceso que actüa sobre los mismos** *y* **datos de salida transformados.** 

. **Las características del diagrama de flujo de datos son las** siguientes:

**a) Es grafico, es decir, de un vistazo permite percibir**  répidamente las funciones del sistema.

**b) Es modular, es decir, muestra la partici6n de un sistema en funciones tan independientes entre s1 como sea posible.** 

c) Enfatiza el *flujo* de datos, muestra solamente el flujo de **datos que se transforman a medida que: pasan a los procesos** (funciones), desde la entrada a la salida.

**d) Desen.fatiza el flujo de control, es decir, no muestra información de control, ni secuencia de acciones en el tiempo.** 

**e)** *Es modificable,* **es decir, se pueden reconsiderar algunas**  partes del DFD con las cuales no se haya quedado satisfecho y volver a trabajarlas.

**f) No es redundante, una funci6n se registra s6lo una vez para que el sistema, al cual dará origen el DFD, sea consistente y de** fécil actualización.

Cabe señalar que un ejemplo completo de Diagrama de Flujo de<br>Datos se desarrollará en un apartado posterior, que será el<br>correspondiente al utilizado para la implementación de la interfaz,<br>motivo del presente trabajo.

#### III.2 .- DISEÑO ESTRUCTURADO

La herramienta principal del Diseño Estructurado es la Carta<br>de Estructura, la cual muestra la partición del sistema en módulos<br>y la relación jerárquica entre éstos. Además muestra los flujos de<br>datos y control entre los m

#### **Elementos de una Carta de Estructura.**

**Una carta de estructura cuenta con los siguientes elementos:** 

- **1. - un rectá.ngulo con un nombre inscrito para indicar un** m6dulo. El nombre indica la funci6n del mismo.
- 2.- Lineas que indican la liga entre m6dulos (llamadas a m6dulos).
- 3.- Flechas que indican el flujo de datos *y* de control (comunicaci6n entre m6dulos).
- **4. - El nombre del módulo debe resumir los nombres de sus subordinados inmediatos o resumir su función y las funciones de sus subordinados inmediatos.**

### **Atributos básicos de los Módulos**

**Son cuatro atributos básicos:** 

- **1.- Entrada: Los datos que le pasa quien lo invoca.· Salida: Los datos que regresa a quien lo invoca.**
- **2.- Función: Lo que hace a sus datos de entrada para produ**cir sus datos de salida.
- **3.- Mecánica: Cómo realiza su función, es decir su 169ica.**
- 4.- Datos: **su propio espacio de trabajo, es decir, las variables locales.**

#### **Caracter!sticas de la Carta de Estructura**

**Una carta de estructura muestra:** 

- A. La partición del programa, es decir, los módulos de que consta.
- **B. La estructura jerárquica, es decir, la relación entre** m6dulos.
- c. Los nombres de m6dulos y por consiguiente su funci6n.
- D. El grado de acoplamiento entre m6dulos.
- F. Flujo de datos entre m6dulos.
- G. Las decisiones e iteraciones que involucran la llamada a un m6dulo.

**Una carta de estructura no muestra:** 

- **A. El ntlmero de veces que se llama a un módulo.**
- **e. La secuencia en que se llaman los m6dulos.**
- c. C6mo realiza su funci6n un determinado m6dulo.
- D. Datos internos del m6dulo.

#### **Acoplamiento** *y* **Cohesión**

Acoplamiento es la medida del grado de la interdependencia **entre dos módulos. Existen tres formas de acoplamiento, a continua**ci6n se describen cada una de ellas, partiendo de la mejor a la **menos recomendada** :

> Acopla11iento por Datos.- dos m6dulos están acoplados por **datos si se comunican por datos que no sean banderas, ni arreglos, ni registros.**

> Acoplamiento por Batampilla.- dos m6dulos están acoplados **por estampilla si se comunican mediante registros o arreglos.**

Acoplamiento por control.- dos m6dulos están acoplados **por control si se comunican al menos por una bandera.** 

Cohesión es la medida del grado de asociación de los elementos<br>dentro de un módulo. Un elemento puede ser: a) una instrucción; b) dentro de un m6dulo. Un elemento puede ser: a) una instrucci6n¡ b) **un grupo de instrucciones; e) una llamada a otro módulo. Se**  describen tres tipos de cohesi6n partiendo del mejor al más pobre:

C**ohesión Funcional.-** un módulo con cohesión funcional es<br>aquel en que todos los elementos contribuyen a una y sólo<br>una tarea.

Cobasi6n Secuencial.- un m6dulo con cohesi6n secuencial es aquél en que los datos de salida de un elemento sirven **como datos de entrada a otro elemento.** 

Cobesi6n comunicacional. - un m6dulo con este tipo de **cohesi6n es aquél cuyos elementos contribuyen a tareas** diferentes, pero cada tarea tiene los mismos parámetros de entrada y salida.

### III.3 .- CARACTERISTICAS DE LA INTERFAZ

#### Definici6n del problema

La necesidad del usuario es la de contar con una herramienta de software que sea capaz de proporcionarle un ambiente de trabajo sencillo de usar para la creación de sistemas Expertos.

Se parte del hecho de contar con un Mecanismo de Inferencia, que es capaz de realizar inferencias lógicas sobre una base de conocimientos que es alimentada por el propio usuario en forma de reglas de conocimiento.

El problema inicial estriba en crear dicha base, sin tener conocimientos profundos de como codificar reqlas de inferencia de acuerdo a la sintaxis predefinida de un determinado shell.

En base a los requerimientos iniciales descritos anteriormente, seleccionamos el mecanismo de inferencia Microexpert, a partir contration of the complete of the contration of the complete complete complete complete complete complete medio de una serie de pregnata sencillar de contestar; cabe mencionar que aún cuando la interfaz será capaz de conte

#### Ambiente de la Interfaz

Como se ve, la idea principal de la tesis presente, es la implementación de un software para la construcción de Sistemas Expertos, y es por ello que consideramos hacer un programa que cuente con las siquientes característi

- Presentación accesible de utilarias,- Esto se logra con<br>la creación de menúes pop-up, es decir menúes que presen-<br>tan otro submenú al ser seleccionados.
- Facilidad de selección de utilerías.- Esta característica<br>se deriva de la anterior, por lo cual consideramos que la<br>forma más sencilla de manejo de opciones es por medio de<br>la utilización de un mouse, y todos los menúes pr nacesario el teclado a la hora de capturar información a la base de conocimientos. Cabe mencionar que si el equipo del usuario no cuenta con un mouse, todo el programa debe<br>ser accesible por medio del teclado.
- Facilidad de oomprensi6n.- Con esto queremos decir que el sistema está pensado para gente con poco ó ningún

## ESTA TESIS NO DEBE SALIR DE lh

SALIR DE LA BIBLIOTECA<br>**rias presentadas tienen nombres concretos, es decir el**<br>nombre indica que tarea realiza.

- Facilidad da cancelaci6n da opciones.- Esto es necesario **en todo momento ya que el usuario puede equivocarse y cometer errores, y es por ello que el sistema es cancela- ble en todas sus opciones.**
- Ayuda.- Parte esencial del programa, ya que con esta<br>característica se le dota de independencia, al hacerlo<br>completamente entendible y manejable sin la necesidad de<br>herramientas auxiliares de software o hardware.

### III.4 **DIAGRAMA DE FLUJO DE DATOS DE LA INTERFAZ**

.Para cumplir con la meta definida en la introducci6n partimos da las siguientes condiciones iniciales :

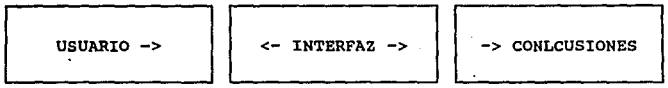

**A partir de lo anterior se considera que son necesarias las**  siguientes herramientas básicas :

**Creación de la base de conocimientos .-** *Esta parte es la encargada de crear la* **base de conocimientos. Entrega como<br>encargada de crear la base de conocimientos •.Kb <br>salida el archivo de conocimientos •.Kb** 

Consulta 4el programa 4• la base da conocimientos ,- Mediante **este proceso el usuario va ser capaz de consultar el programa creado por el sistema y que sirve como alimentaci6n al Mecanismo de Inferencia.** 

**Presentación gráfica del árbol de conocimientos .-** En esta<br>parte el usuario tendrá la facilidad de consultar el árbol de<br>conocimientos creado por el sistema contra el árbol de<br>conocimientos creado por él mismo y de esta y verificar que los datos hayan sido interpretados correcta- **mente.** 

Llamada al mecanismo de Xnferanoia ,- Ejecutar a Microexpert, **que es el encargado de realizar las inferencias l69icas.** 

**creaci6n d• reportes .- Facilidad para crear impresiones en** papel tanto del programa, como del gráfico. Además será **posible mandar a imprimir las tablas de conexiones generadas**  en base al interrogatorio inicial y que contienen los nombres y los atributos de los nodos del érbol.

**Además consideramos necesaria la creación de herramientas adicionales como son** :

Ayuda general .- Texto presentado en pantalla que sirve como una guia general para el manejo de la interfaz y que lleva<br>una guia general para el manejo de la misma.<br>paso a paso al usuario a través de la misma.

Viaualisaci6n de directorio de trabajo ,- Herramienta necesa- **ria para la consulta de los archivos presentes en la ruta y** unidad de trabajo actual.

80

Cambio de unidad o subdirectorio .- Utilería necesaria para la correcta administración de archivos creados por el sistema y due es capaz de cambiar la unidad de trabajo a cualquiera<br>accessible por el sistema y dentro de es

Blillinaci6n da archivos .- Facilidad para depurar directorios de trabajo al permitir borrar archivos ya no utilizables que **fueron creados por el sistema.** 

Todas las herramientas anteriormente mencionadas deben de<br>quedar englobadas dentro de un mismo ambiente de trabajo para hacer<br>estas más accesibles al usuario. Es por ello que se crea una<br>herramienta adicional que será la e de interactuar directamente con el usuario al permitirle seleccio- **nar la opción deseada.** 

La interacci6n de·todos los m6dulos descritos y el flujo de **datos que va a existir entre ellos pueden verse con mayor claridad** en la figuras 9, 10 y 11.

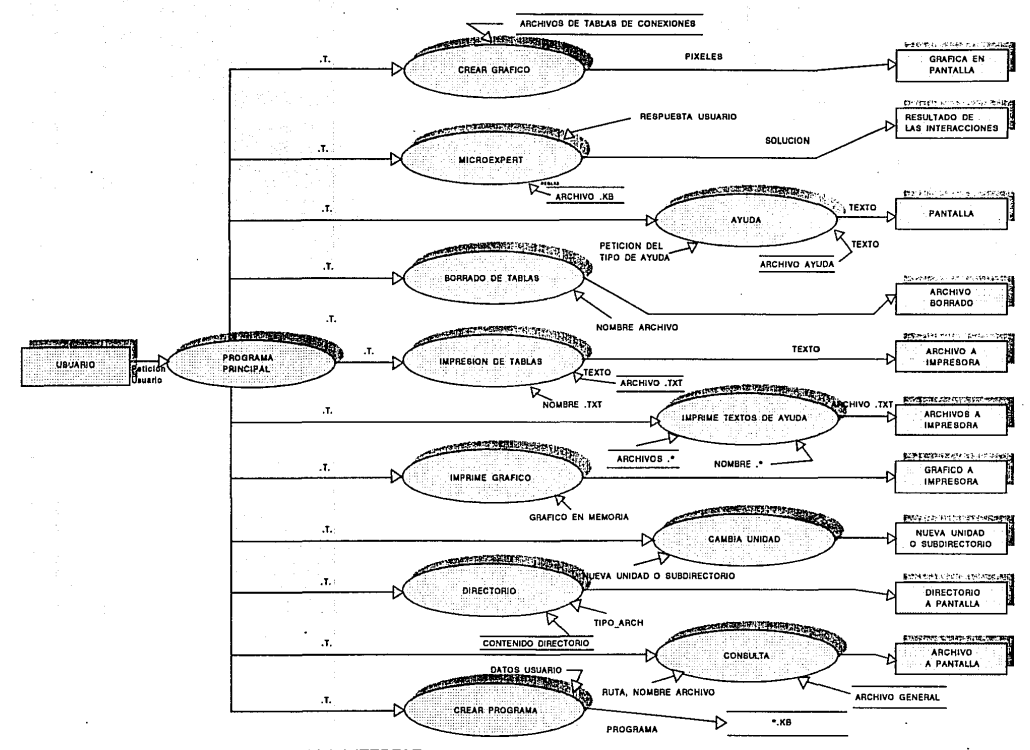

FIGURA 9. DIAGRMA DE FLUJO DE LA INTERFAZ

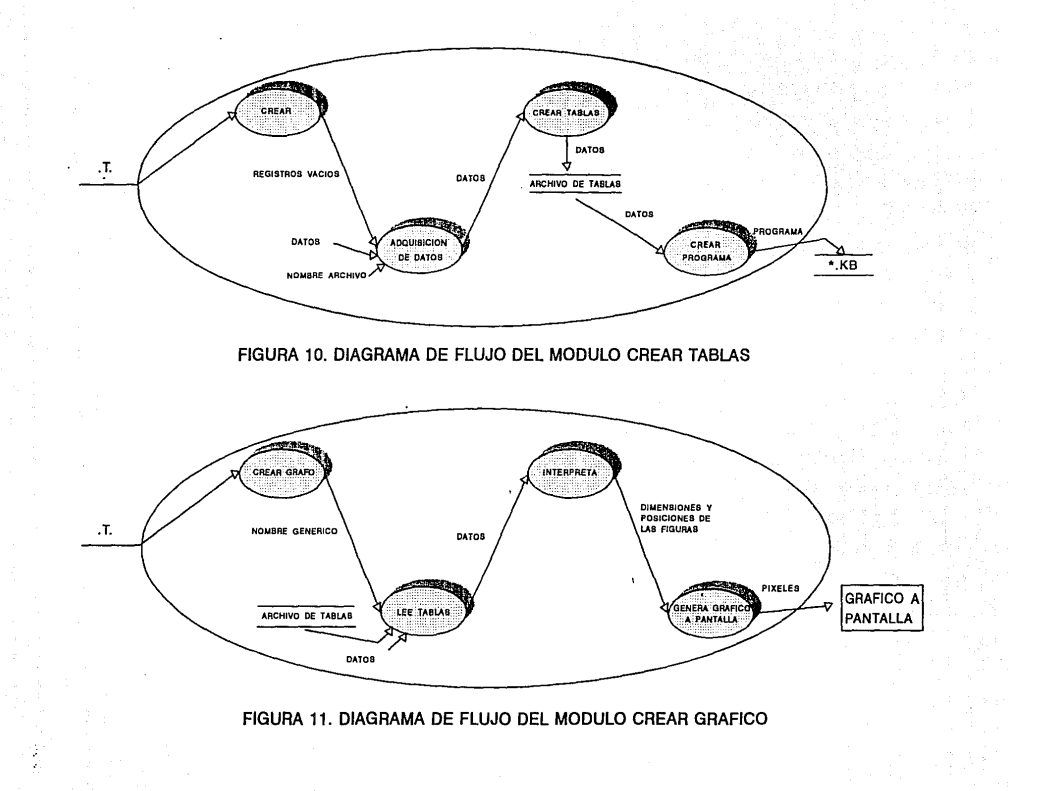

#### III.5 CARTA DE ESTRUCTURA DE LA INTERFAZ

Partiendo del flujo de datos anteriormente descrito se procede a la creaci6n de la Carta de Estructura de la Interfaz, misma que contendrli la partici6n del sistema en módulos *y* la jerarqu1a que existe entre ellos.

Para una mejor estructuración de los módulos consideramos<br>necesario agruparlos por características inherentes que puedan tener, es por ello que los clasificamos como· sigue:

O crear programa , Consulta, Directorio *y* Cambia unidad **corresponden a una misma tarea que la denominaremos** *Introduce llrbol.* 

**O crear gráfico e Imprime gráfico corresponden a la tarea**  *Grarica llrbol.* 

O Ejecuta *llrbol* es un módulo individual.

<sup>O</sup>*Borrado* **de** *archivos* **engloba el procedimiento de borrado de archivo individual.** 

O *Imprimir m*6dulo que engloba los procedimientos correspon-<br>dientes a la impresión de un archivo en específico o una<br>impresión de los textos de ayuda.

**<sup>O</sup>***Ayuda,* **m6dulo encargado de quiar al usuario, present6ndole** auxilio sensible al contexto.

En base a esta clasi.ficaci6n se procede· a la creaci6n del m6dulo encargado de presentar las herramientas al usuario. Esta primer carta puede consultarse en la figura 12.

**Como puede observarse aqu1, 0.nicamente existe flujo de control** entre el programa principal y los subm6dulos de las tareas arriba descritas.

El programa principal es el encargado de realizar la presenta- ci6n del sistema, as1 como del menCi principal *y* recibir la selecci6n del usuario.

Siguiendo el orden propuesto en la carta anterior, el primer<br>módulo a desglosar es Introduce árbol, este módulo como se dijo<br>anteriormente tiene por objeto crear el programa, consultar<br>archivos, ver directorio y cambiar un

El subm6dulo crear se encarga de inicializar y enviar las variables *nom\_arch* (nombre de archivo) y *var\_reg* (variables de

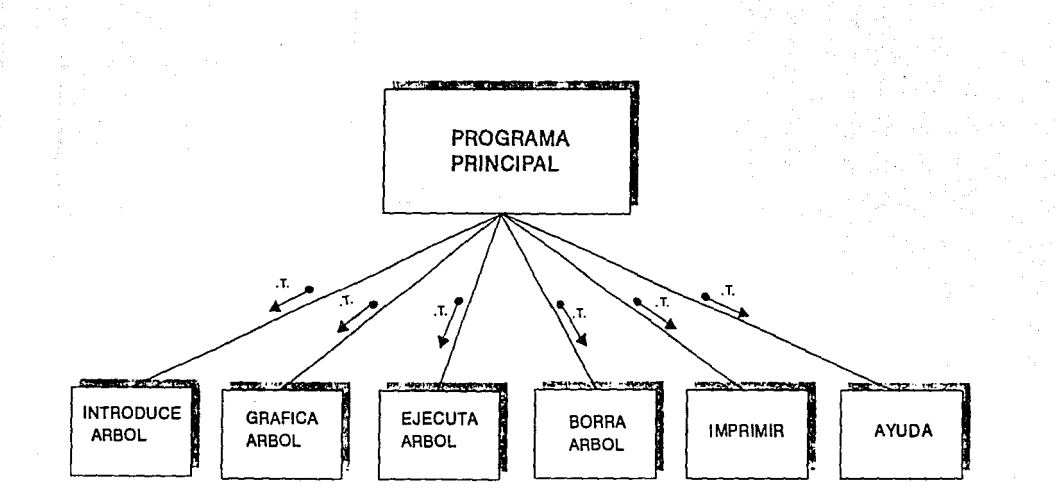

### FIG. 12 CARTA DE ESTRUCTURA **INTERFAZ**

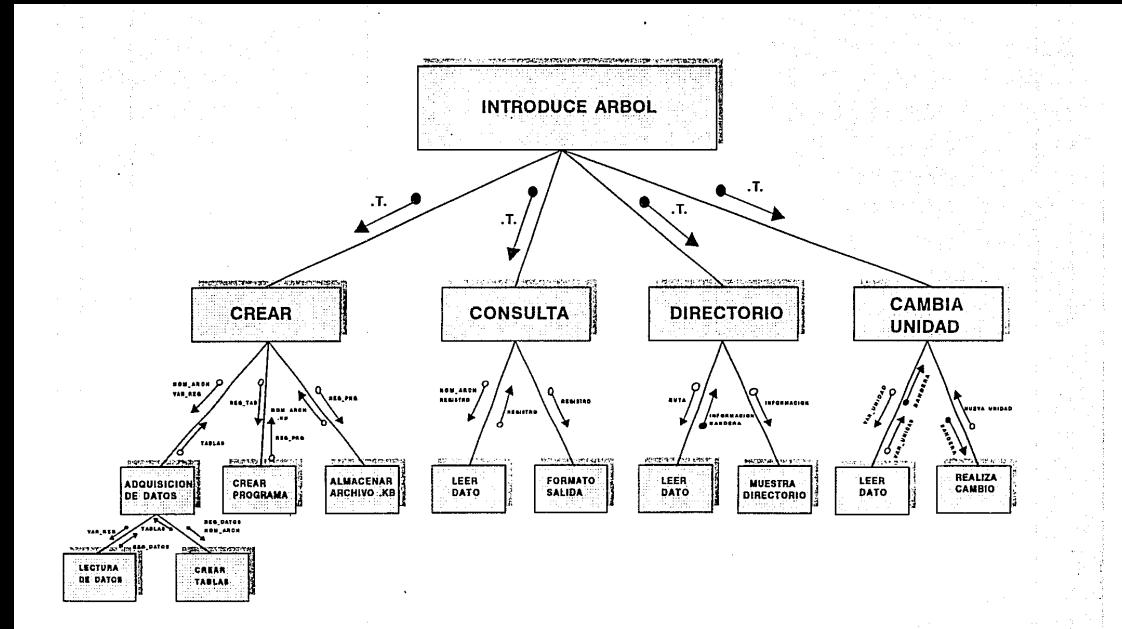

FIG. 13 CARTA DE ESTRUCTURA DEL MODULO INTRODUCE ARBOL

datos) al módulo Adquisición de Datos, este se comunica con el bloque de Lectura de Datos encargado de preguntar y capturar los datos proporcionados por el usuario en las variables mencionadas; al terminar su tarea regresa

El módulo crear envia estas variables recibidas al bloque auxiliar crear Programa que crea la base de conocimientos basada en reglas de inferencia de acuerdo a la sintaxis de Microexpert, misma que es regresada en *reg\_prg* (programa) y *nom\_arch* a Crear.

Como último paso Crear envía esta información al módulo<br>auxiliar Almacenar Archivo, que es el encargado de guardar<br>físicamente en disco el programa .Kb.

El submódulo Consulta reinicializa las variables nom arch<br>existencia física del archivo y registro (Wariable de datos), verificando la<br>existencia física del archivo y en caso de existir, carga los<br>mismos en la variable no a Consulta.

Paso seguido Consulta redirecciona la variable *registro* al bloque Formato Salida el cual se utiliza para presentar el archivo a pantalla con un formato entendible para el usuario.

El siguiente módulo ha diseñar es el de Directorio; utiliza actual de trabajo, mismo que ha de ser presentado por medio del submódulo Leer Directorio submódulo Leer Directorio submódulo Leer Directorio, éste regresa una ba cual redirecciona el flujo de datos a Muestra Directorio, submódulo encargado de direccionar el mencionado archivo texto a pantalla y de esta forma poder ser consultado por el usuario.

El último módulo de esta subcarta de estructura es el módulo denhia Unidad, que al igual que el anterior sólo requiere el meuvo subdirectorio, dicha información se toma del usuario y se almacena en la variable var unidad e

Continuando con el orden propuesto en la Carta de Estructura<br>principal (figura 12), el módulo ha diseñar es el de Grafica Arbol,<br>cuya carta se muestra en la figura 16.

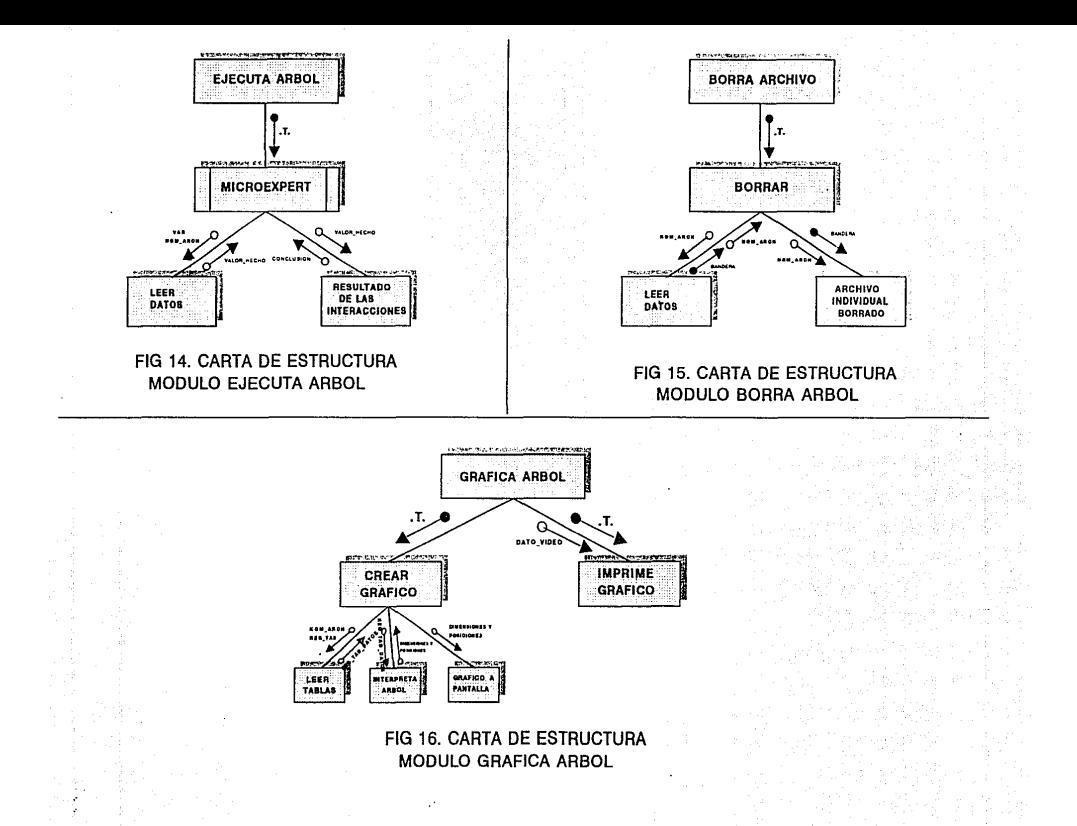

Eate módulo tiene dos tareas encomendadas, crear el gráfico y/o mandarlo a impresión. Es por ello que tenemos dos subm6dulos inherentes a 61, descritos a continuaci6n.

El módulo encargado de la creación del gráfico es Crea<br>Gráfico, el cual lee la información de los archivos generados en el<br>modulo Crear Tablas; para leer dicha información, utiliza la **Variables nom arch y reg\_tab, las cuales son enviadas al módulo** Leer Tablas, el cual regresa la variable *reg\_tab\_datos* a Crear Scription, este la redirecciona al módulo Interpreta árbol, de<br>acuerdo a esta información, se calculan las dimensiones y posicio-<br>nes de las figuras a utilizar para la creación del gráfico y se<br>regresan a Crear Gráfico el

El siguiente bloque ha diseftar es Ejecuta Arbol, m6dulo medular de la· interfaz; este es un m6dulo predefinido ya ejecutable, por lo cual se ejemplifica su funcionamiento en la figura 14.

El funcionamiento es el siguiente: el m6dulo principal envía *nom arch* **(nombre de archivo de base de conocimientos) al bloque**  Leer Datos que interpreta el archivo y verifica que esté de acuerdo<br>a la sintaxis; si es correcta, cada regla es enviada al módulo<br>Resultado de las Interpreta el cual infiere lógicamente sobre<br>cada regla en base a pregunta usuario hasta emitir una conclusión que se envía al módulo principal para que sea presentada en pantalla.

Continuando con el orden establecido el siguiente bloque es<br>Borra Archivo, módulo encargado de una sola tarea (figura 15); éste<br>módulo utiliza un bloque funcional subdividido en dos partes Leer<br>Datos y Archivo Individual B m6dulo principal junto con la variable *nom\_arch* para que cargue el **m6dulo Archivo Individual Borrado, proceso que se encarga de realizar la tarea.** 

Volviendo a la carta Principal, el siguiente bloque funcional **es Imprimir, ver figura 17; se encuentra dividido en dos partes: Impresi6n de Tablas e Impresi6n de archivos de Ayuda. El primero se comunica con Imprimir por medio de dos variables:** *nom arch* **(nombre**  de archivo) *y registro* (datos del archivo); la función de éste módulo es la de verificar la existencia del archivo cuyo nombre fue módulo es la de verificar la existencia del archivo cuyo nombre fue dado en el bloque ant dado en el bloque antecesor; en caso de ser cierta la existencia, el bloque almacena todos los datos del archivo en la variable registro y la regresa a Impresión de Tablas. Este la envía ha<br>registro y la regresa a Impresió **impresora esté encendida, en caso de no estarlo envía la bandera (bandera lptl) de rechazo del dispositivo, si la impresora está en línea sólo envía la información a la mismo el mismo modo de operación que el anterior per** 

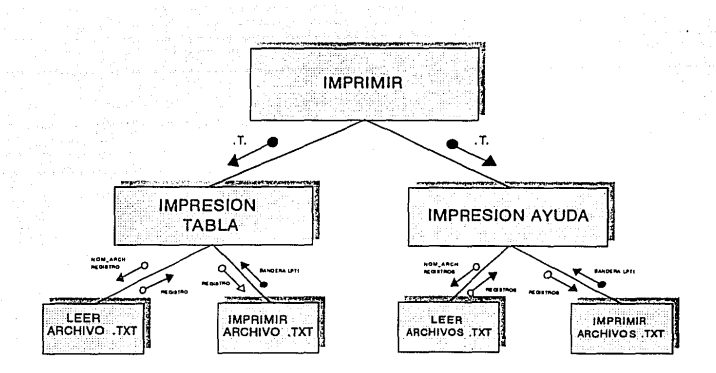

FIGURA 17, CARTA DE ESTRUCTURA DEL MODULO IMPRIMIR

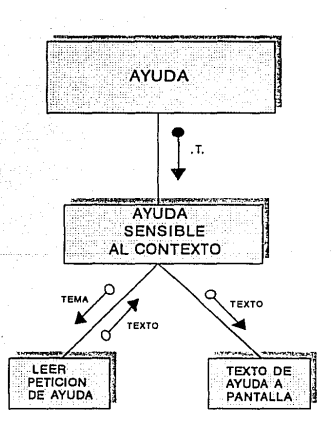

FIGURA 18. CARTA DE ESTRUCTURA DEL MODULO AYUDA

que ahora se envían a impresora todos los archivos involucrados en<br>la ayuda del sistema y se da la posibilidad al usuario de imprimir<br>sólo un archivo específico; esto se logra siguiendo el proceso<br>descrito para el bloque a

El último módulo dependiente del módulo principal a describir<br>es el módulo de Ayuda (ver figura 18), el cual como ya se dijo<br>vuelve al programa independiente de cualquier otra herramienta de<br>software, ya que al utilizarlo

El funcionamiento de este módulo es el siguiente: se crea<br>primero un archivo tipo texto, el cual contiene toda la información<br>concerniente a la interfaz. Después el módulo de Ayuda llama a un<br>submódulo que se encarga de pr evida de acuerdo al proceso que esté utilizando; este módulo tendrá<br>dos partes funcionales: una, requiere de un bloque encargado de<br>obtener la pregunta del usuario (Leer Petición de Ayuda) y segunda,<br>la presentación del te

De forma general, esta es la descripción propuesta inicial **para la creación de la Interfaz Gráfica-Textual para el Mecanismo de Inferencia de Microexpert, en su parte operativa.** 

#### III.6 SEUDOCODIGO DE PROGRAMACION

PROGRJUIA PRINCIPAL

*¡•* Declaraci6n de Bibliotecas \*/ /\* Declaraci6n de constantes \*/ /\* Declaraci6n de Variables Globales\*/ /\* Prototipo de Funciones \*/ INICIO Presenta pantalla de inicio Activa menú de acceso a la interfaz REPITE<br>SI selección = Introduce Arbol SI selecci6n = Introduce Arbol **Llama menú correspondiente SI selecci6n = crear** Llama m6dulo Crear Arbol o Tablas O SI selecci6n = Consulta Llama m6dulo consulta de Archivos o SI selecci6n = Cambiar Llama m6dulo Cambiar Unidad **o SI selección = Ver**  Llama m6dulo Ver Directorio **O SI selecci6n = Ayuda**  Llama m6dulo de Ayuda **O SI selección = cancelar Cierra menú** FIN O SI selecci6n·= Grafica Arbol **Llama menú correspondiente**  SI selecci6n = Grafica Llama m6dulo Graficar Arbol de conocimientos O SI selección = Ayuda<br>Llama módulo de Ayuda O SI selección = Cancelar Cierra menú FIN o SI selecci6n = Ejecuta **Llama menú correspondiente**  SI selecci6n = Ejecutar Arbol Llama módulo Microexpert (Inferencia)<br>O SI selección = Avuda O SI selecci6n = Ayuda Llama m6dulo de Ayuda o SI selecci6n = cancelar **cierra menú**  FIN **o SI selecci6n** ~ **Borra Llama menú correspondiente SI selección = Borra archivo**  Llama m6dulo Borrar archivos o SI selecci6n = Ayuda

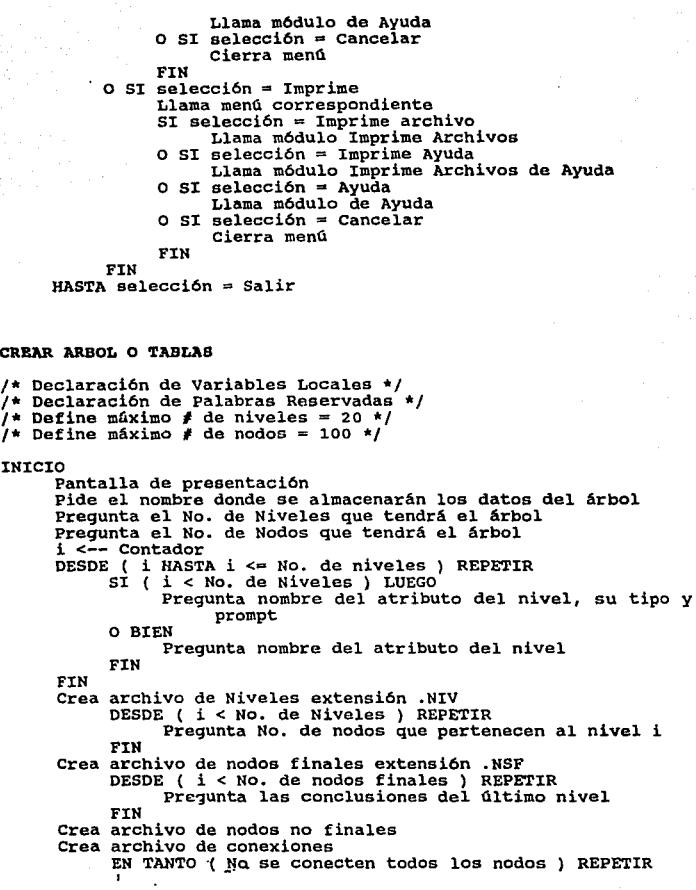

87

 $\ddot{\phantom{a}}$ 

 $\tau_{\rm 2000}$  and the contraction

**Contract Advised Advised** 

FIN Pregunta conexiones entre nodos ( origen, destino y conexi6n ) Checa que la conexi6n sea v&lida entre el nodo origen y el nodo destino Checa que la conexi6n sea válida de acuerdo al tipo del nivel al que pertenece el nodo origen Crea archivo de rutas extensi6n .RUT Crea archivo de Base de Conocimientos extensi6n .KB CONSULTA DE ARCHIVOS /\* Declaraci6n de Variables Locales \*/ /\* Programa Principal •/ INICIO FIN Limpia pantalla Llamada a funci6n Pantalla Llamada a funci6n Menü /\* Funci6n Pantalla •/ /\* mediante esta funci6n se crea una pantalla de presentaci6n para la lectura de datos •/ /\* Funci6n Menü •/ INICIO FIN EN TANTO ( Verdadero ) REPETIR<br>
ch = caracter en buffer<br>
SI ( ch = 0 ) LUEGO<br>
cargo = 0 FIN **cargo ... o** EN TANTO ( no cargo ) REPETIR **Cierra todos los archivos**  Llamada a funci6n Limpia Llamada a función Detecta Llamada a funci6n Tamafto FIN<br>O SI ( ch = arriba ) LUEGO<br>Pantalla Abajo  $O SI$  (  $Ch = abajo$  ) LUEGO Pantalla Arriba  $O SI$  (  $ch = ESC$  ) LUEGO Termina Ejecuci6n O BIEN  $ch = 0$ FIN

88

/\* Funci6n Limpia \*/ *¡•* **con esta función se limpia el arreglo que contendrá el**  archivo \*/ /\* Funci6n Detecta \*/ INICIO FIN **LAMADA EN TANTO ( archivo no encontrado ) REPETIR<br>
Emitir mensaje de Error<br>
Llamada a función Lee<br>
FIN** /\* Funci6n Lee \*/ INICIO FIN **Se limpia el arreglo en el que se guardará el nombre Se solicita el nombre genérico de los archivos**  REPETIR<br>
ch2 = caracter en buffer<br>
ch2 = caracter en buffer<br>
Tramin Bjecución<br>
o si (ch2 = 0) LUEGO<br>
o si (ch2 = 0) LUEGO<br>
o si (ch2 = 0) LUEGO<br>
o si (ch2 = bACKSPACE) LUEGO<br>
o corementa contador de arreglo<br>
sorra caracter /\* Funci6n Tamaño \*/ INICIO FIN EN TANTO ( No sea fin de archivo ) REPETIR **Lee linea de archivo** *y* **guarda en arreglo** SI ( Lineas leidas > 599 ) LUEGO **cierra archivo Rompe ciclo en tanto** FIN FIN SI ( Lineas leidas > 599 ) LUEGO **Emite mensaje de error** O BIEN **Cierra** a~chivo **Muestra las primeras lineas que quepan en pantalla** FIN

#### CAMBIAR DIRECTORIO

*¡•* Declaraci6n de Variables Locales •/ INICIO FIN **Haz Menú de Presentación y de captura de Selección Mensaje ("Que deseas cambiar")**  Mensaje ("Unidad Lógica", valor) **Mensaje ("Subdirectorioº, valor)**  EN TANTO bandera  $= 1$ FIN  $st$  valor = unidad LUEGO Mensaje ("A que unidad deseas cambiarte", respuesta) **Lee respuesta**  Checa ( respuesta  $\leq$  NULO )<br>SI error = 1 LUEGO **Mensaje (ºError Unidad no Existenteº)**  O BIEN FIN Haz cambio de unidad Rompe O SI valor = subdirectorio LUEGO FIN **Mensaje ("A que subdirectorio deseas cambiarte", res-** puesta) **Lee respuesta**  Checa ( respuesta <> NULO )  $si$  error = 1 LUEGO **Mensaje ("Error subdirectorio no Existente") Rompe**  O BIEN FIN Haz Cambio de subdirectorio Rompe

#### VER DIRECTORIO

/\* Declaración de Variables Locales •/

INICIO

Haz menQ de Presentación y de captura de Selección **Mensaje ("Nodos no Finales", selección) Mensaje ("Nodos Finalesº, selección) Mensaje ("Conexiones", selección) Mensaje ("Niveles", selección)**  Mensaje ("Rutas", selección) **Mensaje ("Todos los archivos", selección)**  EN TANTO bandera  $= 1$
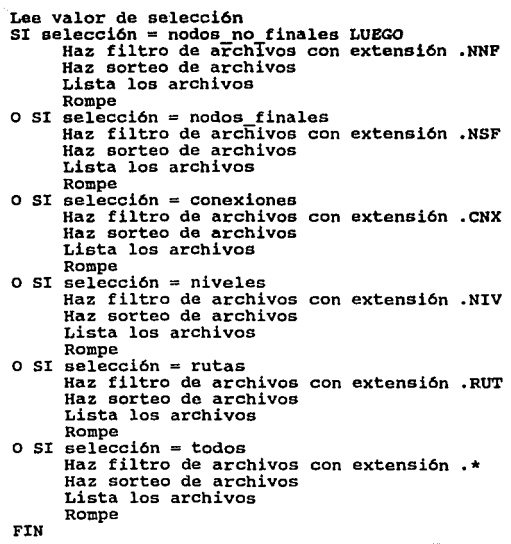

FIN FIN

## GRAFICAR ARBOL DE CONOCIMIENTOS

```
/* Declaraci6n de Variables Locales */ 
/* Programa Principal •/ INICIO 
FIN 
        Llamada a función Pantalla<br>Llamada a función Lee<br>Llamada a función Sigue
```
/\* Funci6n Pantalla \*/ /\* mediante esta funci6n se crea una pantalla de presentaci6n **en modo texto \*/-·** 

/\* Funci6n Lee \*/ INICIO Se limpia el arreglo en el que se guardara el nombre sa solicita el nombre genérico de los archivos REPETIR FIN **ch2 a caracter en buffer**  SI ( ch2 = ESC ) LUEGO<br>Termina ejecución O SI ( ch2 = 0 ) LUEGO<br>Lee caracter de buffer O SI ( ch2 • BACKSPACE ) LUEGO Decrementa contador de arreglo **Borra caracter del arreglo**  O SI ( ch2 ~ ENTER ) LUEGO Pon caracter de fin de linea en arreglo o BIEN ( ch2 = otro\_caracter ) LUEGO **Incrementa contador del arreglo Escribe caracter en el arreglo**  FIN HASTA (  $ch2 = ENTER$  o contador > 49 ) /\* Función Detecta \*/ INICIO FIN REPETIR Copia nombre genérico de archivo *y* concatena extensión SI ( Archivo no existe ) LUEGO **Error**  FIN HASTA ( Verificar todos los archivos SI ( Error ) LUEGO FIN **Emite mensaje de Error**  Llamada función Lee /\* Función sigue \*/ INICIO<br>Llamada a función Limpia Llamada a función Lee archivo<br>Llamada a función Ini<sup>-</sup>val\_list<br>Llamada a función Ini<sup>-</sup>graficos Se escriben las lineas de la primer tabla mostrada<br>Llamada a función árbol SI ( Llamada a función existe raton ) LUEGO /\*mediante esta llamada-se verifica la existencia de un **rat6n, en caso de no existir, se emulará. éste con el** teclado \*/ Esconde ratón **Muestra ratón**  FIN Esconde ratón

FIN Muestra ratón<br>REPETIR c x Llamada a función espera entrada ( boton\_izq )<br>Llamada a función se\_procesa-( c )<br>HASTA ( Verdadero ) /\* Función Limpia \*/ /\* Con esta funci6n se limpia el arreglo que contendrá el archivo mostrado junto con el gráfico \*/ /\* Función Lee archivo \*/ ción activa que se desplega junto con el gráfico, y la aloja en el arreglo previamente limpiado \*/ /\* Función ini val list \*/ /\* **Aqu1 Se gÜardan los valores de las teclas activas, las coordenadas de los iconos y la funci6n que se debe de ejecutar para cada caso** \*/ Llama funci6n Cambia Tabla **Llama función Imprime**  Llama funci6n Salir /\* Función ini\_graficos \*/ INICIO FIN Se ajustan parámetros para trabajar sólo en modo gráfico<br>VGA de 640x480<br>SI ( Error en modo gráfico) LUEGO<br>Emite mensaje de error Termina ejecución FIN **Se crea pantalla de presentaci6n en modo gráfico**  Se dibujan los iconos en su posición correspondiente /\* Función existe\_raton \*/ INICIO FIN Ejecuta interrupción 33h SI ( Existe ) LUEGO Mueve a posición (O,O) **Muestra ratón**  O BIEN FIN Inicializa parámetros para emulación de ratón **Muestra ratón**  /\* Función espera\_entrada ( boton izq ) \*/ /\* con esta función se analiza la entrada, de no existir ratón<br>se toma el valor de la tecla presionada del buffer, si existe<br>el mouse se procesa la petición \*/<br>*'*  /\* Función se\_procesa \*/<br>INICIO<br>SI ( No\_existe\_raton ) LUEGO FIN DESDE ( i<sup>-</sup><- 0 HASTA 5 ) REPETIR<br>SI ( llave = c || llave1 = c ) LUEGO<br>Ejecuta proceso correspondiente<br>FIN FIN FIN O BIEN<br>Obtén coordenadas del ratón FIN OESDE ( i <- HASTA 5 ) REPETIR<br>SI ( Coordenadas se hallan en área de icono ) LUEGO<br>Ejecuta proceso correspondiente<br>FIN FIN FIN /\* Funci6n Arbol \*/ /\* Esta funci6n construye la gráfica del árbol de conocimientos \*/ /\* Declaraci6n de Variables Locales \*/ INICIO Abre archivo de Nodos Finales ( Conclusiones i <-- Contador EN TANTO ( Archivo <> NULO ) REPETIR copia ( L1nea\_archivo, C1 ) Conclusi6n [i) = C1 **Incrementa <sup>i</sup>** FIN **Abre archivo de Conexiones**  EN TANTO ( Archivo <> NULO ) REPETIR FIN<br>Abre archivo de Niveles Copia ( Linea\_archivo, C1, C2, C3, C4 )<br>Conclusión [i].origen = C1<br>Conclusión [i].destino = C2<br>Conclusión [i].nivel = C3<br>Conclusión [i].nivel = C3<br>Incrementa i<br>Incrementa i i <-- Contador<br>
EN TANTO ( Archivo <> NULO ) REPETIR<br>
Copia ( Linea archivo, C1 )<br>
Conclusión [i] = C1<br>
Incrementa i FIN Calcula altura de elipses dependiendo No. de conclusiones Calcula ancho de elipses dependiendo No. de niveles **Calcula separación entre niveles**  EN TANTO ( No se dibujen todos los nodos del árbol ) REPETIR DESDE (  $i = 1$  HASTA  $i \leq j$  nodos finales ) REPETIR SI ( Se dibujaron nodos hijos de nodo padre ) LUEGO Dibuja nodo padre Dibuja líneas de conexión entre nodo padre e<br>hijos

```
FIN
```
FIN FIN

FIN

/\* Funci6n Cambia Tablas \*/ INICIO FIN Analizar valor de variable indicador\_tabla SI ( indicador\_tabla <sup>=</sup>o ) LUEGO **Muestra tabla conexiones**  o SI ( indicador\_tabla <sup>=</sup>1 ) LUEGO Muestra tabla nodos finales o SI ( indicador tabla = 2 ) LUEGO Muestra tabla niveles FIN /\* Funci6n Impriiae \*/ /\* Funci6n que imprime Gráfico \*/ INICIO REPITE **Checa estado de Impresora**  FIN SI ( Impresora deshabilitada ) LUEGO Error y Mensaje FIN HASTA ( Impresora Lista) SI ( Impresora habilitada ) LUEGO **Imprime Imagen**  FIN /\* Funci6n Salir \*/ INICIO FIN **Cerrar modo gráfico**  Limpiar Pantalla Llamada a funci6n Pantalla **Llamada a funci6n Lee** Llamada a función Sigue

### EJECUTAR ARBOL

/\* Proceso predefinido y que es el correspondiente a la máquina de **Inferencia Microexpert** \*/

BORRAR MCBJ:VOB /\* Declaración de Variables Locales \*/ /\* Programa Principal •/ INICIO Limpia Pantalla Llamada a la Funci6n Pantalla FIN /\* Funci6n Pantalla \*/ INICIO Hacer Pantalla de Presentaci6n Llamada a la Funci6n Ventana Izquierda FIN /\* Funci6n Ventana Izquierda•/ INICJ:O FIN Construir ventana de petici6n de nombre de archivo genérico **Llamada a la Funci6n Presenta**  /\* Funci6n Ventana Derecha \*/ INICIO FIN **Construir ventana de manejo de nombres de archivos**  Llamada a la Funci6n Presental /\* Funci6n Borra \*/ INIC:IO i <-- Contador Copiar ( archivo2 <-- nombre genérico ) Concatenar ( archivo2 con lista\_extensiones [i-1] ) Borrar archivo ( archivo2 ) SI ( Error = 0 ) LUEGO<br> **Mensaje ( "Archivo ", archivo2, "borrado" Mensaje ( "Oprima ENTER para continuar" )**<br>Acciona Sonido<br>Dar Tiempo<br>Desactiva Sonido<br>Leer Tecla<br>O BIEN FIN **Mensaje ( "Error: NO existe el archivo 11 ,archivo2)**  Mensaje ( "Oprima ENTER para continuar" ) Acciona sonido **Dar Tiempo**  Desactiva Sonido **Leer Tecla**   $Error = 0$ 

FIN

```
/* Función de Movimiento Hacia Arriba */ INICIO 
FIN 
        SI ( i \leq 1 ) LUEGO<br>Limpiar Linea<br>Hacer ( i = 6 )
                Colocar Cursor en (1,i)
        Imprime Caracter ASCII 175 como Selector<br>O BIEN<br>Limpiar Línea
        FIN 
                Colocar Cursor en (1,i)<br>Hacer ( i = i-1 )
                Colocar Cursor en (1,i)
                Imprime caracter ASCII 175 como Selector 
/* Función de Movimiento Hacia Abajo */ INICIO 
FIN 
                Colocar Cursor en (1,i)<br>Limpiar Línea
                Hacer (i = 1 )
                 Colocar cursor en (l,i) 
                 Imprime Caracter ASCII 175 como Selector 
        O BIEN 
        FIN 
                 Colocar Cursor en (l,i) 
                 Hacer ( i = 1+1 )
                 Colocar cursor en (1,i) 
                 Imprime Caracter ASCII 175 como Selector 
 /* Función Monitoreo de Teclas */ INICIO EN TANTO valor = 1 Hacer ( ch <-- tecla ) presionada SI ( ch = O ) LUEGO Hacer ( ch <-- tecla presionada FIN 
                 SI ( tecla presionada <-- t) LUEGO Llama a la Función Arriba Rompe o SI ( tecla presionada <-- i ) LUEGO Llama a la Función Abajo 
                 Rompe o SI ( tecla presionada <-- SUPR ) LUEGO Llama a la Función Borra Llama a la Función Monitoreo 
                 O SI ( tecla presionada <-- ESC ) LUEGO
                                                    97
```
FIN FIN Llamada a la Función Presenta<br>Rompe O SI ( tecla presionada <-- default ) LUEGO Hacer ( Valor <-- tecla ) presionada /\* Funci6n Presenta \*/ INICIO FIN Mensaje ("Petici6n de Archivo") Llamada Funci6n Lee /\* Funci6n Presental \*/ INICIO FIN i <-- Contador **Mensaje ("Posibles archivos a ser Borrados") Mensaje ( Posibles archivos a ser Borrados, Nombres**  DESDE  $(i = 1$  HASTA  $i = 6$  ) REPETIR Copiar ( archivol <-- nombre.archivo ) Concatenar ( archivol con lista extensiones [i-1] ) Imprime ( archivol )<br>FIN Imprime ( Caracter ASCII 175 como selector )<br>Valor <-- Tecla Presionada Llamada a Función monitoreo pasando valor /\* Funci6n Lee \*/ INICIO FIN **Lectura del nombre del archivo y teclas relacionadas con la misma**  Llamada a la funci6n ventana derecha IHPRIKIR ARCHIVOS /\* Declaración de Variables Locales \*/

/\* Programa Principal \*/ INICIO Limpia Pantalla

Llamada a la Funci6n Pantalla

FIN

/\* Funci6n Pantalla •/ INICIO

Hacer Pantalla de Presentaci6n Llamada a la Funci6n Ventana

FIN

/\* Funci6n Ventana \*/ INICIO FIN Construir ventana de petición de nombre de archivo genérico Llamada a la Funci6n Presenta /\* Funci6n Ventana Der \*/ **INICIO** FIN Construir ventana de presentación de nombres de archivos **Llamada a la Funci6n Presenta1**  /\* Funci6n Imprime \*/ INICIO i <-- Contador Hacer ( Cuenta =  $4$  ) Copiar ( archivo2 <-- nombre archivo ) Concatenar ( archivo2 con lista extensiones [i-1) ) SI ( salida = Abertura de archivo ( archivo2 ) <> nulo ) LUEGO REPETIR Hacer (  $Value = 0$  ) Hacer ( Valor = señal puerto de la impresora )  $SI$  (  $Valor \iff 144$  ) LUEGO FIN Acciona Sonido Dar Tiempo Desactiva Sonido **Mensaje ( "ERROR: Detección de Impresora**  deshabilitada ") **Mensaje ( "Oprima tecla para Continuar"** ) **Leer Tecla**  HASTA ( Valor <> 144 ) o ( Tecla Presionada <> Escape ) Imprime ( Encabezado de Archivo ) MIENTRAS ( No sea fin de Archivo ) SI ( CUenta <= 64 ) LUEGO **Haz Cuenta = Cuenta + 1**  Imprime ( Cadena [cuenta-1) de texto, archivo2) O BIEN FIN Imprime **Imprime ( Encabezado de Archivo** ) Imprime ( Cadena [cuenta-1) de texto, archivo2) Hacer ( Cuenta  $= 4$  ) Enviar Caracter de Salto de Página Imprime ( Archivo [archivo2) Impreso ) **Mensaje ( "Oprima Tecla para Continuar" Acciona Sonido** Dar Tier.:po Desactiva Sonido **Leer Tecla** Limpiar Ventana

O BIEN

```
FIN FIN 
           Mensaje ( "ERROR: Inexistencia de archivo", archivo2 ) 
           Mensaje ( "Oprima tecla para continuar" ) 
           Acciona Sonido<br>Dar Tiempo
           Desactiva Sonido<br>Leer Tecla
/* Funci6n de Movimiento Hacia Arriba •/ 
INICIO 
FIN 
     i <-- contador 
     SI (i \leq 1) LUEGO
           Colocar cursor en (1,i) 
           Limpiar Linea 
            Hacer ( i = 6 ) 
Colocar cursor en (1,i) 
           Imprime Caracter ASCII 175 como Selector 
     O BIEN 
      FIN 
           Colocar cursor en (1,i) 
           Limpiar Línea<br>Hacer ( i = i-1 )
           Color Cutsor en (1,i)Imprime Caracter ASCII 175 como Selector 
/* FUnci6n de Movimiento Hacia Abajo •/ 
INICIO 
FIN 
      SI ( i <• 6 ) LUEGO 
           Colocar Cursor en (1,i) 
           Limpiar Linea 
            Hacer ( i = 1 ) 
Colocar Cursor en (1,i) 
     Imprime Caracter ASCII 175 como Selector O BIEN 
      FIN 
            Colocar cursor en (1,i) 
           Limpiar Linea 
           Hacer ( i = i+1 )
            Colocar cursor en (1,i) 
            Imprime Caracter ASCII 175 como Selector 
/* FUnci6n Monitoreo de Teclas */ 
      EN TANTO valor = 1Hacer ( ch <-- tecla ) presionada<br>SI ( ch = 0 ) LUEGO
            Hacer ( ch <-- tecla presionada FIN 
            SI ( tecla presionada <-- t ) LUEGO
```

```
100
```
Llama a la Función Arriba Rompe o SI ( tecla presionada <-- + ) LUEGO **Llama a** la Función Abajo Rompe o SI e tecla **presionada** <-- SUPR ) LUEGO Llama a la Función **Borra** Llama a la Función Monitoreo Rompe o SI e **tecla presionada** <-- ESC ) LUEGO Llamada a la Función Presenta Rompe o SI ( tecla **presionada** <-- default ) LUEGO **Hacer** ( **Valor** <-- **tecla** ) presionada FIN FIN /\* Función Presenta •/ INICIO FIN Mensaje ( Petición de Archivo ) Llamada Función Lee *¡•* Función Presental •/ INICIO FIN Mensaje ("Posibles archivos a ser Impresos") **Mensaje ( Posibles Archivos a ser impresos, Nombres**  Copiar ( archivol <-- nombre archivo)<br>Concatenar ( archivol con lista extensiones [i-1] )<br>Colocar cursor en (5,i+5)<br>Imprime ( archivol ) FIN Imprime (Caracter ASCII 175 como selector) Llamada a Función monitoreo pasando valor /\* Función Lee \*/ INICIO **Lectura del nombre del archivo y teclas relacionadas con la misma** Llamada a la función ventana derecha

FIN

## **AYUDA**

/\* Declaraci6n de Variables Locales \*/

INICIO<br>Creación de archivos texto Crear liga de referencia entre archivos texto<br>Presentación de icono de ayuda en Programa Principal<br>Activar icono de ayuda sensible al contexto<br>Crear ventana de presentación de ayuda EN TANTO bandera = 1 REPETIR Presentar archivo específico con opción de manejo<br>interactivo entre todos los textos de ayuda<br>Cerrar ventana de ayuda

FIN

FIN

## III,7 ANALISIS DE REQUERIMIENTOS

Después de definir que se va a hacer y como se va a hacer se<br>debe definir con que se desarrollará, es decir se define el<br>software que se utiliza en el desarrollo del sistema.

Antes de poder elegir la herramienta en que vamos a trabajar, es necesario definir las diferentes posibilidades que contemplamos, **as1 como sus ventajas y desventajas.** 

**Es importante en este punto tomar en cuenta el tiempo de** programación, la disponibilidad del compilador, la versatilidad y documentación del mismo.

Para elegir las herramientas de acuerdo a los objetivos del<br>sistema y la forma en que se desea que interactúe con el usuario,<br>buscamos que dichas herramientas tengan características tales como<br>entrada/salida de datos, func

**Entre las herramientas posibles están:** 

- **manejadores de bases de datos (Fax Base, Dbase, etc.).**
- lenguajes de alto nivel (Pascal, Quick Basic, etc.).<br>- lenguajes de nivel medio (C).<br>- sistemas de programación de multimedios (Linkway).
- 
- 

**Los manejadores de base de datos fueron desechados, ya que aunque facilitan el proceso de adquisición de datos, presentaban una gran limitante en cuanto al manejo de bases de datos. Los lenguajes de alto nivel se consideran no aptos para el desarrollo**  del sistema, debido a su difícil manejo en cuanto a rutinas de bajo<br>nivel se refiere (Ensamblador).

En base a lo anterior se desarrollará el sistema en lenguaje **de programación "C", debido a la amplia popularidad con que cuenta,**  además permite un fácil manejo de archivos, cuenta con una amplia gama de funciones grAficas, facilita el uso de programación a bajo nivel lo que permite explotar al máximo las capacidades del equipo **de computo y además porque es fuertemente estructuradoª Por otro lado, se cuenta con una gran portabilidad de los códigos entregados** por dicho compilador.

**Además, debido a que se desea interactuar activamente con el usuario, es necesario contar con un sistema que permita crear un**  entorno gráfico accesible fácilmente, caracteristica que está<br>disponible con el uso de un Sistema Multimedios, que en nuestro<br>caso será Linkway, ya que es fácil de programar.

### CAPITULO IV

## PRUEBAS DE LA INTERFAZ

Eate cap1tulo tiene por objetivo, mostrar las capacidades de qua consta la interfaz, poniéndola a prueba con la construcci6n de dos ejemplos reales, partiendo de uno muy simple y avanzando en complejidad en al segundo.

## **sistama Experto en Caracterizaci6n·de Animales**

Este Sistema Experto consta de la clasif icaci6n de 42 animales **diferentes, tomando en cuenta sus caracter1sticas como lo son: el tamafto, al color, su clase, el medio en el que se desarrollan, etc.** 

El Arbol de conocimientos consta de 18 nivelee, 83 nodos y como ya ee dijo, 42 conclusiones.

**A continuaci6n se presentan algunas de las pantallas que se** obtienen al capturar el árbol de conocimiento por parte del **usuario, usando el sistema.** 

**CUACION DK TABLAS Y ARCHIVO DE CONOCIHIEHTOS** 

Editor-

Indique la ruta y el archivo donde se almacenaran los datos del árbol --> **bianimal** 

**Indique el numero de niveles del árbol (2-20)** *:* **18** 

**Cuanto• nodoe tiene el 6.rbol de conocimientos (al manos 18) ?83** 

-Mensajes-

**S•c -> Salir** 

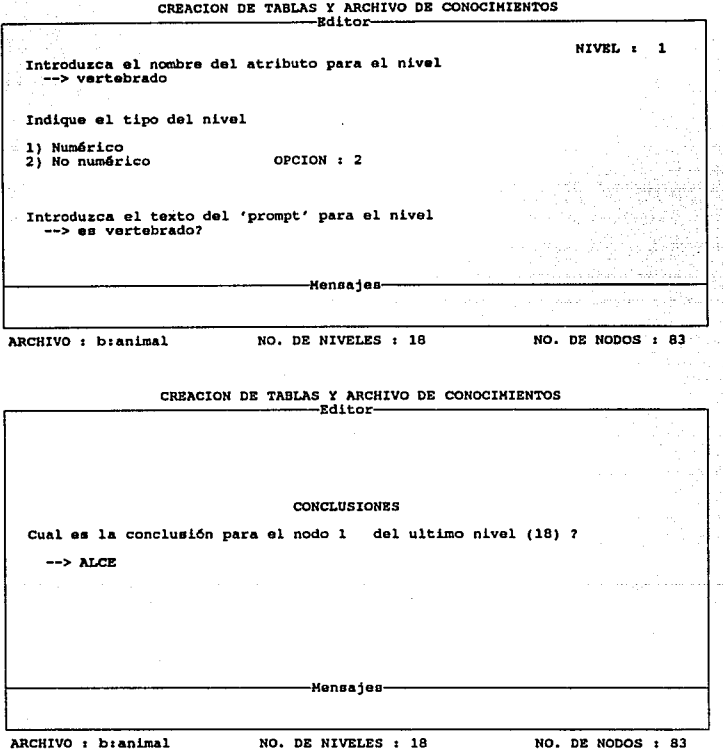

Ţ

105

J.

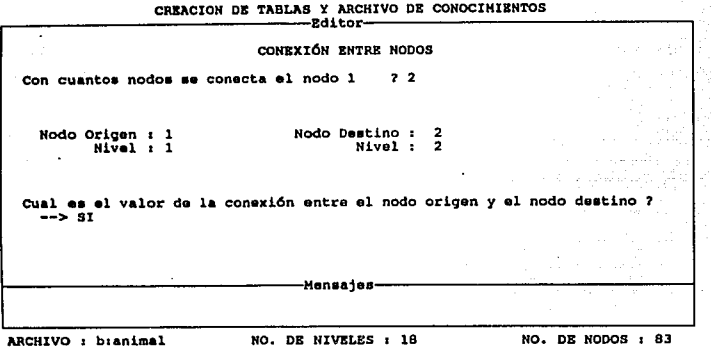

CREACION DE TABLAS Y ARCHIVO DE CONOCIMIRNTOS

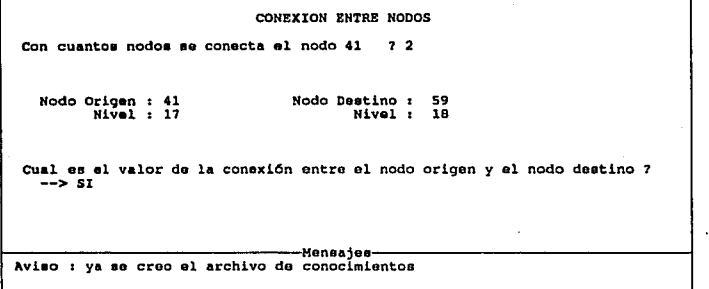

ARCHIVO : b:animal NO. DE NIVELES : 18 NO. DE NODOS : 83

El orden en el que se presentan las pantallas de captura es el mismo en que se le irán presentando al usuario, obviamente las pantallas se presentan el ntl.mero de veces que sean necesarias, excepto la primera que s6lo se presenta una vez.

Ahora presentamos las tablas que se obtienen después de

terminar la captura del árbol. En cada tabla se explica su significado.

Tabla de niveles:<br>Esta tabla consta de todos los niveles que forman el árbol el<br>tipo de cada uno ( 1 numérico, 2 no numérico ), junto con sus<br>atributos y el prompt que tendrá el archivo .KB

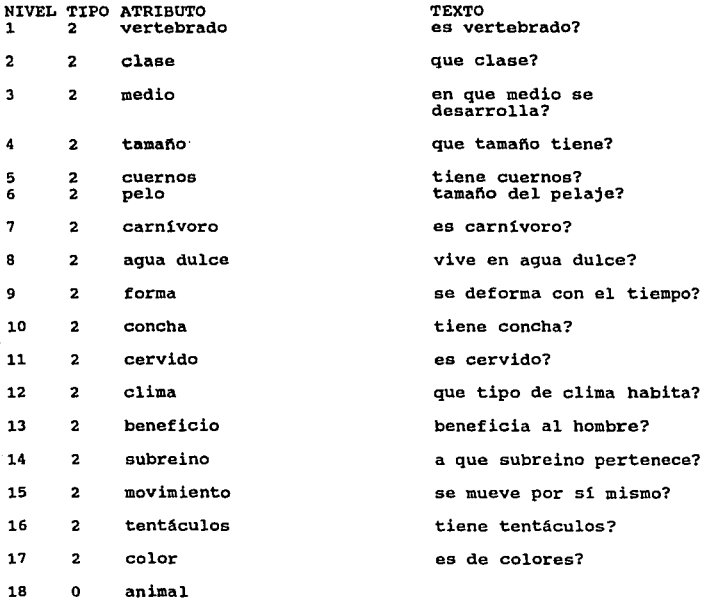

## Tabla de nodos no finales:

Esta tabla consta del total de nodos que son intermedios o no finales. En ella se indica el número del nodo y el nivel al que **pertenece.** 

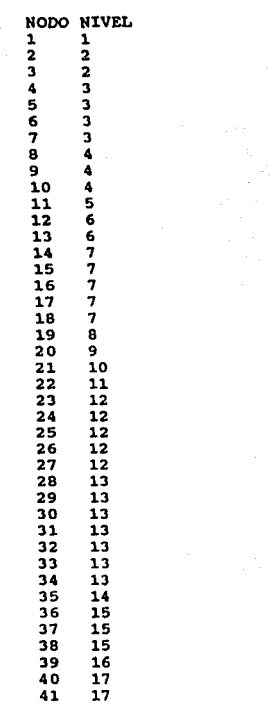

**Tabla 4• no4o• final•••** Esta tabla contiene el nílmero de nodo conclusi6n correspondiente. final y su

NODO CONCLUSION

42 alce<br>43 cebú 43 cebú<br>45 le6n dimisclero<br>45 le6n dormiguero<br>46 oso hormiguero<br>49 conejo<br>51 delfín<br>51 delfín<br>53 mana ti 54<br>54 zopilote<br>55 avestruz<br>56 flamenco 57 ave del paraíso<br>58 cardenal<br>59 perico australiano 59 perico australiano<br>61 tibur6n<br>61 barracuda<br>62 pez luna<br>63 esturión<br>64 piraña<br>66 piraña<br>66 hipocampo<br>67 salmón 68 caracol<br>70 flagelado 71 sanguijuela<br>71 sanguijuela 72 **73 caracol marino 74 anguila 76 camarón 76 anguila 76 camarón 76 anguila 76 camarén 76 anguila 78 anguila 78 anguila 78 calamar**<br>**81 de marón 76 anguila 78 pulpo 83 calamar**<br>83 calamar 83 calamar

## **Tabla da conexiones:**

Esta tabla contiene todas las conexiones que existen entre los nodos del lirbol, junto con su valor. Ademlis se presenta el nivel al cual pertenece el nodo origen.

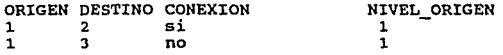

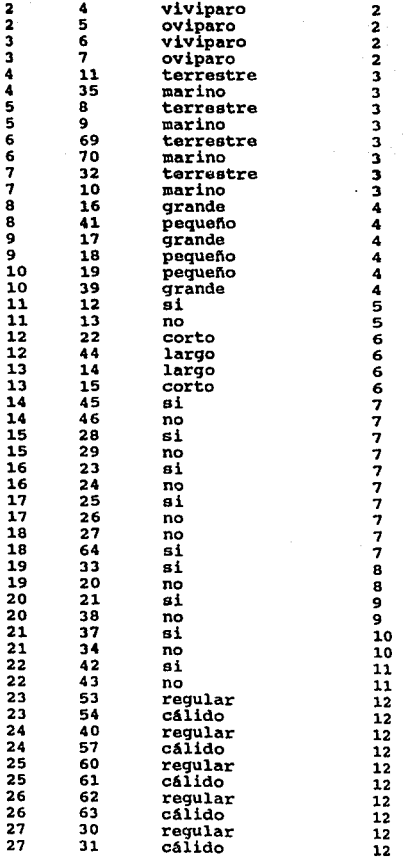

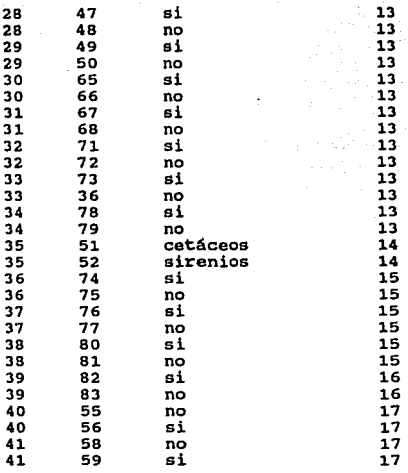

### **Tabla da** Rutas:

Esta tabla contiene el total de las rutas que forman al árbol<br>de conocimientos. De manera fácil es la tabla en la cual se puede<br>hallar un regla completa ( en nodos ), ya que muestra la conexión<br>entre nodos que cumplirán la

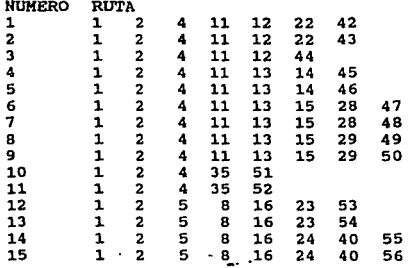

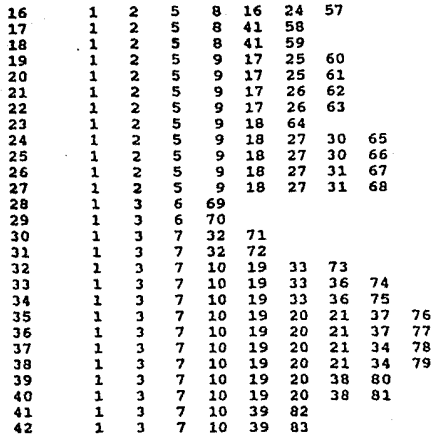

### Proqraaa 4• Base 4• conocimiantoa:

Este es el resultado mas ~til para el usuario ya que este es el arcb.i vo sobre el cual **el Mecanismo de** Inferencia Microexpert realizará las inferencias para obtener las **conclusiones.** 

prompt vertebrado es vertebrado?

prompt clase que clase?

prompt medio en que medio se **desarrolla?** 

prompt tamallo que tamaño tiene?

**prompt cuernos** tiene cuernos?

prompt pelo<br>tamaño del pelaje? **prompt carnívoro es carn1voro?**  prompt agua dulce **vive en agua dulce?**  prompt forma se deforma con el tiempo? **prompt concha tiene concha? prompt cervido es cervido?**  prompt clima que tipo de clima habita? prompt beneficio **beneficia al hombre?**  prompt subreino **a que subreino pertenece? prompt movimiento se mueve por si mismo?**  prompt tentáculos<br>tiene tentáculos? prompt color **es de colores?**  l **if vertebrado is si** 

```
and class is viviparo and msdio is terrestre and cuernos is si 
and pelo is corto and cervido is si 
then animal is alce 
2 
if vertebrado is si 
and clase is viviparo and medio is terrestre and cuernos is si 
and cervido is no<br>then animal is cebú
3 
if vertebrado is si 
and clase is viviparo and medio is terrestre 
and cuernos is si 
and pelo is largo then animal is toro almisclero 
 4 
if vertebrado is si and clase is viviparo 
and medio is terrestre 
and cuernos is no and pelo is largo 
and carn1voro is si 
then animal is le6n 
5<br>if vertebrado is si
and clase is viviparo
and medio is terrestre 
and cuernos is no 
and pelo is largo 
and carnlvoro is no 
then animal is oso hormiguero 
6 
if vertebrado is si 
and medio is terrestre
and cuernos is no
```

```
114
```
and pelo is corto<br>and carnívoro is si<br>and beneficio is si<br>then animal is perro

if vertebrado is si and clase is viviparo<br>and medio is terrestre<br>and cuernos is no and pelo is corto<br>and carnivoro is si<br>and beneficio is no<br>then animal is leopardo

8<br>if vertebrado is si if and clase is viviparo<br>and medio is terrestre<br>and cuernos is no<br>and carnivoro is no<br>and carnivoro is no<br>then animal is conejo<br>then animal is conejo

9<br>if vertebrado is si and clase is viviparo<br>and medio is terrestre<br>and cuernos is no<br>and cuernos is no<br>and carnivoro is no<br>and carnivoro is no then animal is ratón

10<br>if vertebrado is si and clase is viviparo<br>and medio is marino<br>and subreino is cetáceos<br>then animal is delfín

## 11

if vertebrado is si and clase is viviparo<br>and medio is marino<br>and subreino is sirenios then animal is manati

## 12

if vertebrado is si and clase is oviparo and medio is terrestre and tamafto is grande and carn1voro is si and clima is regular then animal is águila

## 13

if vertebrado is si and clase is oviparo and medio is terrestre and tamafto is grande and carnivoro is si and clima is cálido then animal is zopilote

### 14

lf vertebrado is si and clase is oviparo<br>and medio is terrestre and tamaño is grande<br>and carnívoro is no<br>and clima is regular<br>then animal is avestruz

## 15

if vertebrado is si and clase is oviparo<br>and medio is terrestre and tamano is grande<br>and carnivoro is no<br>and clima is regular<br>then animal is flamenco

### 16

if vertebrado is si and clase is oviparo<br>and medio is terrestre and tamaño is grande<br>and carnívoro is no<br>and clima is cálido

# then animal is ave del para1so  $\cdot$ 17<br>if vertebrado is si and clase is oviparo<br>and medio is terrestre<br>and tamaño is pequeño<br>and color is no<br>then animal is cardenal 18<br>if vertebrado is si and clase is oviparo<br>and medio is terrestre and tamaño is pequeño<br>and color is si then animal is perico australiano 19<br>if vertebrado is si **if vertebrado is si and clase is oviparo and medio is marino**  and tamaño is grande **and carnivoro is si**  and clima is regular then animal is tiburón 20 **if vertebrado is si**  and clase is oviparo and medio is marino and carnivoro is si and clima is cálida then animal is barracuda  $\ddot{\phantom{0}}$ 21 if vertebrado is si<br>and clase is oviparo and medio is marino and tamaño is grande<br>and carnivoro is no and clima is regular<br>then animal is pez luna  $\ddot{\phantom{0}}$

# if vertebrado is si and clase is oviparo<br>and medio is marino and tamafto is grande **and carn1voro is no** and clima is cálido then animal is esturión

### 23

if vertebrado is si and medio is marino<br>and tamaño is pequeño **and carn1voro is si**  then animal is piraña

### $24$

if vertebrado is si and clase is oviparo **and medio is marino**  and carnivoro is no<br>and clima is regular<br>and beneficio is si **then animal is carpa** 

25<br>if vertebrado is si and clase is oviparo<br>and medio is marino and tamaño is pequeño **and carn1voro is no** and clima is regular **and beneficio is no**  and beneficio is no<br>then animal is hipocampo

## 26

**if vertebrado is si and clase is ovíparo**  and medio is marino and tamaño is pequeño **and carn1voro is no** and clima is cálido and beneficio is si then animal is salm6n

if vertebrado is si **and clase is oviparo**  and medio is marino and tamafio is pequefio **and carn1voro is no** and clima is cálido and clima is cálido<br>and beneficio is no<br>then animal is pez espino 28<br>if vertebrado is no and clase is viviparo<br>and medio is terrestre<br>then animal is caracol 29 if vertebrado is no **and clase is viviparo and medio is marino**  then animal is flagelado 30<br>if vertebrado is no if vertebrado is no **and clase is oviparo and medio is terrestre** and beneficio is si then animal is sanguijuela 31<br>if vertebrado is no **if vertebrado is no and clase is oviparo and medio is terrestre**  and beneficio is no **then animal is lombriz**  32 **if vertebrado is no and clase is ovíparo**  and medio is marino and tamafio is pequefio **and agua dulce is si**  then animal is caracol marino  $\blacksquare$ 33 if vertebrado is no

and clase is oviparo and medio is marino and tamano is pequeno and agua dulce is si<br>and beneficio is no and movimiento is si then animal is anguila

**34**<br>if vertebrado is no **if vertebrado is no<br>and clase is oviparo<br>and medio is marino** and tamaño is pequeño<br>and agua dulce is si<br>and beneficio is no and movimiento is no<br>then animal is espora

### 35

if vertebrado is no and clase is oviparo<br>and medio is marino and tamaño is pequeño and agua dulce is no<br>and forma is si and concha is si<br>and movimiento is si tben animal is camaron

### 36

if vertebrado is no and clase is ovíparo and medio is marino and tamaño is pequeño<br>and agua dulce is no and forma is si<br>and concha is si and movimiento is no then animal is almeja

### 37

if vertebrado is no and clase is ovíparo and medio is marino<br>and tamaño is pequeño and agua dulce is no<br>and forma is si and concha is no

and beneficio is si then animal is ostion

38<br>if vertebrado is no and clase is oviparo<br>and medio is marino and tamaño is pequeño and agua dulce is no and forma is si<br>and concha is no and beneficio is no<br>then animal is medusa

**39**<br>if vertebrado is no and clase is oviparo<br>and medio is marino and tamaño is pequeño<br>and agua dulce is no<br>and forma is no<br>and movimiento is si then animal is erizo

40<br>if vertebrado is no and clase is oviparo<br>and medio is marino<br>and tamaño is pequeño<br>and aqua dulce is no and forma is no<br>and movimiento is no<br>then animal is estrella de mar  $\cdot$ 

## 41

if vertebrado is no and clase is oviparo and tamaño is grande<br>and tentaculos is si<br>then animal is pulpo<br>.

42<br>if vertebrado is no and clase is oviparo and medio is marino and tamaño· is grande

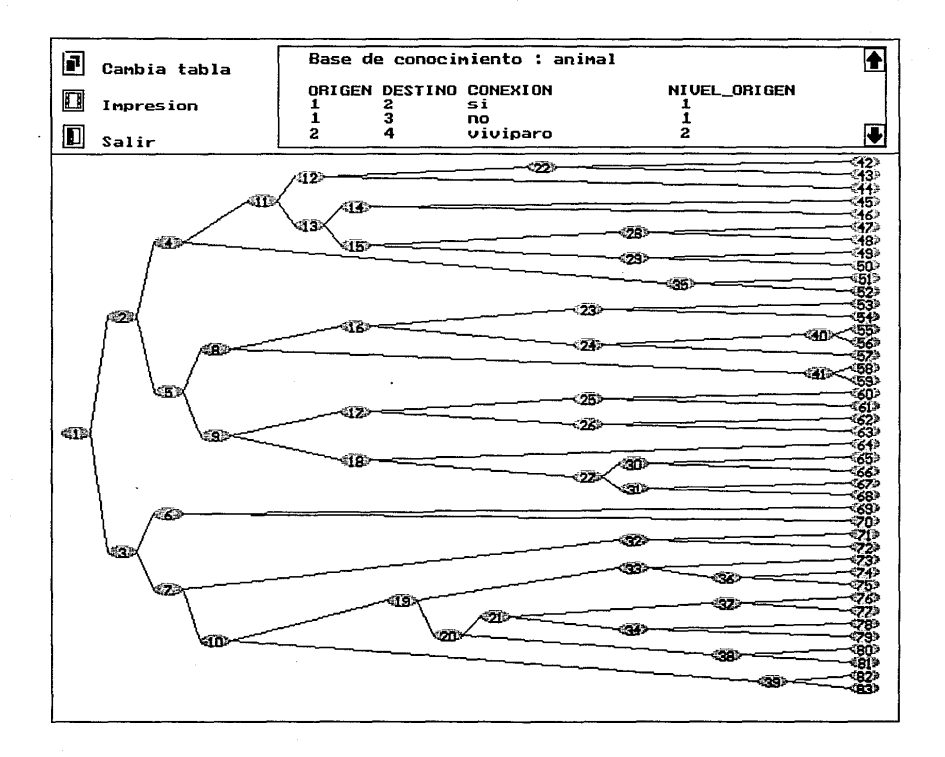

and tentaculos is no<br>then animal is calamar

## Sistema Experto en Diagnóstico de Enfermedades

Este segundo sistema experto consiste en ser un auxiliar para el diagnóstico de enfermedades ( muy básico ).

Sa distinguen enfermedades tales como lo son: la gripa, la viruela, el sarampi6n, el infarto, etc.

consta de un total de 71 nodos, 19 niveles y 36 conclusiones. A1 igual que el anterior se muestran las tablas generadas con la interfaz pero no se explican, ya que tienen el mismo significado que las anteriores.

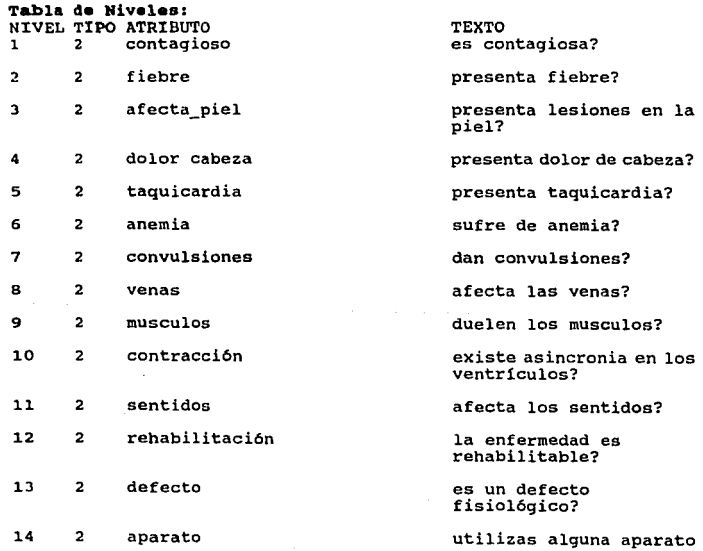

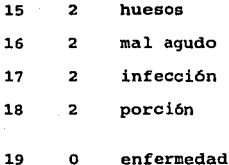

# **Tabla de Nodos** no **Finales:**

NODO NIVEL l 3 JO l  $\overline{2}$  5 5 B l.6 l.6 l.7 l.8 l.8 l.8

## **externo?**

**hay dolor en huesos?** 

se agudiza la enfermedad?

**se da por infecci6n?** 

afecta la porción eKterna del ojo?

# Tabla de Nodos Finales:

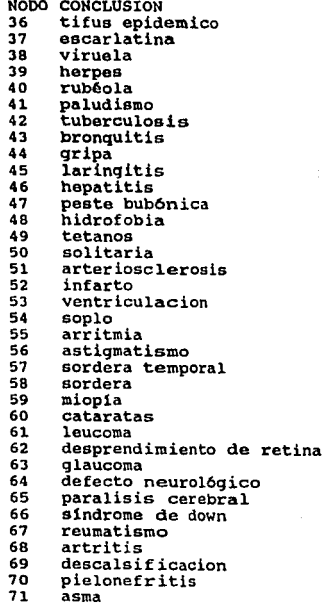

# Tabla da conexionas:

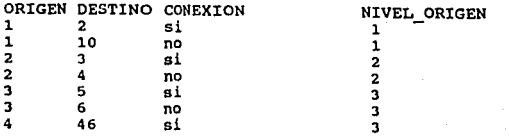

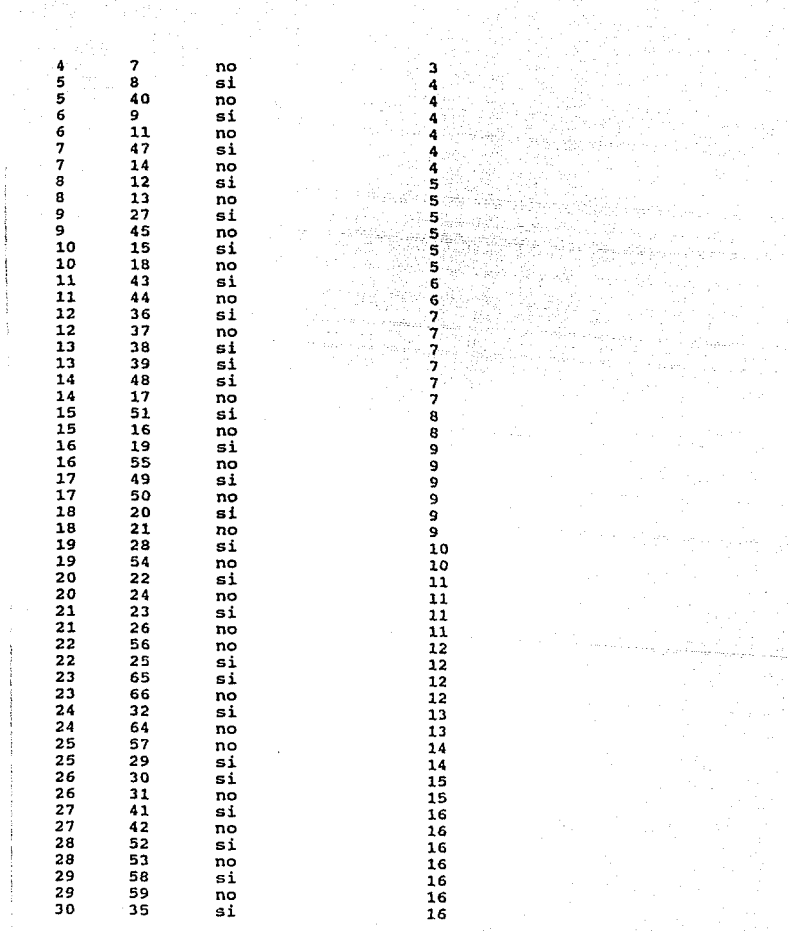

125
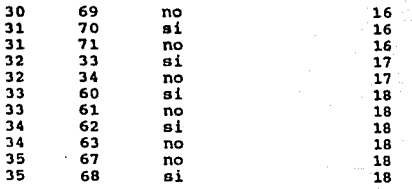

# **Tabla de Rutaa1**

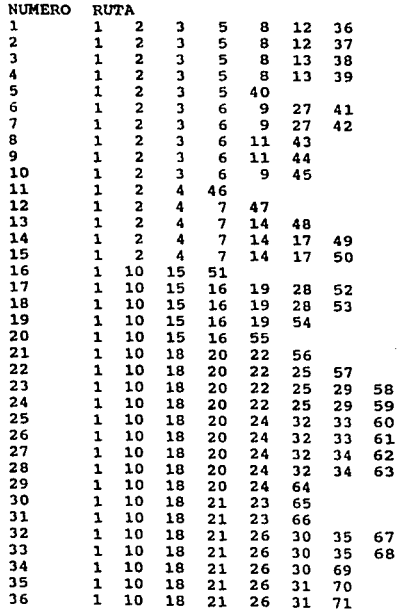

# Programa da Basa da conocimientos:

```
prompt contagioso es contagiosa?
```
prompt fiebre<br>presenta fiebre?

```
prompt afecta_piel 
presenta lesiones en la piel?
```

```
prompt dolor cabeza presenta dolor de cabeza?
```
prompt taquicardia presenta taquicardia?

```
prompt anemia<br>sufre de anemia?
```
prompt convulsiones dan convulsiones?

```
prompt venas afecta las venas?
```

```
prompt músculos<br>duelen los músculos?
```

```
prompt contracción<br>existe asincronia en los ventrículos?
```

```
prompt sentidos afecta los sentidos?
```

```
prompt rehabilitación<br>la enfermedad es rehabilitable?
```

```
prompt defecto
```

```
es un detecto fisiológico? 
prompt aparato<br>utilizas algún aparato externo?
prompt huesos 
hay dolor en huesos? 
prompt mal agudo<br>se agudiza la enfermedad?
prompt infección se da por inf ecci6n? 
prompt porción afecta la porción externa del ojo? 
1 
if contagioso is si 
and fiebre is si and afecta piel is si 
and dolor Cabeza is si and taquicardia is si and convulsiones is si 
then enfermedad is tifus epidemico 
2 
if contagioso is si 
and afecta piel is si
and dolor Cabeza is si 
and convulsiones is no
then enfermedad is escarlatina 
3 
if contagioso is si 
and fiebre is si 
and afecta piel is si and dolor Cabeza is si 
and convulsiones is si
then enfermedad is viruela
```
if contagioso is si íf contagioso is si and fiebre is si and afecta piel is sí **and dolor Cabeza is si and taquicardia is no**  then enfermedad is herpes

5<br>if contagioso is si and fiebre is si<br>and afecta\_piel is si<br>and dolor cabeza is no<br>then enfermedad is rubeola

6<br>if contagioso is si and fiebre is si<br>and afecta\_piel is no<br>and dolor cabeza is si<br>and taquicardia is si and mal agudo is si<br>then enfermedad is paludismo

# 7

**if contagioso is si**  and afecta\_piel is no **and dolor cabeza is si**  and mal agudo is no **then enfermedad is tuberculosis** 

# 8

**if contagioso is si and fiebre is si**  and afecta piel is no **and dolor Cabeza is no and anemia is si then enfermedad is bronquitis** 

# 9

**if contagioso is si and fiebre is si and afecta piel is no**  and dolor *Cabeza* is no.

# **and anemia is no**  then enfermedad is gripa 10 if contagioso is si and fiebre is si and afecta\_piel is no **and dolor cabeza is si**  then enfermedad is laringitis ll if contagioso is si and fiebre is no<br>and afecta piel is si then enfermedad is hepatitis *u*  if contagioso is si and fiebre is no and afecta\_piel is no **and dolor cabeza is si then enfermedad is peste bubonica**  13 **if contagioso is si**  and afecta\_piel is no<br>and dolor cabeza is no **and convulsiones is si**  then enfermedad is hidrofobia 14 if contagioso is si **and fiebre is no and afecta piel is no and dolor Cabeza is no and convulsiones is no** and musculas is si **then enfermedad is tetanos**  15 **if contagioso is si and fiebre is no**  and dolor cabeza is no

and convulsiones is no<br>and musculos is no<br>then enfermedad is solitaria 16<br>if contagioso is no and taquicardia is si<br>and venas is si<br>then enfermedad is arteroesclerosis 17<br>if contagioso is no and taquicardia is si<br>and venas is no<br>and musculos is si<br>and contraccion is si<br>and mal agudo is si<br>then enfermedad is infarto 18 if contagioso is no and taquicardia is si and venas is no and contraccion is si<br>and mal agudo is no<br>then enfermedad is ventriculacion 19<br>if contagioso is no and taquicardia is si<br>and venas is no<br>and musculos is si<br>and contraccion is no<br>then enfermedad is soplo 20<br>if contagioso is no and taquicardia is si<br>and venas is no<br>and musculos is no then enfermedad is arritmia 21 if contagioso is no and taquicardia is no\_.

and musculos is si<br>and sentidos is si<br>and rehabilitacion is no then enfermedad is astigmatismo

22<br>if contagioso is no and taquicardia is no<br>and musculos is si<br>and sentidos is si<br>and rehabilitacion is si and aparato is no<br>then enfermedad is sordera temporal

# 23

if contagioso is no and taquicardia is no and sentidos is si<br>and rehabilitacion is si<br>and aparato is si<br>and mal agudo is si<br>then enfermedad is sordera

24<br>if contagioso is no and taquicardia is no<br>and musculos is si<br>and sentidos is si and rehabilitacion is si and aparato is si<br>and mal agudo is no then enfermedad is miopia

25<br>if contagioso is no and taquicardia is no<br>and musculos is si<br>and sentidos is no<br>and defecto is si and infeccion is si and porcion is si then enfermedad is cataratas

26<br>if contagioso is no and taquicardia is no and musculos is si<br>and sentidos is no<br>and defecto is si<br>and porcion is no<br>then enfermedad is leucoma 27<br>if contagioso is no if contagions is no<br>and muscules is si<br>and muscules is no<br>and defecto is si<br>and infeccion is no<br>and porcion is si<br>then enfermedad is desprendimiento de retina<br>then enfermedad is desprendimiento de retina 28<br>if contagioso is no and taquicardia is no<br>and musculos is si<br>and musculos is si<br>and defecto is si<br>and infeccion is no<br>and infeccion is no<br>then enfermedad is glaucoma<br>. 29<br>if contagioso is no and taquicardia is no<br>and musculos is si<br>and defecto is no<br>and defecto is no.<br>then enfermedad is defecto neurologico 30<br>if contagioso is no and taquicardia is no<br>and musculos is no<br>and musculos is si<br>then enfermedad is paralisis cerebral<br>then enfermedad is paralisis cerebral 31<br>if contagioso is no

and taquicardia is no<br>and musculos is no

and sentidos is si<br>and rehabilitacion is no then enfermedad is sindrome de down 32<br>if contagioso is no and taquicardia is no<br>and musculos is no<br>and sentidos is no<br>and huesos is si and mal agudo is si<br>and porcion is no then enfermedad is reumatismo 33<br>if contagioso is no and taquicardia is no<br>and musculos is no<br>and sentidos is no<br>and huesos is si and mal agudo is si<br>and percion is si then enfermedad is artritis 34<br>if contagioso is no and taquicardia is no<br>and musculos is no<br>and huesos is no<br>and huesos is si<br>and mal aqudo is no then enfermedad is descalsificacion 35<br>if contagioso is no and taquicardia is no<br>and musculos is no<br>and sentidos is no<br>and huesos is no<br>and mal agudo is si then enfermedad is pielonefritis 36 if contagioso is no and taquicardia is no and musculas is no and sentidos is no

134

large state reserves to a state

and huesos is no<br>and mal agudo is no<br>then enfermedad is asma

Ahora en éste ejemplo mostraremos las inferencias realizadas por Microexpert sobre la Base de Conocimientos, de forma que se pueda tener un complemento con el ejemplo anterior. Las pantallas mostradas son para la regla número 34.

BASE DE CONOCIMIENTOS ( TECLEE 'Quit' PARA FINALIZAR EL PROGRAMA ) : MEDICO BASES DE CONOCIMIENTO DISPONIBLES:<br>ANIMALES MEDICO **ANTMALES** 

CUAL ES EL OBJETIVO DE ESTA CONSULTA ? ENFERMEDAD

LOS OBJETIVOS VALIDOS SON:

ANIMAL ENFERMEDAD OUIT

es contagiosa ? NO RESPUESTAS VALIDAS PUEDEN SER: NO WHY RULE **OUIT** SI WHAT HOW

presenta taquicardia? NO RESPUESTAS VALIDAS PUEDEN SER1 NO WHY RULE WHATIF SI WHAT HOW QUIT

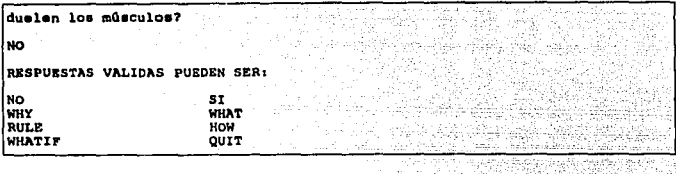

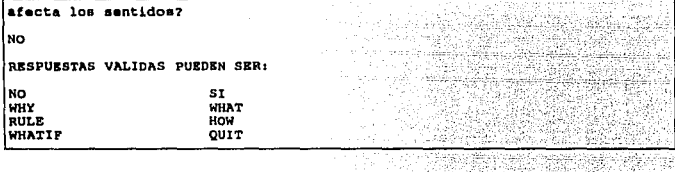

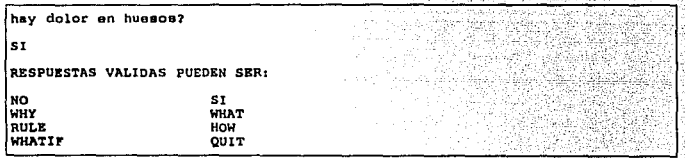

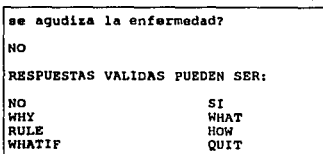

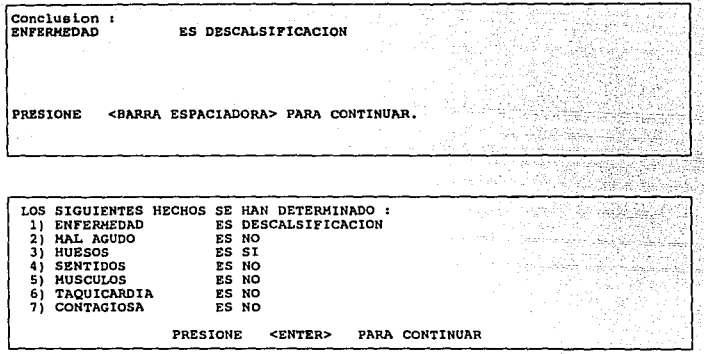

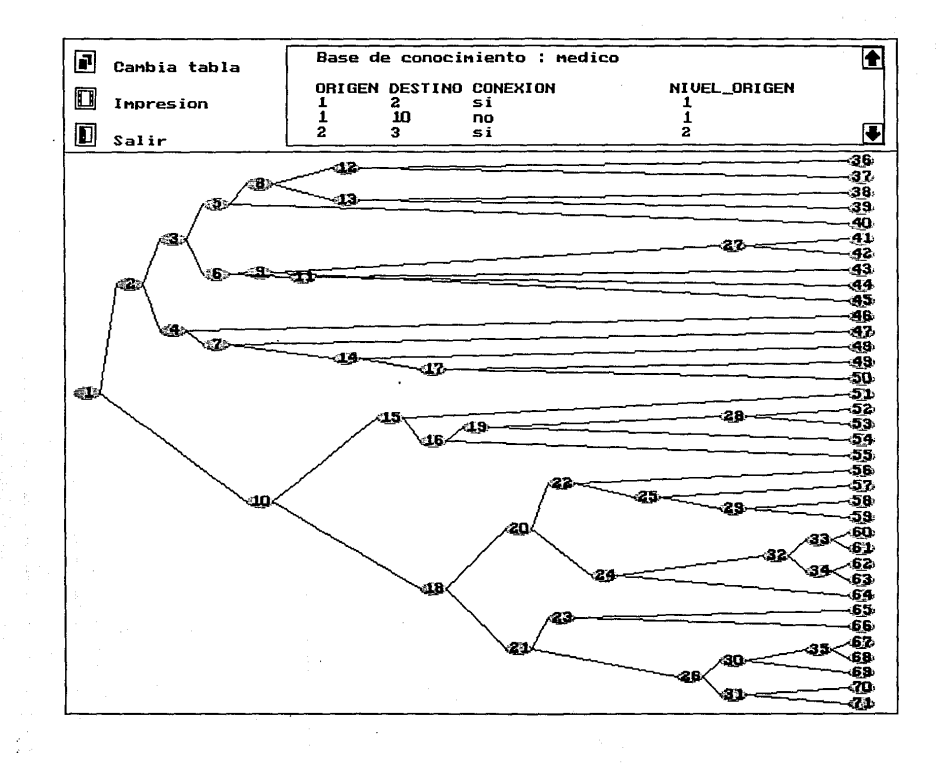

# **CONCLUSIONES**

Lo que podemos esperar de los S. E. es su diseminación en<br>varios campos; una mayor aceptación de la gente que tendrá que<br>cambiar su forma de pensar y observar que estos no vienen a<br>reemplazarlos, sino sólo a ayudarlos en t hecho de que dichos S. E. sólo lo serán en un campo con dominio muy<br>reducido y no como se pensó en lo años 60's.

También, podemos esperar que con la propagación de dichos<br>sistemas, más gente se interese en la investigación de la I. A. y<br>de los S. E., entre ellos, expertos humanos que ayudarán en gran forma al desarrollo de dichos Sistemas.

Con la integración de la interfaz hombre-maquina al mecanismo de inferencia MICROEXPERT, se proporcionan al usuario utilerias que hacen mas fácil el manejo de dicho mecanismo de inferencia para el desarrollo de Sistemas Expertos.

Las ventajas que ofrece la interfase implementada son:

- el uso de menúes y de ventanas.

- la utilización de un intérprete para la creación del archivo de conocimientos que usa directamente MICROEXPERT.

- la facilidad para consultar las tablas que definen al sistema experto que se este desarrollando y que son creadas por el mismo intérprete.

- la creación del árbol de conocimientos que representa al sistema experto.

- la posibilidad de imprimir todos los archivos relacionados al sistema experto: archivo de conocimientos, tablas de niveles, de nodos, de hojas o conclusiones, de ramas o conexiones, de rutas y de la gráfica del árbol de conocimientos.

La interfaz se logro desarrollar siguiendo las normas propuestas para un buen disefio de interfases hombre-maquina, es decir, facilidad de uso, entorno amigable con el usuario, rapidez al accesar utilerias, claridad al incluir mensajes de estado y de error, proporcionar ayuda en el manejo del sistema, asi como manejar elementos de despliegue de texto.

Es importante señalar que el alcance de la tesis no es mas fácil y amigable el uso del mismo; por lo que se deja abierta la posibilidad para que en un futuro se continúe el desarrollo de ésta interfase, mejorándola, al incorporarle un editor que permita la fácil modificación de las Bases de Conocimientos, sin que en ello tenga que intervenir

# MANUAL DE USUARIO

## 1. - REQUERIMIENTOS DE HARDWARE

- Computadora 286 o superior.
- Monitor VGA (Recomendable a color)
- Ratón (Recomendable)<br>- Disco duro
- 
- Disco duro Unidad de disco flexible de 3.5" o 5.25" de alta densidad

# 2. - MANEJO DE LA INTERFAZ

Al desarrollar la interfaz siempre se pensó en presentar al usuario menües fAciles de accesar, cuestión que creemos se cumple cabalmente; as1 también en casi todas las pantallas de presentación se indica cuales son las teclas programadas para realizar alguna tarea en especifico.

A continuación se listan aquellas teclas que auxiliarán al usuario a realizar las diferentes tareas :

- ESC.- En casi todas las herramientas de la interfaz con esta tecla se detiene la ejecución de la tarea en cuestión y se regresa al menú inmediato superior.

- SUPRIMIR. - Con esta tecla se realiza la selección del archivo en ciertos menúes que se encuentran en aplicaciones tales como impresión o eliminación de archivos.

- FlO.- Esta tecla ünicamente esta activa dentro del editor de archivos. Siempre que se desee visualizar un archivo será necesario presionar esta tecla par poder entrar el nombre del archivo deseado.

- FLECHAS DEL CURSOR.- Estas teclas son necesarias en ciertas aplicaciones que requieren hacer desplazamientos de pantalla.

El resto de las teclas funcionan de la misma manera en que fueron configuradas al iniciar la operación de la computadora.

El uso de la ayuda es interactivo y se tiene específica en cualquier tópico que se desee, siempre y cuando nos encontremos en el menú principal de la interfaz, con sólo presionar el botón de Ayuda, el cual se encuentra al calce de la pantalla de la computadora, se presenta ayuda dependiendo del menú que esté computadora, se presenta ayuda dependiendo del menú que esté<br>abierto o se presenta la ayuda general e indice. Si se presenta el

indice se puede elegir un tipo de ayuda más específico si se<br>selecciona la el número resaltado con el cursor del mouse. El manejo de la ayuda es sencillo, se presenta una ventana con el<br>texto solicitado, para recorrer el t Para cerrar la ventana de ayuda se oprime el botón Cancelar o se da un click izquierdo en cualquier lugar fuera de la misma o se posiciona el cursor sobre el close dot (pequeña icono que está en la esquina superior izquierda de cualquier ventana) y se da un click.

Todas las opciones están señaladas con íconos, títulos o ambos, por lo cual la identificación de estas es muy simple. Si no<br>se cuenta con mouse, pueden usarse las teclas del cursor, para<br>mover a éste dentro de la pantalla

# 3.- ADKINIBTRACION DE ARCHIVOS

# 3.1 CREACION DE TABLAS

Este módulo presenta una pantalla con el encabezado "CREACION<br>DE TABLAS Y ARCHIVO DE CONOCIMIENTOS"; dicha pantalla consta de un<br>editor, en el cual aparecen preguntas que deben ser contestadas por<br>el usuario y que conciern

El primer dato solicitado es el nombre genérico que se dará a<br>los archivos que se crearán, debe proporcionarse la ruta en la cual<br>se salvarán dichos archivos; ésta ruta debe de seguir los<br>lineamientos establecidos por el S extensión.

# Ejemplo: c:\mio\trabajo\nombre\_archivo

En caso de cometer algún error al teclear puede usarse la tecla backspace para borrar y reescribir.

Como siguiente paso se solicita el número de niveles que<br>tendrá el nímero de ser entre 2 y 20; el programa<br>solicitará el número de nodos con los que cuenta el árbol indicando<br>la cantidad mínima aceptada. Después se solicit

corregir antes de teclear <ENTER>, y con el tipo, si no se da una selección válida (presentadas en pantalla) el sistema lo indica.<br>Terminado esto se solicita el comentario o PROMPT que debe llevar<br>cada nivel: estos datos s árbol, debido a que el Qltimo es el nivel de conclusiones *y* en ese caso s6lo se pedirá el nombre del atributo del nivel.

Ahora el usuario debe proporcionar el número de nodos por<br>nivel, el sistema no solicita el número de niveles del nodo<br>final(conclusiones) ni del nodo inicial(l). Después debe<br>proporcionar al sistema la conclusión para cada conclusi6n debe ser no nula, ya que de serlo el sistema marcará error.

El paso final es el barrido de todo el árbol, para determinar las conexiones y sus valores, por lo que el programa requerirá del usuario, las conexiones con las cuales cuenta cada nodo, comenzando<br>desde el ínicial hasta el N-1 (los nodos finales no se conectan<br>hacia adelante con ningún nodo), es decir pregunta el nodo destino<br>y solicita el valor de

# 3.2 CONSULTA DB ARCHIVOS

Al activar esta opción el Sistema mostrará una pantalla<br>dividida en una ventana de edición, una ventana de mensajes, una<br>línea de teclas activas y en la parte superior aparece el indicador<br>del nombre del archivo que se est

En caso de haber accesado esta opción por error se podrá salir de ella con s6lo presionar la tecla <ESC>.

Lo primero que se debe hacer para poder visualizar un archivo<br>es presionar la techa <FIO>, a continuación se debe introducir la<br>trat en la cual se encuentra el archivo que se desea visualizar,<br>así como el nombre del archi

En caso de querer salir *y* regresar al menú principal simplemente se debe presionar la tecla de <ESC>, o si se desea visualizar otro archivo sólo es necesario presionar <FlO> e

introducir nuevamente el nombre del archivo como se indicó anteriormente.

# 3.3 CAMBIAR UNIDAD Y/O DIRECTORIO

Esta opción del menú permite al usuario cambiar la unidad de<br>trabajo actual a una diferente, siempre y cuando ésta esté dada de<br>alta en el sistema. Así mismo el usuario puede cambiar el sub-<br>directorio de trabajo actual a

Al accesar esta opción se le presentará al usuario una ventana<br>que estará sobrepuesta a la ventana del menú principal (al igual<br>que esta ventana); esta ventana es accesible por teclado (flechas<br>del cursor) o por el ratón.

1.- Cambiar Unidad 2.- cambiar Directorio

para elegir cualquiera de las dos opciones sólo es necesario resaltarla con ayuda del cursor, al estar resaltada de esta forma la opción queda activada y sólo es necesario presionar <ERTER> ó el botón izquierdo del mouse.

Si se eligió cambiar unidad, el dato a teclear debe ser la letra de la unidad 16gica seguida de dos puntos (:).

Si se eligió cambiar subdirectorio se debe teclear al inicio<br>el Backslash (\) y después el nombre del subdirectorio deseado. Si<br>la ruta del subdirectorio continúa, después de cada nombre se debe<br>de poner el (\) hasta term

Si se desea salir de la opción sólo es necesario posicionar el cursor fuera de la ventana y dar un click o un <ENTER>.

Si la unidad 6 la ruta de subdirectorio no existen, el sistema da un mensaje al usuario y retorna al menú principal sin cambiar el lugar de trabajo.

# 3.4 CONSULTAR CONTENIDO DEL DIRECTORIO

Esta opción permite ver en forma total o especifica, el contenido del dire~torio actual de trabajo.

su manejo es muy simple y sólo es necesario elegir, en una ventana que presenta un menu pop-up con las diferentes tipos de archivos que crea la interfaz, la opción deseada. ' -- 143

una vez hecho lo anterior se presenta en pantalla el listado por orden alfabético, de los archivos seleccionados.

si se decide no ver ningün directorio sólo es necesario dar un click fuera de la ventana de menQ o elegir el botón de cancelar.

una vez terminada la consulta de los archivos para cerrar la ventana se puede dar un click fuera de ella o elegir el botón cancelar.

# 3.5 BLIMINACION DE ARCHIVOS

Esta utiler1a presenta una pantalla con el "UTILERIA PARA EL BORRADO DE ARCHIVOS DE TABLAS", la con tres ventanas: de captura de datos, de mensajes encabezado cual cuenta *y* de teclas con tres ventanas: de captura de datos, de mensajes y de teclas

El primer dato que se solicita es el nombre del archivo genérico sin incluir la extensión, junto con la ruta completa del mismo o sin ella en caso de que los archivos a borrar se encuentren en el directorio por default.

Se pueden corregir errores con la tecla <BACKSPACE> o <SUPR> antes de oprimir la tecla <ENTER>.

Un vez que el dato es correcto, aparece una ventana de<br>selección, que el dato es crenions de los archivos que pueden<br>ser borrados (recuérdese que por eso sólo se da la nombre genérico<br>como dato); en ésta ventana se navega

# 3.6 IMPRESION DE ARCHIVOS

Esta opción permite al usuario la impresión de dos tipos de archivos: los de tablas o los archivos de ayuda de un item específico 6 toda la ayuda; la selección la hace el usuario desde un menú pup-up.

La primera opción se lleva a cabo como se indica a continuación:

Se presenta una pantalla con el encabezado "UTILERIA PARA LA IMPRESION DE ARCHIVOS DE TABLAS", la cual cuenta<br>IMPRESION DE ARCHIVOS DE TABLAS", la cual cuenta con tres ventanas:<br>de captura de datos, de mensajes y de teclas

El primer dato que se solicita es el nombre del archivo<br>genérico sin incluir la extensión, junto con la ruta completa del<br>mismo o sin ella en caso de que los archivos a imprimir se<br>encuentren en el directorio por default.

Se pueden corregir errores antes de oprimir la tecla de <ENTER>, con la ayuda de la tecla <BACKSPACE> 6 <SUPR>.

Un vez que el dato es correcto, aparece una ventana de<br>selección, que mestra las extensiones de los archivos que pueden<br>ser impresos (recuérdese que por eso sólo se da el nombre genérico<br>como dato); en ésta ventana se nave

La segunda opción permite al usuario imprimir todo el archivo de ayuda 6 imprimir un archivo determinado.

Para esto se presenta un segundo menú pop-up que presenta en<br>pantalla el nombre de cada uno de los archivos de ayuda presentes<br>en el sistema y además se presenta la opción para imprimir todos<br>los textos de ayuda. Para sele

# 4.- GRAFICACION DEL ARBOL DE CONOCIMIENTOS

Este módulo nos permite obtener el gráfico, en forma de árbol<br>de algún archivos de Base de Conocimientos que se desee, una vez que<br>se han creado sus reglas y sus archivos correspondientes.

Como presentación, se observa una primera pantalla que es la<br>de petición de nombre genérico del archivo que se podrá dar en<br>alguna de estas formas:

- NOMBRE.- Se dará el nombre del archivo sin especificar ruta ni<br>extensión ya que ésta es tomada por default y se busca en la unidad<br>que se está trabajando.

- NOMBRE Y RUTA.- Se da el nombre del archivo especificando la ruta que debe seguir para )Qcalizarlo; o sea la unidad y directorio en

la que se encuentra almacenado éste.

- <ESC>.- Esta tecla al ser presionada estando en la primera<br>ventana aborta el proceso de visualizar gráfico y nos regresa al<br>menú principal sin realizar ningún cambio.

Una vez entrando a la función gráfica se visualizará la<br>pantalla que contiene el gráfico del árbol. Este gráfico es de gran<br>utilidad porque en él se pueden observar todas las rutas que se<br>siguen para llegar a las conclusio

La pantalla es de uso interactivo, ya que permite varias<br>utilerias que pueden ser seleccionadas por medio del teclado o por<br>medio del Mouse.

En cuanto al uso del Ratón (Mouse), se menciona que en caso de<br>no detectarse dicho periférico conectado a la computadora éste será<br>emulado por el teclado. Para seleccionar alguna tarea con la ayuda<br>del Ratón basta con resa

Cuando se emula el Ratón con el teclado será necesario utilizar las teclas que se describen a continuación :

- FLECHAS DEL CURSOR.- Estas ser:in las encargadas de desplazar el indicador a través de la pantalla.

TECLAS "+11 y 0 - <sup>11</sup> .- Mediante estas teclas se podrá incrementar o disminuir el factor de desplazamiento del Ratón.

- INICIO, FIN, AVANZA'{ RETROCEDE PAGINA.- Con estas teclas se puede desplazar el cursor de forma diagonal.

- INSERT. - Esta tecla emula la funci6n del bot6n izquierdo del Rat6n.

La primera de estas utilerías es un ícono que permite la<br>consulta de tres tablas creadas con el sistema y que permiten el<br>fácil entendimiento del gráfico. La selección de cualquiera de<br>estas tablas se hace con la ayuda de

Tabla de Conexiones.- permite ver el valor de las conexiones<br>existentes entre los nodos del árbol de conocimientos y que<br>concluyen un objetivo.

Tabla de Niveles.- permite consultar el nombre de cada uno de los niveles de que consta el árbol (atributos).

Tabla de Conclusiones.- permite ver la conclusión de una ruta

# en especifico.

Cabe aclarar que todas estas tablas se leen con la ayuda de los nümeros que aparecen en los nodos del árbol.

Para seleccionar esta opción se usa el cursor del mouse sobre el icono o se utiliza la primer letra del nombre seleccionado. Esto es igual para cualquier utiler1a.

se tiene una ventana superior derecha que es en donde aparecerán los textos de las tablas. Esta ventana contiene 2 iconos más, una flecha hacia arriba y una hacia abajo, estos iconos se utilizan para recorrer el contenido de la tabla por la ventana. Si se usa teclado se utiliza la letra U para ver los datos anteriores,<br>o la letra D para ver los datos siguientes.

La segunda utileria permite la impresión del gráfico con el fin de que el usuario pueda tenerlo para consultas posteriores. Esta opción detecta automáticamente la habilitación de la<br>impresora, si ésta se halla inactiva se presentará un mensaje de impresora, si ésta se halla inactiva se presentará un mensaje de error. En este caso se deberá activar la impresora y presionar <ENTER> si se desea imprimir, si ya no se desea imprimir presionar  $<$ ESC $>$ .

La última opción permite la salida del modo gráfico a la pantalla inicial de captura, para solicitar un nuevo nombre genérico; como ya se dijo, si se desea regresar al menú principal presionar <ESC>.

## S.- EJECUCION DE LA BASE DE CONOCIMIENTOS

Esta es la parte fundamental de éste software, y es en donde todo el trabajo anteriormente hecho presenta resultados tangibles. En esta parte se corre la mecanismo de Inferencia:

## Microexpert

Microexpert interpreta archivos con la extensión .KB Knowledqe Base,(Base de conocimientos).

Al acceder a ésta opción aparece una pantalla interactiva con el usuario en la cual se pide el nombre del archivo que contiene la el usuario en la cual se pide el nombre del archivo que contiene la Base de Conocimientos, la cual fue previamente creada con la ayuda de la Interfaz en la parte de crea Arbol. A continuaci6n, la base será analizada con el fin de daterminar si está correctamente escrita. En caso de que haya algún error (de sintaxis) será<br>necesario hacer la corrección de la base, por medio de algún editor<br>de textos que tenga la posibilidad de editar archivos ASCII. Si no hay error, el sistema pregunta por el objetivo de la consulta, que será aquel para lo que fue creada la base. Una vez dado el objetivo podemos entonces utilizar los comandos de Microexpert, o empezar a

responder las preguntas que el mecanismo de inferencia nos irá<br>haciendo, dependiendo de qué 'prompt' se haya capturado al momento<br>de crear la Base. Se recuerda que el prompt es el texto explicativo<br>o pregunta con la cual d

A una pregunta del Mecanismo de Inferencia, podemos dar <ENTER> y nos mostrará en pantalla cuáles son las opciones válidas.

Nuestra respuesta debe ser una opción válida o bien un<br>comando. En caso de que las respuestas del· usuario no lleven a<br>ninguna conclusión, el Sistema Experto nos lo indicará.

Se concluye, cuando el sistema muestra todos los hechos que se han validado para llegar a una conclusión.

Si se desea continuar con la consulta de la misma Base o de<br>otra cualquiera para validar otro objetivo, s6lo es necesario<br>presionar <RETORNO> y dar el nombre de la Base deseada.

Para terminar la sesión, dar <QUIT>.

# BIBLIOGRAFIA

- Sholom Weiss and casimir Kulikowski *A Practical Gulde to Design Expert System* **Publicación: New Jersey, U.S.A., 1984**  Editorial: Publishers Rowman & Allanheld
- **Daniel v. Hunt** *Artiflciall Inteligence* & *Expert system Source Book* **Publicación: Londres, Inglaterra, 1986**  Editorial: Chapman & Hall
- Dieter Nebendhal *Sistemas Expertos Introducción* a *la Técnica y Aplicación* **Publicación: Barcelona, España 1988 Editorial: Marcombo Boixareu**
- **John G. Burch, Gary Grudnitski** *Diseño* **de** *Sistemas* **de** *Información* Publicaci6n: Mexico, D.F. 1992 Editorial: Grupo Noriega
- José P. Sánchez y Beltrán *Sistemas Expertos una Metodología* **de** *Programación*  **Publicación: México, D.F. 1990 Editorial: Macrobit**
- **Joseph Dumas**  *Designing* **User** *Interfaces for Software*  Publicaci6n: New York, U.S.A. 1988 **Editorial: Prentice - Hall**
- L. Galbraith, M. Al-Najjar, M. Babu *Expert Systems in Engineering* Publicaci6n: 1988 Editorial: IEEE-AES Magazine
- **Roger s. Pressman**  *Ingenieria* de *Software* **Publicación: México, o. F. 1988**  Editorial: McGraw Hill
- **Edward Your1on**  *Hodern Structured Analysis* Publicaci6n: México, D. F. 1989 Editorial: Yourdon Press
- Richard Forsyth *Expert* systems: Principles and case Studies Publicación: New York, U. S. A. 1984 Editorial: London Press
- **M. Hayes, R. Waterman, O. Lenat**  *Building Expert* systems Publicación: New York, U. s. A. l98J **Edotorial: Adison Wesley**
- **Raym.undo Rangel Gutierrez**  Apuntes de *Programación* Estructurada Publicación: México, D. F. 1985 Editorial: U. N. A. M. - Facultad de Ingeniería
- **Borland International Inc.**  *Turbo C Reference Guide*<br>Publicación: U. S. A. 1988 Editorial: Borland International Inc.
- stephen Kippur *Graphics programming using* **Turbo** *<sup>e</sup>*Publicación: u. s. A. 1989 Editorial: John Wiley & sons, Inc.
- Kernigan / Ritchie *El lenguaje* de Programación *C*  Publicación: México, D. F. 1986 Editorial: Prentice-Hall
- Herbert Schildt *Programación* **en** *Turbo e*  **Publicación: Madrid, España**  Editorial: McGraw-Hill / Interamericana de España s. A.